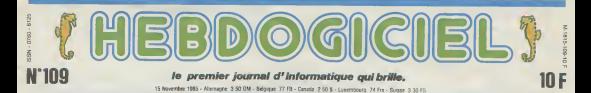

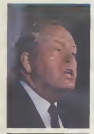

JEAN-MARIE LE PEN

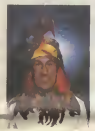

STEPHANE COLLARO pre

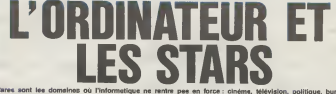

Mares sont les domeines où l'informatique ne rentre pes en force : cinéma, télévision, politique, bureau, and<br>Intelach, école, tout y passe. L'informatique est une ster. Mele que pensent les stars de l'informatique ?

#### CA, UNE IOEE ?

.<br>Mai s eu cette idée a la appeler des vedettes au titelphone pour leur<br>pour leur demander leur avis sur bus<br>cet rien a foutre. de l'informatique.<br>C'ailleurs, si elles sont vedettes, les mai<br>vedettes, c'est cirien principe, elles : Nati sont moins cons que les autres, l. e<br>done elles savent que l'intormatique i riss<br>, . . .

#### A PART MOUROUSI

A part Yves Mourouss qui s'édate prince<br>comme une bête sur ses lociciels - phonde jfiu et Franchise Hardy qui utilise son traitement de texte pour son plus boulot, les autres nous sortent les lieux communs habituels de l'ordifiateur. ca sert a laure ses compless. com a tenir sor\* agenda ou son camel d'adresses. A la limite pour jouer et pa jamais pour programmer. Le vedettariat et la program mation ne loot pas bon menage. Logique.

#### poLmQUE

und microsoft des musics (m. 1922)<br>1970 : Maria Barbara, american (m. 1923)<br>1871 : Maria Barbara, american (m. 1936)<br>1871 : Microsoft Crist Medicine (m. 1936)<br>1882 : Microsoft de San Microsoft (m. 1938)<br>1988 : Microsoft de

Je n'ai pas letemps de jouer

Mais vous ne vous amuse? mor amais ?

Ca, c'est une question indiscrete. je ne peux pas vous ledire par tele phone, venez done me voir, chere mademoiselle, nous en parlerons plus amplement ! (Hires lubriques) - Een<br>Ca ne nous apprend pas grand - sur<br>chose sur les habitudes informati- - terr ques du bonhomme Tout ce que june I'on peut dire, c'est qu'il n'hesite pas a draguer par höschione, le g bougre. Ca vous aurait lait marrer qu'il soil péde comme un troupeau colc de phoques. hein ?

GEORGES MARCHAIS, ILL. NY 7 8 a '', a city viscondate ca i ie-apasse : 'Jen ai pas C'est un Kandale !" On rigole pas, on s'amuse exc. pas et on sen tape !

JACQUES CHIRAC, occupe tres cupe.<br>J'en ai pas Jen ai pas des pour nous repondre :<br>J'en ai pas Jen ai pas Jen ai Tel ai<br>pas "Comprenez" Allez done vous<br>faire cuire un oeuf !"<br>LIONEL JOSPIN terme la marche onte<br>LIONEL JOSPIN

avec une reponse dans la bonne II- gela<br>gnèe des debats politiques inulies<br>et steriles :"Je n'en ai pas. parce il pas.<br>que je n'ai pas le temps de me servir de meme mon magnetoscope Mars j'aime de beaucoup lire, (aire du sport et elre en famille" On lui demande de parler de I'intormatique et il nous bassine avec ses aves et sa famille. Nimporte quoi I<br>Nimporte quoi I<br>Ben, c'est mal barre Si ces mes- En

seurs-la n'ont pas d'avis sur l'informatique. on nest pas sortis du tunnel. Due ce soit la droite ou la res gauche qui remporte les prochaines gueguerres electorates, on va re- Cu toumer au boulier chinois ou <sup>a</sup>ta

calculette a petrole, vite tail. A mains que<br>A magets que les syndicate nous sauwt la misp ? HENRI KRASU- la m CKI. I'air aus; dynamique que le vi d habitude, est aussi interesse que i guéro ses collegues : "J'ai bien d'autres choses afaire que de m'occuper de

. Et allez done. Obscurantiste.

#### TELEVISION INFORMATISEE

On lange bareter, allows war du<br>cole des mess plus reanants Li<br>milit par exemple lik dorvent éto<br>branches les méromanas y a de<br>réactionique dans les Hibothes<br>réactionique dans les Hibothes<br>moto ne peut pai magcher a côté<br>m de ses pompes, il doit connaltre, lui : "Out. j'en ai un chez moi. Je ne m'en sers que pour jouer, mais et azeve ca super, les logiciels de |eu, en tout cas". Ben voila, suffi sait de bien chercher, il a tout il compris. La tele et l'informatique. ca fonctionne. On va surement en trouver un qui sail ce que program mer veut dire.

Un petit tour sur Canal +  $?$ Qu'est-ce qu'il dit COLUCHE, I'est sympa Coluche. va repondre gentiment et intelligemment Coluche ? "C'est pas mon true el je suls pas la p--ir repondre a d^s interviews Je vous donne un noir et un nu mero de telephone : Liderman au ...

LIONEL JOSPIN

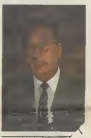

Suite page 21 JACQUES CHIRAC

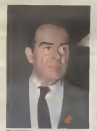

#### BIDOUILLE GRENOUILLE

Ou comment tricher, pirater.modifier, trafiquer, magouiller,<br>bidouiller at grenouiller avec les logiciels du monde entier<br>Mais dans la logelite, au moins ? Of course, mon general !

DEULIGNEURS les fainéants sont en page  $\kappa$ 

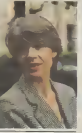

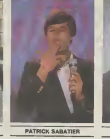

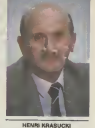

C'est nouveau, ca vient de sortir : L'actualite de la micro-informatique. Lire pages 7, <sup>8</sup> ,9

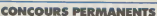

Voire programme, non content de vous rapporter 1.000 francs par poge publiee. peut<br>peut vous rapporter 20.000 francs cheque mois ou un voyage en Californie pour deux chaque trimestre. Reg

INFO-BD : TOUTE L'ACTUALITÉ EN PAGE 18 FORMATION A L'ASSEMBLEUR Le prof et l'amateur écloiré vous attendent en page 3

CINOCHE-TELOCHE <sub>pages 14,15</sub>

DES PROGRAMMES POUR VOTRE ORDINATEUR<br>AMSTRAD , APPLE lie et He . CANON X-07 . CASIO FX 702-P.<br>COMMODORE 64 ET VIC 20 . EXELVISION EXL 100 . HECTOR HR .<br>MSX et compatibles . ORIC 1 ET ATMOS . SINCLAIR ZX 81 ET SPECTRUM. TEXAS TI-99/4A. THOMSON TO7, TO7/70, ET M05.

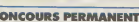

# **BI.BERT**

Malgré la sempiternelle menace d'un serpent, tentez<br>de repeindre une superbe pyramide; le casse croûte<br>est fourni.

J-M BIEBER (sans blague !)

#### **SUITE DU N'108**

- 
- 
- 

- 
- 
- 
- 
- 
- 

 $1270 \text{ GUTFUT} \\ 2410 \text{ GUTFUT} \\ 2410 \text{ GUTF$ 

**RETURN** O IFL=JTHEND=3;RETURN:ELSEE=1;RETURN - 
- 
- 
- 
- 
- 
- 
- 

# **CHASSEUR D'IMAGES**

Traquez per ce programme les images qu'abritent sans<br>doute vos chères disquettes et collectionnez qualques<br>écrans da votre choix.

Frédéric LATOUR

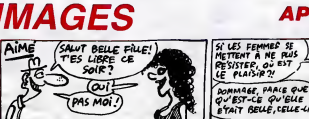

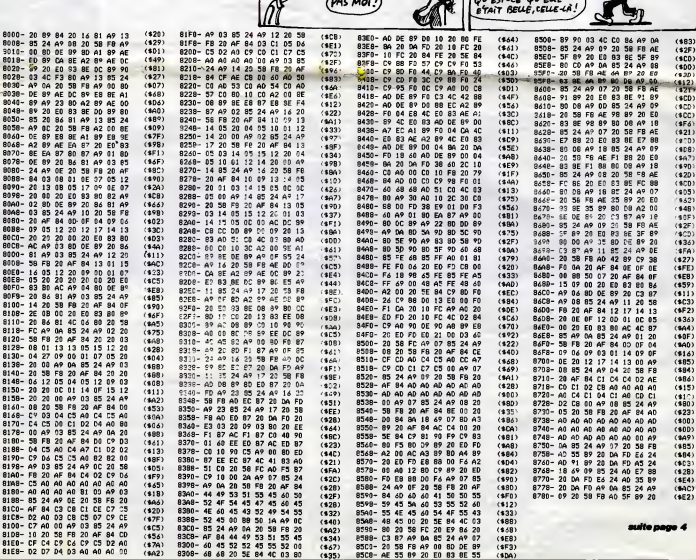

 $\mathbb{R}$ 

SI T'AVANCES,

JE VEUX DIRE.

 $\overline{1}$ HEU.

1440 56760, 240, 1, 248, 3, 252, 4, 156, 6, 220, 6, 222, 99, 2<br>54, 158, 252, 221, 252, 217, 248, 113, 16, 2, 32, 4, 64, 2, 32, 3

愚

**APPLE** 

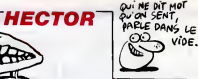

## **SUPER GALAXIE**

De supers vagues de supers ennemis, mettront super<br>à l'épreuve vos supers réflexes.

Philippe BERTRAND

C NEXTI<br>ISB PEM PREPARATION TIR ENNEMI <6

)<br>3288 1878169.64.44.21.208.208.36.1<br>73.1.208.24.105.4.141.13.208.173.2

77.1.200.24.105.4.141.13.200.179.2<br>7.212 MHTM1.127.24.105.120.101.179.2<br>200.173.16.200.9.4105.120.10.201.17<br>200.173.16.200.9.44.11.16.200.9<br>3220 MHTM3.64.141.21.200.96<br>3220 MHTM1.2020TO31243 MEADY POWEL<br>3236 MENT DEPLACEME

)<br>1258 : DATA173, 12, 288, 281, 8, 203, 29, 1<br>59, 54, 44, 16, 288, 288, 9, 173, 21, 288, 4

1,191,141,21<br>3268 IRTR280,96,173,16,289,41,191,<br>141,16,289,169,255,141,12,289,286

1917 - 1920 - 1920 - 1920 - 1920 - 1920 - 1920 - 1920 - 1920 - 1920 - 1920 - 1920 - 1920 - 1920 - 1920 - 1920<br>- 22 200 - 1920 - 1920 - 1920 - 1920 - 1920 - 1920 - 1920 - 1920 - 1920 - 1920 - 1920 - 1920 - 1920 - 1920 - 1<br>-

8<br>
3318 INTAI73, 27, 212, 281, 185, 176, 28<br>
3328 INTAI73, 27, 212, 281, 185, 176, 288, 3<br>
3328 INTAI41, 16, 288, 173, 21, 288, 3, 4<br>
3328 INTAI41, 16, 288, 473, 21, 288, 288, 29<br>
3338 INTAI73, 21, 288, 41, 251, 141, 21,<br>

3038 Series - 2003<br>200 Se<br>3348 FORI=31608T031662 - PERIX: POKE.<br>- X: NEXTI 78: NEXT1<br>3342 REM DEPLACEMENT SYLPNE (2)<br>3468 DATA173.4.209.201.0.209.29.11<br>9.4.44.16.300.300.0.110.21.00.20.11

251.141<br>3410 1017621.200.96.173.16.200.41.2<br>51.141.16.200.163.255.141.4.200.20<br>5.4.200.96<br>3420 FOR1=316007031039 PERIX:POKE1

3588 PMR PREPRATION SYLPNE (3)<br>3448 REN PREPRATION SYLPNE (3)<br>3588 DATA169.8.44.21.288.288.55.17<br>3.27.212.41.127.24.185.188.141.6.2

3518 DRTR173.27.212.201.111.176.24<br>9.24.185.78.141.7.280.173.16.288.9

9:8:44:16:209:208:3:173:2:1209:41<br>247:141<br>36:0 pate21:288:36:173:16:208:41:2<br>47:141:16:288:169:255:141:6:286:28

\* 1711 112 10:00:107:430:111:00:400:40<br>6.6.200.96<br>- X-NEXTI<br>- X-NEXTI<br>- X-NEXTI<br>- X-NEXTI<br>- X-NEXTI - X-NEXTION:00:200.200.00<br>- X-NEXTI - X-NEXTION:4:21.200.200.141.0.2<br>- X-NEXTION:00:11-127.24.100.90.141.0.2

86<br>3718 DRTA173, 27, 212, 201, 184, 176, 24<br>3<sub>74</sub>4, 185, 75, 141, 3, 203, 173, 16, 209, 9<br><sub>14</sub>4

, 16<br>3728 DRTR141, 16, 209, 173, 21, 209, 9, 1<br>4, 141, 21, 209, 169, 16, 44, 30, 200, 240,

,<br>1738 DATA173.21.289.41.239.141.21

EXTI<br>PEM<br>nov 768<br>000

96e<br>16

3918<br>3918<br>9, 24<br>9, 32

.<br>IOR1=32488T032462+REROX POKEI 

,289,96<br>8 FOR1=32688T032639 RERIX POKEJ

, FUNI-Jesse (1920), RENA (1916)<br>| REN PREPRATION SYLPNE (2)<br>| DATAL69.32.44.21.200,200,55.1<br>|7.212.41.127.24.105.128.141.10

,<br>1 DATA173.27.212.281.184.176.24<br>1.185.75.141.11.288.173.16.288.

DRTA141, 16, 288, 173, 21, 288, 9, 3

2.141.21.289.169.32.44.38.288.24

.<br>1938 IATA173, 21, 200, 41, 223, 141, 21

008.96<br>1948 FORI=32888T032062 REAIX POKEI<br>2 NEXTI 3948 FOR 19208810732022 FEMIX FOREST<br>
3948 FOR 1921-1920 FOR 1920 FOR 1920<br>
4089 BMT 127 : 0.268 J231 - 0.269 72:1<br>
4089 BMT 127 : 0.268 J231 - 0.269 72:1<br>
1.2623 J23 44:16.269.269.9.1773 - 1.5.289.41 - 2<br>
423.141 : 16.269

Mode Campion applies à la suite cet deux programmes, Le lonce<br>
ment du premier a pour but Christense en memorie, le lonce<br>
mémorie premier a pour but Christense en memorie (en collecte)<br>
voir n'en ence premier du Christen

e 8120.<br>ergis en changsant le nombre 150 de la ligne 8120.

9 PEMWSUPEP GALAXIE#<br>2 REM PREMIERE PARTIE<br>19 REM#BEPTRAND P N.W<br>1920 POKES3288,8 POKES3281,8 PPINT

59 BM R1037 18 18:20<br>18 BM R11 (2001-200-30)<br>18 6 BM R11 (2001-200-30)<br>2, 14 142:249, 7, 173 (6) 2001-24 (105-1<br>110 BM R179, 11, 200, 24, 105, 12, 141, 3<br>200 FT R179, 21, 200, 24, 105, 12, 141, 3<br>87, 107, 21, 200, 9, 2-141

ERTR162.48.236.7.4.298.1.96<br>PEN ENVOIS RUX SOUS ROUTINES<br>187832.24.121.32.24.121.32.24<br>32.224.121.32.168.122.32.112.  $\frac{2168}{2108}$ 

1810 BRTRG2, 56, 124, 32, 8, 125, 32, 288<br>
1825 32, 124, 125, 29, 126, 127, 32, 32, 12<br>
1825 32, 222, 128, 128, 128, 129, 129, 32, 12<br>
2209 BRTRG2, 189, 128, 32, 128, 129, 32, 12<br>
2209 BRTRG2, 128, 129, 32, 8, 118, 129, 12 9.36 FORIH49152TO49385 MEHUA -v===<br>2228 FORIH49152TO49385 MEHUA -v===<br>2758 REM DETECTION SYLPHES SUPERPO

20<br>DRTR169.8.36.2.240.9.173.21.2<br>1.247.141.21.200.96.169.16.36.<br>R.D.

1.0<br>IRTR173.21.208.41.239.141.21.

208.96<br>2010 FOR1=29500T023556 RERDX POKE

2038 PEM POUTINE DE TEMPORISATION<br>2058 DATAISS, ISB, ISB, 8, 199, 8, 199, 8<br>, 193, 8, 193, 8, 193, 8, 193, 8, 193, 8, 193<br>, 8, 193, 8

2868 DRTR282, 224.8.200, 245, 96<br>2878 FOP1=38289T039235 READX POKET

2998 RDF1 = 202091U38235 REHIX PUNER<br>2998 REH<br>2918 RDF1 = 20205115752HBHT5 + 57805<br>2918 DRTR159-15719771477288734719<br>492 - 312-8114271172127142713721271

42.7.212<br>2928 DRTA162.15.142.24.212.162.57.<br>142.12.212.162.99.142.0.212.162.22 -142.11.212<br>2938 DRTR96.169.18.197.147.176.1.9

2<br>2948 DRTR162, 5, 168, 4, 132, 2, 169, 75,<br>221, 8, 200, 200, 6, 165, 165<br>2, 200, 200, 6, 165, 165, 69, 2, 133, 165, 1

52<br>2968 DRTR36, 165, 288, 6, 222, 8, 288, 24<br>.144, 3, 254, 8, 288, 232, 232, 18, 168, 22

4.13<br>
2778 IFFR286, 2286, 189, 9, 9, 197, 147, 148<br>
189, 166, 156, 2286, 231, 288, 4, 162, 188,<br>
189, 231, 88<br>
2788 IFORTHER DITT: READY POKET+38464<br>
2888 IRIN CONTROLE ENERGIE<br>
3888 IRIN CONTROLE ENERGIE<br>
3888 IRIN CONTRO

288.2.158.166<br>8 DRTA165.166.162.48.281.188.14<br>8 DRTA165.166.162.48.281.188.14

9: 7:36:233:108:232:24:144:245:142:<br>2848 DRTA162:48:281:18:144:7:56:23<br>3:18:232:24:144:245:142:288:7:162:<br>49:281:1

49.201.1<br>1858 1878144.7.56.233.1.232.24.144<br>1245.142.209.7.169.8.197.166.200.3<br>1868 1878169.20.197.166.144.25.198

3878 DRTR162-25, 134, 167, 173, 192, 21<br>3878 DRTR162-25, 134, 167, 173, 192, 21<br>2899 DRTR281 J. 280, 5, 168, c. 24, 144

15<br>DRTP201,1,200,5,169,6,24,1<br>,1,162,0,157,192,219,232,23 3859<br>27607:1716278713271927219723272327<br>224.14<br>3100 PORI=8Y0115 PERDX:POKE1+30720

78 NEXT1<br>3106 REM ROUTINE DE TIR (0)<br>3106 REM ROUTINE DE TIR (0)<br>3110 BRTR163.2,44,21,289,75,169,2,44,1

6: 288<br>3128 DRTA288, 48, 162, 255, 236, 2, 288<br>248, 4, 228, 2, 288, 96, 173, 21, 288, 41, 1

3125 0878141.21.200.173.16.200.9.2<br>.141.16.200.169.0.141.2.200.173.2

, 288<br>3136 BRTR9-2-141-21-286-162-78-236<br>-2.200.240.4-230-2.280.96<br>3140 BRTR173.21-280.41.255.141-21<br>280.173.16.280.41.250.141.16.200.9

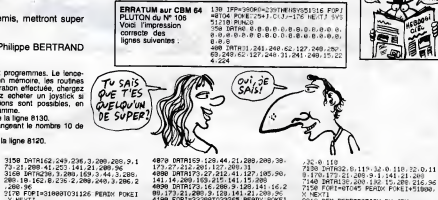

4878 0RTR159-128,44,21,288,288,39-<br>4888 0RTR159-128,44,21,289,288,59-<br>4888 0RTR179:27,212,41,127,105,90<br>4888 0RTR179:27,212,41,127,105,90<br>6098 0RTR179:16,288,9-128,141,16,2<br>600 FQR1=322687053285 READX PORT

78. November 1988<br>4120 MBH 1984 (CREAT CHER (?)<br>4120 MBH 1984 (CREAT CHER (?)<br>43. 201-44.16.200 (200.9.173.21.200<br>43. 120.44.16.200 (200.9.173.21.200<br>4160 DRIM141.14.27.141.16.200.169.275<br>4160 DRIM141.14.200.200.169.275<br>41

EXT1<br>| REM DETECTION TIP<br>| DRTR163.0.141.30/200.173.30.2<br>| DRTR32.60.115.169.2.36.2.200.<br>| DRTR32.60.115.169.2.36.2.200.

6<br>0 DRTA169, 14, 205, 249-7, 203, 18, 1<br>128, 36, 2, 240, 3, 32, 8, 199, 173, 21,

289<br>5828 DRTPH1, 253, 141, 21, 289, 96, 165<br>2.41, 68, 178, 173, 21, 289, 41, 253, 141 88<br>DATA173,16,200,41,253,141,16,

289<br>5838 : DATR224, 4, 288, 3, 76, 8, 194, 224<br>8, 288, 3, 76, 8, 195, 224, 16, 288, 3, 76, 6

8,208,3,76,0,195,224,16,208,3,76,0<br>,195<br>5840 DATA224,32,208,3,76,0,197,96<br>5850 FORI=336807033703 PEATX POKE!

5528 IATA173.21.208.41.247.141.21<br>200.32.50.207.166.156.134.251.190 RI-4992RT049937 PERIX POKE

. XI NEXT)<br>5548 - DATA173. 21. 288. 41. 239. 141. 21.<br>288. 32. 58. 287. 166. 156. 134. 251. 198.<br>288. 32. 58. 287. 166. 156. 134. 251. 198.

47:96<br>578 FOX: 581767058193 PERUX FOX:1<br>XINDXT1<br>568 DRTAL79:04 ---

tetel73, 21, 288, 41, 222, 141, 21<br>12, 50, 207, 166, 156, 134, 251, 198

6<br>FORI=58432TO53449 READY POKEJ

2XT1<br>REM EXPLOSION SOUCOUPE<br>IRTRIE2.0.142.4.212.162.19.14<br>1212.162.214.142.5.212.162.255

64.16.212<br>
142.6.212<br>
142.6.212<br>
142.6.212<br>
162.1211.162.129.142.6.212<br>
162.1.212.162.129.142.4.212<br>
168.136.132.6.235.145.32.200.32<br>
168.136.132.6.235.145.32.150.287<br>
140.21299.32.0.110.220.132.210.200.<br>
140.21299.32.0.11

0619 https://2022.0.110.2299.220.714.1100<br>140.23.280.32.0.110.221.220.206.714.<br>140.150.150.165<br>163.150.150.165<br>163.150.150.165<br>22.232.234.14.289.247<br>25.02.234.14.289.247<br>570.150.160.16.100.247<br>570.150.160.160.0000000000000

EXTI<br>REM EXPLOSION CINLE<br>DATA173,21,200,41,127,141,21,<br>R2,19,207,169,255,177,252,173,

288, 32<br>27, 212<br>1710

12<br>DRTR133:251, 162, 48, 281, 188, 14<br>56, 233, 188, 232, 24, 144, 245, 142,

9, 712976897<br>229, 7<br>3.18.222, 24, 144, 265, 186, 144, 7, 56, 23<br>3.18.222, 24, 144, 265, 142, 239, 7<br>5778, PRTH 82, 48, 285, 142, 225, 7, 56, 239<br>5788, POPT=58944T051812, RERBK-POKET<br>5788, POPT=58944T051812, RERBK-POKET

-XIMEXTI<br>7808 REM MOUVEMENT DES SYLPNES<br>7818 EMPRISS, 254, 261, 8, 248, 3, 199, 2<br>7418 EMPRISS, 254, 261, 8, 248, 3, 199, 249,<br>7830 2878221, 248, 7, 198, 9, 199, 249,<br>7830 284, 244, 3, 222, 248, 7, 232, 224, 6,<br>249, 251, 1

248, 251 \*\*\*\* \*\*\* 222, 248, 7, 232, 224, 6,<br>7030 DATA224, 9, 200, 226, 96<br>7040 PORTP224, 9, 200, 226, 96<br>7050 BATH MIVERY DSL245, REPIX, POKET<br>7050 DATAL69, 242, 4. DIFFICULTE

.X NEXT)<br>7858 PEN NIVEAU DE DIFFICULTE<br>7865 DATAL69.232.197.253.248.73<br>7878 DATAL69.8.197.147.289.67.189.<br>75.113.147.165.253.24.185.4.133.25 7671 BRITAIN - 2013 24 1655 67 169<br>7671 BRTAL65 259 261 264 265 1732<br>1623 268 - 2014 16 260 361 265 265 273<br>1972 BATASS - 2014 282 382 383 284

120873<br>1881172-08-202, 165-156-24-105.<br>1881172-08-202, 165-156-24-105.<br>18811655-165-281-149-176-13<br>1881-162-156-134-165-24-04-202<br>1881-162-251-180-4-21-202-24-7-158<br>1881-162-21-08-4-21-202-24-7-158<br>1881-162-21-168-4-21-202

-<br>6 208 157, 249, 7 . 232, 152, 10, 169.<br>6 208 169, 100, 11, 31, 300, 300, 0.1

: 4\* 5 : 485 : 238<br>195 : BRTR169 : 128 : 44 : 21 : 288 : 288 : 8 : 1<br>19. 259 : 24 : 185 : 4 : 141 : 255 : 7 : 36<br>188 : FOR 1 = 514 561 051 580 : REATOR : PORE 1

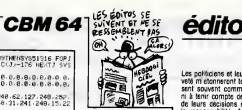

(7)<br>PEN PREPARATION IU JEU<br>DATA169-6-141-3?-200.169-0-14<br>200-169-15-162-0-157-00-216-2

8048 DATA224.88.208.248.169.7.162.<br>0.157-168.216.202.208.258.157.168.

217<br>
9858 DRTR232-208-250, 157, 168, 218, 2<br>
92-224, 86, 208-240, 169-11, 162, 0.157<br>
-240-219<br>
998 DRTR232, 224, 231, 200, 240, 169, 1<br>
941-287, 219, 141, 200, 219, 141, 209, 2<br>
1141-287, 219, 141, 200, 219, 141, 209, 2

19<br>2:224.00.200.249<br>2:224.00.200.249<br>0070 BHTH162.0.157.240.6.232.224.2<br>3070 BHTH162.0.173.27.212.41.63.<br>201.46

- 145<br>1888 - DATA248, 2, 169, 32, 157, 160, 4, 23<br>2, 286, 239, 173, 27, 212, 41, 63, 281, 46.<br>248, 2

246.2<br>889 DRTR169.32.157.168.5.232.269.<br>239.173.27.212.41.63.261.46.240.2.<br>169.32.169.5.141.192.7.141.196.7.141.<br>236.7.169.5.141.192.7.141.196.7.141.<br>236.7

237, 159, 5, 14, 14, 14, 15, 194, 7, 169, 16, 1<br>284, 7<br>8118 - DATRIES, 14, 141, 194, 7, 169, 9, 141<br>31, 468, 7, 169, 7, 141, 208, 7, 169, 9, 141

1, 198, 7, 183, 7, 141, 208, 7, 169, 16, 1<br>202, 7<br>112, DRTR163, 2, 141, 208, 7, 169, 9, 141<br>-224, 7, 169, 14, 141, 225, 7, 169, 21, 14<br>-224, 7, 169, 14, 141, 225, 7, 169, 21, 14 

3, 200<br>- DATA169, 1, 141, 29, 289, 169, 7, 14<br>- 209, 169, 1, 162, 8, 157, 49, 200, 23

2.1,212-182-2-20101033841 READA-FA-4<br>5878 FOR 1-538101033841 READA-FA-4<br>5898 RDF Neutr Four EXPLOSIDNS<br>9998 RDF Neutr FOUR EXPLOSIDNS<br>9938 DRTR142.1,212.182.190.142.5.2<br>1822-15-142.24,212.182.190.142.5.2<br>9938 DRTR142.1,212

940 Anii 123 142 4 212 96<br>2 162 123 142 4 212 96<br>938 FORI=538421053875 KERIX POKEI

9308 FDR1=53842T053975 RERIX: POME1<br>37: NEXT1<br>57: NEXT1<br>5970 BMM (10871986 108) FOLM15<br>57: 0 BMM (55.261.201.100.144.13.56<br>144.239 133.2.48.100.207.145.2.24<br>39: 2.32.161.207.145:2.24.144.239.2

33-2-32-161-287-165-2-24-144-239-2<br>81-1<br>9298: DATA144-13-56-233-1-133-2-32<br>142-287-165-2-24-144-239-162-8-134

10888 DRTR174, 22, 4, 232, 139, 281, 58, 176, 4, 141, 22, 4, 96, 56, 233, 18, 141, 22

18818 ERTR174-21-4, 232.138, 281, 58.<br>176. 4.141. 21. 4.96. 56. 233.18. 141. 2:

4<br>18828 DRTR174, 28, 4, 292, 138, 201, 58, 175, 4, 141, 201, 56, 18, 19, 19, 19, 19

.4<br>18839 DRTR174, 13, 4, 212, 130, 281, 58,<br>176, 4, 141, 15, 4, 96, 56, 233, 18, 141, 19

18848 BRTR174, 19.4.212, 138, 281, 58,<br>176.4, 141, 18, 4, 96, 56, 233, 18, 141, 18

96<br>18188 FORI≈53076TO53247 REATX POKE

3<br>15030 - IPTR162 - 141/134/251/162/104/<br>134/252/162/0/134/253/32/60/229/32

10078 - 1010 - 121 - 131 - 132 - 132 - 132 - 133 - 143 - 153 - 153 - 153 - 153 - 153 - 153 - 153 - 153 - 153 - 153 - 153 - 153 - 153 - 153 - 153 - 153 - 153 - 153 - 153 - 153 - 153 - 153 - 153 - 153 - 153 - 153 - 153 - 153

NEYTI<br>10 PEM INSTRUCTIONS ELEMENTAIRE

Les politiques et leur apparente nai-<br>veté m'étonneront toujours, ils agis-<br>sent souvent comme s'ils n'avaient<br>ni à tenir compte des conséquences<br>de leurs décisions ni à en assumer<br>la responsabilité. Après moi le dé-

la responsabilité. Après moi le dé-<br>luga l'<br>Regarder par exemple le "Plan Informatique pour Tous" de notin<br>cher premier ministre Laurent<br>Fablue Ca part d'un bon sentiment<br>périsar dons d'oter les écoles franinterests and the state of the state of the state of the state of the state of the state of the state of the state of the state of the state of the state of the state of the state of the state of the state of the state of cases de dizaines de miliers d'ora Use als constructed principal and the state of the state of the state of the state of the state of the state of the state of the state of the state of the state of the state of the state of the state of the state of the st ment the real  $V$  but could consider a state of the real constraints of the real constraints of the real constraints of the real constraints of the real constraints of the real constraints of the real constraints of the r

The state of the state of the state of the state of the state of the state of the state of the state of the state of the state of the state of the state of the state of the state of the state of the state of the state of

 $\begin{tabular}{l|c|c|c|c|c} \hline We get the number of samples in the data. In the case, we have a number of samples in the data. In the case, we have a number of samples in the data. In the case, we have a number of samples in the data. In the case, we have a number of samples in the data. In the case, we have a number of samples in the data. In the case, we have a number of samples in the data. In the case, we have a number of samples in the data. In the case, we have a number of samples in the data. In the case, we have a number of samples in the data. In the case, we have a number of samples in the data. In the case, we have a number of samples in the data. In the case, we have a number of samples in the data. In the case, we have a number of samples in the data. In the case, we have a$ 

Suite page 2

**A SUIVRE...** 

#### *VAMPYR*

vous ests en quese de nous de musique dans un ia-<br>byrinhe très particulier qui abrite un vampire avide de<br>sano de mélomanes Muemient la sorte

**Loss GAVRARD** 

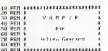

week is

More than 1990<br>Corp. 2001<br>Corp. 2001<br>Corp. 2001<br>Corp. 2001<br>Philipper (Kanada 1991<br>Philipper (Kanada 2001<br>Philipper (Kanada 2001<br>Philipper (Kanada 2001)<br>Philipper (Kanada 2001)<br>Philipper (Kanada 2001)<br>Corp. 2001<br>Corp. 2001<br>

3001 F<br>3401 F<br>1 270

 $\begin{array}{ll} \textbf{1} & \textbf{1} & \textbf{1} & \textbf{1} & \textbf{1} & \textbf{1} & \textbf{1} & \textbf{1} & \textbf{1} & \textbf{1} & \textbf{1} \\ \textbf{1} & \textbf{1} & \textbf{1} & \textbf{1} & \textbf{1} & \textbf{1} & \textbf{1} & \textbf{1} & \textbf{1} & \textbf{1} & \textbf{1} & \textbf{1} \\ \textbf{1} & \textbf{1} & \textbf{1} & \textbf{1} & \textbf{1} & \textbf{1} & \textbf{1} & \textbf$ 

**APPLE Y** 

te de la page 2

 $0.90 - 0.90$ 

 $8756 -$ 

SORDER 4<br>1840-0962563 (Neckels 235)<br>15 yil - 2 AND (ed. 1965 vitel (ed.<br>15 yil - 1 AND (ed. 1965 vitel Pe)

428 CLS tell tastasi tiere bin tarihi

 $\begin{array}{l} \textbf{10}, \textbf{70}, \textbf{89}, \textbf{89}, \textbf{89}, \textbf{99}, \textbf{79}, \textbf{189}, \textbf{189}, \textbf{189}, \textbf{189}, \textbf{189}, \textbf{189}, \textbf{189}, \textbf{189}, \textbf{189}, \textbf{189}, \textbf{189}, \textbf{189}, \textbf{189}, \textbf{189}, \textbf{189}, \textbf{189}, \textbf{189}, \textbf{189}, \textbf{189}, \textbf{189}, \textbf{$ 

**(多解) 22:00 (多解) 22:00 (多解) 22:00 (多解) 22:00 (多解) 22:00 (多解) 22:00 (多解) 22:00 (多解) 22:00 (多解) 22:00 (** 

 $rac{1}{166}$ 

 $100$ 

 $\sum$ 

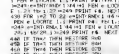

 $0.0.6.1$ <br>  $0.0.61$ <br>  $0.4.9.6$ <br>  $0.10.6$ <br>  $19.12.1$ i<br>ii . 4,4 4,5 4,6 4,7,4<br>| 4,14,6 15,4 16 4,11<br>| 4,14,6 15,4 16 17

18.14.19.18.18.17.18.4.20.5.20.7.<br>| CATA 28.17.28.4.20.21.21.20.15.20.20.1<br>| 7.18.17.28.4.20.20.1.20.15.7.16.7.18.16<br>| CATA 4.17.17.27.17.18.17.13.17.16.7<br>| AD 3.13.13.17.17.17.0.0.15.2.2.20<br>| AD 3.13.13.17.17.0.0.15.2.2.2

**WEIGHT AND STATES AND SERVE AND STATES IN A SERVER AND STATES AND STATES AND STATES AND STATES AND STATES AND STATES AND STATES AND STATES AND STATES AND STATES AND STATES AND STATES AND STATES AND STATES AND STATES AND S** 

 $\frac{(485)}{(425)}$ 

 $(145$ (922)<br>(922)<br>(922)<br>(926)

13,7,13,0  $^{12}$  **AMSTRAD** 

MERDE ! ELLE

T DESIGNE FEA

 $\begin{tabular}{l|c|c|c|c|c} \hline 1.9881 & not $n=2,1-1$ & L028777 & not $n=2,10-1$ & $n=2,10$ & $n=2,10$ & $n=2,10$ & $n=2,10$ & $n=2,10$ & $n=2,10$ & $n=2,10$ & $n=2,10$ & $n=2,10$ & $n=2,10$ & $n=2,10$ & $n=2,10$ & $n=2,10$ & $n=2,10$ & $n=2,10$ & $n=2,10$ & $n=2,10$ & $n=2,10$ 

LODRES 10.25-PRINT z<br>1128 PER Par dernier cas fazzatats<br>1129 PER Par dernier cas fazzatas<br>1790 PF -Cas I DEN molei mullConte<br>1911 - Per Chencheland D.G. PER<br>PERT DENCHA mulei mullCo ELSE PER

Phone Common Council (M) 2012<br>1978 - Francis (AO Nemai TMD) 2021<br>1988 - Francis (AO Nemai TMD) 2021<br>1988 - Francis Austria Hustonic Scott (1988)<br>1988 - Francis Idea (Teilesco Coro 1)

.<br>210 FESTORE 1290-TT+2-NN+1-GOTO 12 )<br>228 RESTORE 1328-TT=2,3-He=2 GOTO<br>238 RESTORE 1328-TT=2,3-He=2 GOTO

 $1500$ 

1955<br>1929<br>1932<br>1935

 $(135$ 

 $-103$ 182

1641

ţ THIS THEN RESTURE 10 **M**<br>Part His ç -<br>The me and they were the

na azu

PER ALB WRITING 1.0 PRINTING

FOR PERSON SURFACES AND STREET THE RESERVATION OF THE RESERVATION OF THE RESERVATION OF THE RESERVATION OF THE RESERVATION OF THE RESERVATION OF THE RESERVATION OF THE RESERVATION OF THE RESERVATION OF THE RESERVATION OF T

und und it reast, outer teams

**EXTREME THEN** 

- 2001 - 1990 - 1990 - 1990 - 1990 - 1990 - 1991 - 1991 - 1991 - 1991 - 1991 - 1991 - 1991 - 1991 - 1991 - 199<br>- 1991 - 1991 - 1992 - 1992 - 1992 - 1992 - 1993 - 1993 - 1992 - 1992 - 1992 - 1992 - 1992 - 1992 - 1992 - 19<br>-ACRE X.T-1 1-4<br>| IDOMO 1.0.2<br>| IF SYNG-1 OF INGN.O-6 THEN<br>|-IF SYNG-1 OF INGN.O-6 THEN<br>| OCRE X.TY! #PINT" " BONG 1.1H<br>| OCRE X.TY! #PINT" " BONG 1.1H<br>| DESPAR I.B.2

 $20$  af 04 CF 05 ....

 $(971)$ <br> $(971)$ <br> $(975)$ (903)<br>(954)<br>(954)

 $(140)$ 

(956)<br>(956)<br>(962)<br>(951)

 $\begin{array}{l} (970)\\ (990)\\ (960)\\ (967)\\ (95F)\\ (958)\\ (923)\end{array}$ 

**COLE**  $(17)$ 

 $\begin{aligned} \mathcal{L}_{\text{F}}&\mathcal{H}_{\text{F}}&\mathcal{H}_{\text{F}}$ 

05.50

## **VOYAGE AU CENTRE DU MO5**

Où vous découvrirez qu'il n'y a rien da pire que les

#### Bruno BONHOMME et Michaël ESCOFFIER

2120 LOCHTEG, IS:PRINT\*SONT RADIOACTIFS(\*<br>FICOLORIEFRINTGPS(2):FGOLOR6FPRINT\*)\*<br>2130 LOCATEG, 21FPRINT\*ET NE PEUVENT PAS 220, BRITIST (1980)<br>1982 - Antiochi (1983), Indian (1980), Paul III<br>1982 - Contra Lins, Miller (1980), Paul III (1980)<br>1983 - Paul III (1980), Paul III (1980), Paul III (1980)<br>1983 - Alay I. September, Paul III (1980), Pau

LE PLA<br>198 - C<br>110N -<br>199 KCHERT<br>Cotko idrogimtern oddivant sin za

N"<br>"CGATE0.15:PRINT"LORSQUE VOUR AUREZ<br>"LES CONPOSANTS"<br>"CGATE0.18:PRINT"VOUR DEVREZ PARTI@<br>"CGATE0.2:IPRINT"MAIS ATTENTION!VOT<br>"CGATE0.2:IPRINT"MAIS ATTENTION!VOT

**ALL CONNECTIBITION IS ATTENTION VALUE AND ACTES AND ACTES AND ACTES AND ACTES AND ACTES AND ACTES AND ACTES AND ACTES AND ACTES AND ACTES AND ACTES AND ACTES AND ACTES AND ACTES AND ACTES AND ACTES AND ACTES AND ACTES AND** 

EXTI<br>638.3.18.6.1.9.26.12.1.15.2.18.1

2380 IFPOINT<br>+12,8●3+6:\*1<br>2590 |FPOINT

Robert Provincia

UPN<br>Tigeb-1,000-10)=6 THEN IFSCRE<br>32 AND SCREEN(a-1,8)</32 THEN<br>| |=\$+8=0-1+COLOR6+LOCATEA,8+f re I Then Imsterman Income Constantine, and<br>Income I Political Research (1988)<br>1872 - John Hander, american Income Constant<br>1871 - John Hander, american Income Income<br>1871 - Income Baller, american Income<br>1881 - Income Bal

Ten (1982)<br>1983 - Francis Barbara, amerikana amerikana (h. 1983)<br>1983 - Francis Barbara, amerikana amerikana (h. 1983)<br>1988 - Francis Barbara, amerikana amerikana (h. 1983)<br>1988 - Francis Barbara, amerikana amerikana (h. 1

**N**<br>3939 'COCOCO<br>4888 \_OCATE R<br>4885 5-8+11LD

**BRETURN<br>2008 - MARINA DE TARTEMPION: COCO<br>5 E-B-11 COCATE DE TARTEMPION: COCO<br>5 E-B-11 COCATE DE COLORAIPRIMTGER(S)1<br>6 : FORTENT DE TARTEMPION: COCO DE TARTEMPION<br>9 : FORTENT (RESPECT)<br>9 : FORTENT DE TARTEMPION: COCO DE T** 

THE STREET RESERVED THE THE STREET RESERVED ON THE SAME RESERVED ON THE SAME RESERVED TO A GALAXIES THE RESERVED ON THE RESERVED ON A GALAXIES OF THE RESERVED ON A GALAXIES OF THE RESERVED ON A GALAXIES OF THE RESERVED ON

R<br>5 SOTO4988<br>5 SOTO4988<br>5 SOJOFILOGATEN ELSE RETURN<br>2 SOJOFILOGATEN BISE RETURN<br>2 SOJ FOR COLORES RETURN POPLATTSI<br>2 SOLOTOGATEN BISE RETURN POPLATTSI<br>5 TRATRATION TOL GOTO 4200-4180,580<br>5 TRATRATION TOL GOTO 4200-4180,580

0<br>-4390 | M/B | M/B/P/R/TARLSAU | 3/8-9-9-9/2021<br>-4100 | LATAS/ED: 10-81-2023 | 5-9-9-9-9-9-9-9-0<br>-4110 | LATAS/ED: 10-24-0-0-0-2-2-0-0-1-1-1-0-0-0-0-0<br>-4110 | LOTAS/ED: 20-0-0-0-2-2-0-0-0-0-1-1-1-0-0-0

(19-32-35-15-0-11-19-10-24-19-29-39-22-0 79<br>- 20 | ATHL4, 7, 15, 17, 3, 6, 19, 13, 10, 23, 19, 2<br>- 31 | - 11 | 3, 33, 2, 5, 34, 6, 18<br>- 20 | 20 | 2, 35, 18, 19, 19, 36, 36, 10, 26, 36, 15, 0,<br>- 21 | 0, 10 | 21, 32, 33<br>- 21 | 0, 10 | 21, 32, 33

The power to all distributions (1981)<br>1988 - Carl Borns, american contractor (1981)<br>1988 - Carl Borns, american contractor (1981)<br>1988 - Carl Borns, american contractor (1983)<br>1988 - Carl Borns, american contractor (1983)<br>

**SPOR CLS** 

0<br>128 DEFGRE(13)=8,31,177,63,121,63,177,<br>106FGRE(15)=254,170,170,106,170,178,1<br>106FGRE(15)=254,170,170,106,150,124,1

8<br>21 DEFCR#(16)=20,126,293,247,247,191,1<br>6,5610CFCR#(10)=66,126,253,239,239,253,<br>8,6610CFCR#(10)=68,126,253,231,255,12<br>22 DEFCR#(19)=68,98,126,255,231,255,12

TAS JON  $\epsilon$ 

5978 | #1817\*17:0=3:X(0)=-1:X(2)=1:Y(1)=1

**THOMSON MO5** 

ET QU'EST-CE QUE VOUS<br>CROYEZ QUE VOUS ÈTES<br>EN TRAIN DE FAIRE ?

OF VOYAGE AV OFNIER  $00 MO5!$ 

7K

Qui BAISE SEUL<br>JOUIT SEUL!

732 : FRICA DE TRE CONSTRUE DE 1983<br>232 : FRICA DE TRE CONSTRUE DE 1983<br>233 : FRICA DE 1983 : FRICA DE 1993<br>233 : FRICA DE 1983 : FRICA DE 1993<br>239 : FRICA DE 1992 : FRICA DE 1993<br>239 : FRICA DE 1992 : FRICA DE 1993<br>239 :

HASLB<br>HASLB<br>HA IFET-1 OR ET-3 OR ET-5 THEM DOGA E

9978<br>8 IF XC37 THEM RETURN ELSE COLORGIAN<br>201037-YIRRINTS FIGRECTIVE ELVERREDOR LOCATES - THRAINT - TORRES - THE CONTRACTES - THE CONTRACTES - THE CONTRACTES - THE CONTRACTES - THE CONTRACTES - THE CONTRACTES - THE CONTRACTES - THE CONTRACTES - THE CONTRACTES - THE CONTRACTES - THE CONTRACTES - THE CO

suite page 32

00<br>
610<br>
7630<br>
7630<br>
77630<br>
XTERS (11)<br>
7763 THER<br>
70<br>
70<br>
7763<br>
776<br>
77

a PRINT-YOUS VOUS OIRIGEREZ AVEC LA M<br>TTE(POS.3 CT 7).MAIS ATTENTION!! VOUS<br>FOURREZPAS HEURTER VOTRE CHAINE DE B SIGO PRINTEPRINT"<br>6100 PRINTEPRINT"

MC2<br>6110 FORI=12 TO 5 ST2P -1<br>6120 CONSOLCI,24-I=5CREEN6+PLAY\*01T1AIL2<br>0CRESOSOTA4RCSISILASOSOSOSIFA4MIRCDOL24P

- THE PRESS RELEASE RESIDENCE PRODUCED AND RELEASE RELEASE RELEASE RELEASE RELEASE RELEASE RELEASE RELEASE RELEASE RELEASE RELEASE RELEASE RELEASE RELEASE RELEASE RELEASE RELEASE RELEASE RELEASE RELEASE RELEASE RELEASE REL

CULONS<br>FORI=BTOSSBINGXT<br>FORI=BTOSSBINGXT<br>FORI=BTOSSB STEP10<br>GLARCSO\*INEXTI<br>CLARCSO\*INEXTI<br>CONSOLC0,241COTO4S10

067084 (24) =255, 253, 255, 283, 247, 255.

.<br>2 OEFGRS(26)=8,255,255,255,255,255,255,25 

NT<br>238 LOCATEG,141PRINT\*CONHAMOES! -DEPLAC<br>MENTS -TITY MONETTE -TITS<br>-SAITTON! --

A LOURING MANETTE<br>- RONETES ACTES - PRINCE - PRINT" ACTION"<br>- ATTESS JILDCATE IS 21PRINT" ACTION"<br>- ATTESS JILDCATE IS 21PRINT (0, 0) - (39, 0<br>- PORCH! TO 19 STEP SIBBON (0, 0) - (39, 0<br>- PORCH! TO 19 STEP SIBBON (0, 0) -

FORCE (1987 STREET SERVICE STREET STREET STREET STREET STREET STREET STREET STREET STREET STREET STREET STREET STREET STREET STREET STREET STREET STREET STREET STREET STREET STREET STREET STREET STREET STREET STREET STREET

i=#<br>|FET=1 OR 6T=3 OR 6T=5 THENI=3 ELSE I=4<br>7300 LOCATES, LIATTROD, IICOLORSIPRINTINT<br>TPS: LATTROD, SILOCATEX, YIPRINTCRECI)<br>7310 IFSTRIG(@)=-1 THENCOSUD7700

7268<br>7278

j.

3<br>EFGR#<25)=0,24,20,110,255,191,255,

6988 12211122222222222 **/EPREUVE 3-**008<br>7088 : LS: SCREENS, 8, 811,000158, 8, 8,<br>19788 : LS: SCREENS, 8, 811,000158, 8, 8,<br>1971880, 81 consol Es, 841 SCREENS, 8, 8<br>77, 855<br>7928 : DEFGR#(23)=8, 8, 129, 155, 155, 257, 255,<br>7828 : DEFGR#(23)=8, 8, 129, 155, 155

CONNE CHA

## *EXEL-CHATEAU*

En bravant courageusement monstres et gard<br>château d'EXEL, tentez de chiper le trésor du roi.

Henry MEZZASALMA

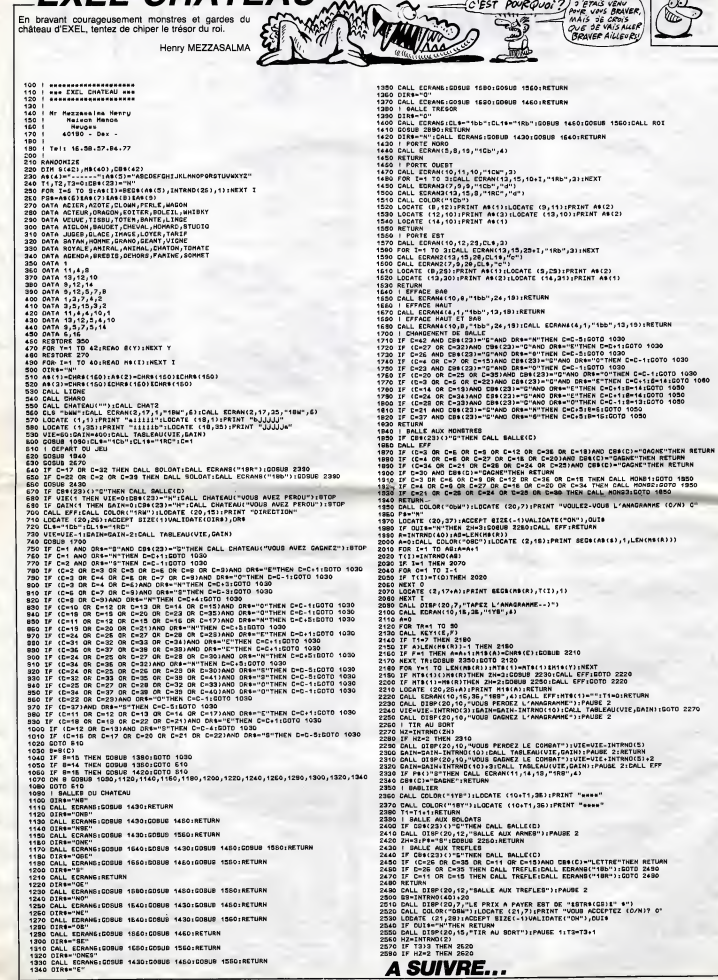

CHOSE PROMISE<br>TOHOSE OVRE À

<del>∕</del>

 $\frac{1}{\sqrt{2}}$  TENIR

**EXELVISION-EXL100** 

C'EST PORQuai ?) : ENG VENUER

#### C'est nouveau, ga vient de sortir

## **AH BEN ÇA ALORS**

Les commerciaux d'Ere Infor- après<br>matique vont surement être leur s<br>obligés de changer de cos- ne se<br>tards pour en acquérir des sont

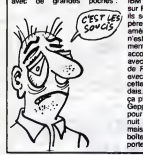

 $\label{eq:2} \begin{array}{l} \textbf{M}=\mathbf{M}=\math$ 

ent plus notre chère tète

#### 800 BATONS POUR | PUTAIN LE GRAP RAVEL

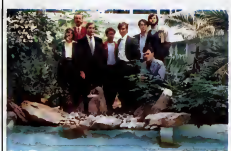

Hegardez le photo : sont-le prime dans<br>pacine, roel like sur la simili- quand<br>bleue de vos porte-moniales ? socialités<br>bleue de vos porte-moniales ? socialités<br>bleue de vos porte-moniales ? socialités<br>bleue de contrape de mançasses. Cest marrant d'etre da mai<br>déjà un ancien quand on fút-ell-<br>existe depuis moins d'un an l'TES :<br>C'est aussi très drôle d'étre

dam of est qualitative permits<br>quark of est and contractive<br>dam of est and contractive<br>(Je ne nommera pes les so-<br>ciètes on quasilon, ja sufficie de nommera<br>ment d'ennemis comme cal.<br>En fout des leur d'enfent d'article de fut mail pour une jeune<br>fut-elle cinq ou sixiém<br>TES : 30 73 53 30)

# PUTAIN LE GRAPHISME

ACTE DEUX Tiens. |e vais encore vous par-ler du matos que vous pourrez jamais vous payer. Partez pas. quoi, jo disais ca pour ngoler Savez-vous que Hitachi nous fait des imprimantes pas mal du tout capables d afficher 4096 couleurs et surtout 16 points par millimetre ? C'est sympathique. vous trouvez pas ? Seul probleme. ga coute a peu de chose pres 10.000 dollars soit 80.000 francs. Une bagatelle. Attendez. encore une minute, d'apres mes sour- ces. Panasonic presenterait une machine similaire. vu la guerre des prix entre les deux entreprises. n'achetez pas tout de suite limprimante dont je

viens de vous parler. celle de<br>Panasonic pourrait. d'apres<br>pete stratiement conlidentiel-<br>les. Panasonic pourrait baisser<br>le pete jusqu'a 9999.95 dollars<br>Ne le repetez pas

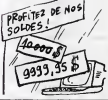

# **BOUH QUE C'EST LAID**

Eh oui ! Rien ne serf de se re- jouir trop vite : je croyais vrai- ment qu'lnfogrames s'etait jure d'arreter de sortir des merdes, mais pas de bol, leurs vieux demons les submergent de temps en temps. Le Corps Humain se contente d'ensei- gner betement le nom des os et des multiples organes de I'Homo Sapiens, sans expli- quer le moins du monde le fonctionnement de ceux-ci. Les QCM (Questionnaire <sup>a</sup> Choix Multiples) sont decidement aussi ininteressants sur le pa-pier qu'en soft. Rassurez-vous tout de meme : c'est grace <sup>a</sup> ce genre d'horreurs que vos enfants apprendront (parait-il) a distinguer I'humerus du tibia et le coeur du fois. Le gra- phisme absolument quelcon- que n'attirera cedes pas loeil du mome, d'autant moins que les programmers ont oublie quelques couleurs au fin fond de la memoire de leur micro. Offrez plutdt un super bouquin d'anatomie a votre descen-

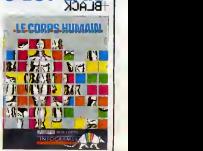

dance, vous <sup>n</sup> aurez meme pas <sup>a</sup> attendre que le pro- gramme soit charge en memoire. Poubelle I Le Corps<br>Humain d' Infogrames pour<br>Thomson. (Salut Laurant : tu<br>vois, je dis du mal aussi d'info-<br>grames. Quand est-ce que tu<br>m'envoies des dchantillons de<br>i tes produits. t'as peur ou

quoi ?)

 $\widetilde{\text{RHM}}$  **BURGER**  $\overline{\text{max}}$  and the meme : cest grace a contract of the set of the set of the set of the set of the set of the set of the set of the set of the set of the set of the set of the set of the set of the s ing the invitable of the control of the control of the control of the control of the control of the control of JH45:8l1£>-43

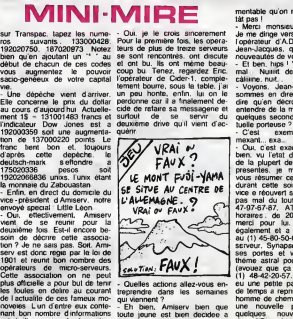

faire face a deventuelles mesu- densitives<br>res venant des ministerses aux que l'ai<br>mitro-serveurs. Elle se tuent grâde (valuelleurs a la disposition du pui l'aide (valuelleurs a la disposition du pui que s<br>blue di des resp

mtable qu'on ne nous co tat pas !

- Meric monseur le président<br>Jean-Jangue de l'Australie de l'Australie<br>Jean-Jangue de l'Australie de la monseur<br>nouveautée de voirs estreur ?<br>mai : Raillet de Champion (1878)<br>mai : Raillet de Champion (1878)<br>2000<br>sommes en

mission. etc.<br>
mission. etc.<br>
mission in the personnel can be delivered by the personnel can be determined by the<br>
delivered by the personnel of the personnel of the personnel of<br>
course results are not the personnel of th (1) 48-42-20-57. UPC'lel qui a<br>eu une petite panne il y a peu<br>de lemps a repris son petit bon-<br>homme de chemin avec en plus<br>une nouvelle presentation et<br>dans I'Oise done dans la zone<br>dans I'Oise done dans la zone province : 44-58-90-74. Tandis que latmosphere ici ne se de-<br>grade guere et que seules quel-<br>ques vapeurs d'alcool viennent<br>troubler lair je me dois de vous<br>rendre l'antenne. Ici Little Leon,

a vous les studios. - Merci Leon, a lasemaine pro chame

## OH ! LA BELLE EDUCATION

Let metaller approach and the method of the method of the control of the control of the control of the control of the control of the method of the method of the method of the method of the method of the method of the metho ec des tormes de cou-<br>lièrentes)**, Les Secrets**<br>**trude pose deux pro**blemes fondamentaux dans osez-<br>l'art de la confection d'un logi-<br>ciel pous les enfants : doit-on catif<br>privilégier l'aspect ludique face des e  $\mathbf{u} = \mathbf{u} \times \mathbf{v}$  and  $\mathbf{v} = \mathbf{v} \times \mathbf{v}$  and  $\mathbf{v} = \mathbf{v} \times \mathbf{v}$  and  $\mathbf{v} = \mathbf{v} \times \mathbf{v}$  and  $\mathbf{v} = \mathbf{v} \times \mathbf{v}$  and  $\mathbf{v} = \mathbf{v} \times \mathbf{v}$  and  $\mathbf{v} = \mathbf{v} \times \mathbf{v}$  and  $\mathbf{v} = \mathbf{v} \times \mathbf{v}$  a fos cerrement scandaleuses:<br>te moment scandaleur de se ces-<br>tes à ranger ses culos bon.<br>tes à ranger ses culos bon.<br>tes à ranger ses culos bon.<br>bon ordre métre plus qu'un vall m<br>poli dessin minablé des un compte.<br>cette con

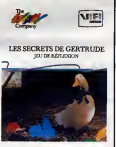

Vous feriez metox de changer de métier, spécialistes en tra-<br>vail mal fini par exemple (votre compétence semble). Les Se-<br>clons de Gertrude de Vifi Na-<br>crets de Gertrude de Vifi Na-<br>crets de Gertrude de Vifi Na-<br>crets de G

## **PAS DE PANIQUE<br>ON EST A SEC MAIS ON SE RENFLOUE!**

Alertia a la magoutie Jack Rein<br>Tramel a telebrant beschi debote<br>Gaux d'Atari France es commer- raussa<br>Gaux d'Atari France en sont d'arritments à la bien de teurnir du (à de<br>tempés : au leu de teurnir du (à de<br>tempés : au cuté sur les revendeurs la<br>méme opération. Imaginez-<br>vous que des revendeurs ont donné de largent pour des<br>520 ST que les grossistes<br>n'ont pas encore en stock.<br>Rassurez-vous ! Ce n'est pas<br>Rassurez-vous ! Ce n'est pas

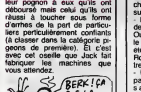

meter pus for Emily and Emily (Cost of the Cost of Cost of Cost of Cost of Cost of the Cost of Cost of the Cost of Cost of the Cost of the Cost of the Cost of the Cost of the Cost of the Cost of Cost of the Cost of Cost of SALUT<br>LES COPAINS

creee par the Learning | | <u>|</u> Company), alors comment | THP osez-vous vous présenter et<br>comme rélite du logiciel édu-<br>catif en France en commettant des erreurs aussi grossières ? | | It Laurent Toninello, animateur de<br>de Radio-progresse (90.4, Le<br>Mans) a promis de se proster-<br>ner quatre fois par jour vers **num I'HHHHebdo en recitant Ofts editors**<br>editos si nous parlions de son **183** émission. Nous publions son<br>affiche et déléguons immédia-<br>tement un envoyé spécial pour<br>vérifier si la prosternation se<br>fart. Ceccaldi est très à cheval<br>sur le protocole.<br>Sur le protocole.

Due de superiories des la contenantes de la contenante de la contenante de la contenante de la contenante de la contenante de la contenante de la contenante de la contenante de la contenante de la contenante de la contenan

par la brigade Anfricoulle III est dial<br>sagissard'un exhibitoriste de du publication de montrer sa... Heur Fakin,<br>Enfin, bon, il a ete arreje, tout le sorrej<br>Enfin, bon, il a ete arreje, tout le sorrej<br>est-ce qui ma foutu

est delleurs ma a la disposition tare facilitate<br>du public (attention il s'agit d'un res vers<br>sorre), c est au : (1) 43-27-82- munc-sant è<br>sorre), c est au : (1) 43-27-82- munc-sant è<br>88 Je me dringe actuellement d'alleurs

### C'est nouveau, ça vient de sortir

## TOUJOURS PLUS

**COMMODORE** TOUT FAUX

La fecteur de disquettes du Case du C128 sera finalement le 1571 entuble<br>(le tout beau, tout blanc, tout point<br>plat) et non pas le 1570. En Comm<br>colage réalisé à partir du 1541, depuis<br>n'ast pas compatible CP/M. CA RESSEMBLE<br>Qua un consumon<br>Qui S'EST FAIT<br>ENTUBER ?  $A$   $CA -$ 

diement en provenance<br>Diceux d'E3M (les nou-<br>Dimentateurs d'Epyx) ote focally distributed for the field of the state of the state of the state of the state of the state of the state of the state of the state of the state of the state of the state of the state of the state of the state of Commodo de la China (en 1992)<br>María de la China (en 1992)<br>María de Santa (en 1993)<br>María de Santa (en 1993)<br>María de Santa (en 1993)<br>María de Santa (en 1993)<br>María de Santa (en 1993)<br>María de Santa (en 1993)<br>María de Santa

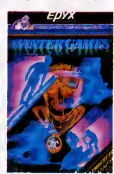

amounce Tantastique (les<br>diproces sont sancréées maintains de mains de mains de mains de la diproces sont les<br>manit pour Commodore). En al-<br>tendant Wintergames II, vous les<br>diproces es l'ouver meux.<br>Commodore at Apple (sur nement).

Les couviers qui se sont fait entuber peuvent le tailler entuber peuvent le pomte du 1 570<br>pointe et le renvoyer chez Commodore : ils ont arrété le<br>commodore : ils ont arrété le commercialisation du 1570 depuis cette semaine.

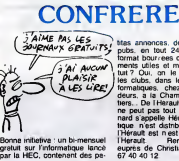

Une Cite formulation and Cite and Cite<br>
City Construction and City Construction and City Construction and City<br>
City Construction and City Construction<br>
of Construction and City Construction and City Construction<br>
City Co

Herault Rense<br>eupres de Christian<br>67 40 40 12

BOUGE

state announce de appenants (ou l'obte de l'announce de appenants de la Vienne de la Vienne de la Vienne de la Vienne de la Vienne de la Vienne de la Vienne de la Vienne de la Vienne de la Vienne de la Vienne de la Vienne

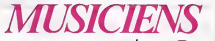

Vous qui envisagiez Iachat<br>dume boite a rythmes. laissez<br>tomber : il y a mieux. Cheetah<br>went de lancer le Specdrum. the metropology of the metropology of the metropology of the particle of the particle of the particle of the particle of the particle of the particle of the particle of the particle of the particle of the basic of the part

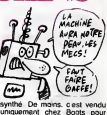

synthe. De moins, c'est vendu<br>uniquement chez Boots pour<br>les six mois qui viennent, ex-<br>clusivité oblige. Le tout. 400<br>balles environ.

#### LA PROVINCE ces est racie, entin bref. c est<br>tout bien. Vous pouvez vous<br>renseigner en téléphonant a la<br>Cité Informatique au 78 75 62 **CA FLEURE BON** LE CACA

 $\overline{A}$ *ito*?HAROUNTAZiEFF?<br> $\overline{A}$ <br> $\overline{A}$ Dental a formal political control and the state of the state of the state of the state of the state of the state of the state of the state of the state of the state of the state of the state of the state of the state of th dictée da l'i<br>il osera se<br>; doivent ta<br>i clavier la d au clavier la dictée). Déuxième<br>point : le prof est quand méme<br>obligé de dictér le texte placé — ras de l pas afler draguer au cafe d'en planchent). Dernier contre-ar-<br>gument : le comment et le gremn<br>hourquoi des fautes n'appa- qu'un<br>à l'enseignant de commenter tée la<br>Fizfichage. En clair ces enfoi- mes p<br>Fizfichage. En clair ces enfoi-

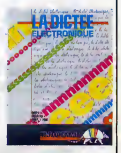

ras de Ly.<br>faire croire base pendant que les élèves la correction manuelle à l'esse.<br>planchers), Dernier sonitre-si concretion manuite de pro-<br>planchers), de creament signe granning et de pro-<br>plassent pas é l'écran, change du c'ast pas peu dire. res de Lyon essaient de nous faire croire que ce logiciel ap-porte un progres par rapport a

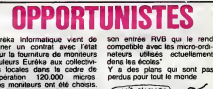

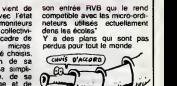

# Eureka Informatique verificité sompar<br>signer un convitat avec l'état compar<br>pour la faurantiera de moniteire referance<br>colleurs Euréka aux collective- dans la<br>collective de conviening convictions of the contract<br>Code monit

#### SIX POUR LE PRIX DE DEUX

La durée de vie moyenne d'un tants. l peut actuellement étre<br>e à trois mois. Passé ce estimee a trois mois. Passe ce delai fatidique. les editeurs n'en vendent plus assez pour forme justifier des retirages impor-

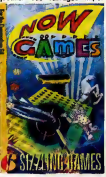

annee pour prolonger artificiel lement cette esperance de vie vient d'Angleterre sous la forme de compilations: on<br>vous offre six, huit ou dx jaux<br>pour la prix da deux. Ainsi on<br>pour la refier aux gogos dos<br>prut refier aux gogos dos<br>bies métangés avec queiques<br>bies métangés avec queiques<br>compilation an data su parmi lesquels vous trouverez deux titres excellents (Lords Of | Midnight et Arabian Nights) plus deux titres moyens (Fal con Patrol II, Brian Bloodaxe) | | plus deux nullites totales (Pyja marama at Strangeloop). Malgre tout si vous n'avez jamais eu entre les mains les deux<br>meilleurs, l'achat de la compi-<br>lation peut se justifier. Dans le<br>cas contraire, laissez tomber ca n'en vaut vraiment pas lapeine. Now Games de Virgin Games pour Commodore 64.

tants. La grande idee de cette

SUR LE FIL DU RASOIR Les dollars n'affluent visible- merit pas dans les poches de Jack Tramiel, I'idole de I'HHH- Hebdo. II vient d'etre oblige de racheter (en douce bien sur) Atari France avant qu'ils ne tombent au finfond du gouffre. Resultat, notre superbe societe nationale se trouve entiere- ment resumee dans un bureau avec deux-trois pekins qui res-tent la pour la belote en atten- dant de nouvelles commandos et livraisons du 520 ST etsur-tout de nouveaux logiciels. rwe

## **MALCHANCE**

JACK

Figurez-vous que c'est la troi- sieme fois que je tape cet arti cle. La première fois, il y a eu plus<br>une micro-coupure de courant comment<br>dais, la deuxième, c'est la dis- quette<br>dais, la deuxième, c'est la dis- quette<br>quette qui a rendu l'éme. Je d'opé<br>recommence donc : vitass

aire savoir que<br>80386 était qu

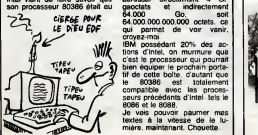

point. C'ast un vrai 32 bits, ce | | S qui signifié qu'il est deux fois j plus rapide qu'un <sup>16</sup> <sup>32</sup> comme le <sup>68000</sup> (qui equipe leMac. I Atan 520 ST et l'Amiga). | | II peut effectuer 4 millions d'operations par seconde en Vitesse de croisiere. et il peut adresser directement 4 Gigaoctats et d 64.000<br>64.000.000.000.000 octets, ce qui permet de voir vanir. croyez-moi. IBM possedant 20% des ac-

tions d'lntel, on murmure que c'est le processeur qui pourrait | | 5 bien equiper le prochain portatif de cette boite. d'autant que  $\|\cdot\|$ le 80386 est totalement compatible avec les processeurs precedants d'lntel. tels le

8086 etle 8088.<br>Je vais pouvoir paumer mas **de la lu-distri**<br>textes à la vitesse de le lumiere. maintenant. Chouette.

Des emericans vennent de<br>
cessus de médiens, d'origens de l'estat de médiens, d'origens de l'estat de l'estat de l'estat de l'estat de<br>
tout de qui concerne l'estats d'algebre de la de la gouverne l'estats<br>
par ces de la

FAFA ET LE PRIVE

ILS SONT FOUS

ON N'A PLUS<br>QU'À RÈPER-<br>TORIER LES<br>FAST-FOOD FRANCAIS!

Monautiv Florida, has a commercial equipment of the state of the state of the state of the state of the state of the state of the state of the state of the state of the state of the state of the state of the state of the s

equiper ses 700 etablisse- ments d'un reseau moderne de communication et d'organisation informatique. La mise en<br>
place a commence en septem-<br>
place a commence en septem-<br>
place a commence en septem-<br>
ces 700 diablesomence pour-<br>
rota function diablesomence pour-<br>
place mise a survey of the septem-<br>
plac pos a commencé en septem-<br>en et les 300.000 éléve

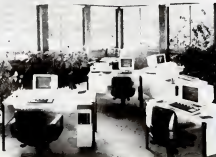

Quelques erdinateurs Sanco prives

## C'est nouveau, ça vient de sortir

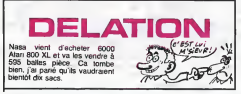

## TELOS 'JUTEUX

Cycer, oyez beying determines, see<br>gouthes developed and consider produces of a consequent prime of the<br>prime de la connexion, sei-<br>prime de la connexion, sei-<br>prime de la connexion, sei-<br>mate on jeu 10 000 F de mon-<br>deman

mauvaises tangues qui l'ont se<br>surnommé *pompe à fric*, le co Minitel va dorenavant remper<br>
Vos bourses après les avoir<br>
Tenjeu de ce concours men-<br>
suel. Pour participer au jeu.<br>
composez le 36 15 91 77 puis tapez Telos.

isso, 100<br>and 100 and 100 and 2010 and 2010 and 2010 and 2010 and 2010 and 2010 and 2010<br>The Concording Proposition of the Concording Carolina (The Concording Carolina)<br>Carolina open and 2010 and 2010 and 2010 and 2010 and

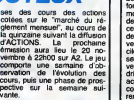

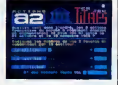

Ave a sous set can varyants et<br>autor bodie de cristal curs in the set control of the set of the set of<br>suppleme honneur de pouvoir<br>suppleme honneur de pouvoir<br>suppleme honneur de pouvoir<br>suppleme is concours n'est<br>pouvoir Ruent Ko<br>Rigolo (Coo

Un proces vient de demarrer rétats<br>aux Etets-Unis, ayant pour Août<br>cadre la société Lotus. Les di- Sym<br>rigéants de celle-ci sont accu- Jazz<br>sés d'avoir caché aux porteurs rever<br>de titres et aux actionnaires leur

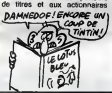

relation la boiss - en Judiet et révuellement des parties de variantes de variantes de variantes de variantes de la boisse de variantes de la boisse de la boisse de variantes de la boisse de variantes de la boisse de varia

## SANS LES MAINS | VOUS Y ETIEZ

La, je dois dire que les ricains sont vraiment fortiches. Imagi-nes, vous avez un Mac. vous etes done sans cesse oblige de vous servir de lasour is. C'est un outil interessant mais il peut se reveler parfaitement insupportable quand par exem-ple vous devez utiliser un trai- tement de texte. Impossible d'avoir les yeux sur I'ecran, une main sur le clavier, I'autre sur la souris et de taper a une Vitesse faramineuse. De plus, la souris necessite de laplace sur voire bureau alors que c'est ce qui est te plus rare au cours actuei de la bourse. Done, Personics Corporation <sup>a</sup> pense au probleme et <sup>a</sup> concu une souris volante, c'est assez genial, je vous raconte. II s'agit dune petite bofte destinee a etre posee sur le Mac lui- meme et dun petitcasque res- semblant fort a un celui dun walkman (dun baladeur. par- don). Concretement, vous met-tez la souris a la poubelle et pour laremplacer vous utilisez ce drole de petit bidule. Lors- que vous voulez amener lepointeur de lasouris en haut de I'ecran a droite, il vous suffit de regarder a cet endroit. Din- gue, non ?Le pointeur se de- place par rapport aux mouve-ments de votre tete. Le pointeur se deplace. d'apres

les concepteurs, bein plus view et de<br>sque s'al était animé avec le<br>souris et il permet de consa-<br>clavier. Toujours d'après le grandit<br>clavier. Toujours d'après le<br>constructeur, l'utilisation de ce<br>joujour devient naturell

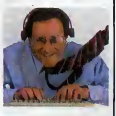

Vous pouvez metrie des lines<br>tes, ladopter avec le droit de la cuisage par voter servé<br>de rouez la littélle Denne des<br>lemps har la littélle Denne des<br>lemps har la littélle Denne des<br>departes sous la bisme des littés<br>d'époq

#### DEUX MEGAS LE 3"1/2. QUIDIT MIEUX?

Sony. Toshiba, ca vous dit quelque<br>quelque chose, non ? Bon, je chez<br>préfére ça. Sachez que ces chain See the control of control of the control of the control of the control of the control of the control of the control of the control of the control of the control of the control of the control of the control of the control

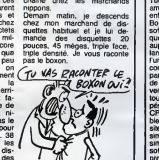

COUP DE FIL

Ca alors, je viens de recevoir Le mois<br>ces commerciaux des PTT, à en dout<br>propos d'un article concernant ces de<br>forme d'un article concernant ces de<br>divirient un compte CCP nous result<br>evant la fin du mois.<br>relie viel Le monsieur, fort aimable, considerait que nous mettions en doute la qualite des servi- ces des PTT. J'ai explique gentiment qu'en aucun cas nous ne songerions <sup>a</sup> faire pa-reille vilennie, que la seule chose que nous reprochions etait le choix de lordinateur. Ce monsieur ma avoue. apres moultes reticences, que son service n'avait pas vraiment le choix, qu'on leur avait, comment dire... impose le Thomson. II a meme ete jus- qu'a reconnaitre que Thomson etait I'objet de protectionnisme de lapart des plus hautes ins- tances politiques. C'etait tout ce que jevoulais savoir. Dans la limite des contraintes qui leur sont faites. les promotions organisees par les PTT sont tres bonnes.

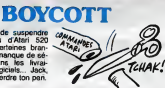

La FNAC vient de suspendre<br>ses commandos d'Atari 520<br>ST, ainsi que certaines bran-<br>ches de Sivea : manque de sé-<br>rieux, déleis dans les livrai-<br>sons, pas de logiciels... Jack,<br>ries en train de perdre ton pari.

(ET SI 45 ORDRES)

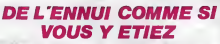

Décidement, JRD n'a pas que des<br>chédément, JRD n'a pas que des les pas de les décidements pour les les les les<br>primers réalités pas des menteurs princes de la pas de menteurs pas de menteurs de les pas de la pas de la pas

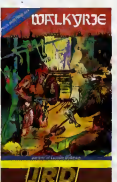

and the state in the state of the state of the state of the state of the state of the state of the state of the state of the state of the state of the state of the state of the state of the state of the state of the state connaisance de la mechine<br>Walkyrie de JRD pour Ams

## **Fraciel veut nous** prendre pour des...

s, on parle du cote de chez Sony de lannee pro- Turbopascal est un logiciel americain. Americain ? Oui, enfin. presque. Aux Etats-Unis, Borland, la bofte qui edite ce soft et qui connait depuis quel- ques mois un franc succes aupres des profession nels, Bor-land, disais-je, est dirigee par fun de nos compatriotes. Co-corico done puisque quand jeparle de franc succes il s'agit de 300.000 exemplaires vendus en tout. Le programme tourne sur les systemes equi- pes de PC-DOS, MS-DOS, CP/M-80 ou CP/M-86. II faut bien vous dire que cede reus-site peut etre explicable assez simplement : Borland a tout simplement commercialise le soft avec la mention "not copy protected" soit en bon fran- cais : pas de protection. Vous imaginez bien que tonnes de pirates en herbe se sont preci- pites pour se leprocurer, d'ou ta reussite citee plus haut. Tout allait done parfaitement. Si Borland a envie d'editer des softs sans protection, apres tout c'est avantageux pour nous et si en plus Ils se font du ble, c'est impec pour tout le monde. Mais rien ne va plus quand Fraciel reprend la vente en France. La, plus question de ce genre de politique. En

 $=$ **Programs** Tunno PASCAL<sub>30</sub>

France, on ne prend pas de risque, on est liberal dans lame, mais pas dans lacte. La

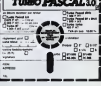

**ILIZ DE COMPARE DE COMPARE DE COMPARE DE COMPARE DE COMPARE COMPARE DE COMPARE DE COMPARE DE COMPARE DE COMPARE DE COMPARE DE COMPARE DE COMPARE DE COMPARE DE COMPARE DE COMPARE DE COMPARE DE COMPARE DE COMPARE DE COMPARE** 

#### ALLIGATA DEDANS JUSQU'AQ COCI

Je vous avais deja parle du proces qu'Elite avait colle sur le dos d'Alligata pour une som-bre histoire de droits d'adapta-tion du jeu de cafe Commando. Elite, proprietaire de ces droits, voulait sortir a fapproche de Noel son soft sous lenom Commando. Man-que de bol, Alligata a commer-cialise en Septembre Who Dares Wins, un pompage inte- gral du sus-dit jeu. Fort de ses droits Elite colle alors I'altigator devant les tribunaux, obligeant celui-ci a interrompre la mise en vente du logiciel incrimine. Pendant laprocedure, Alligata prepare sa reponse en annon-cant <sup>a</sup> grand renfort de pub Who Dares Wins II, un soft normalement inattaquable d'un point de vue copyright. Et c'est la que les programmers d'Alli- gata ont essaye de nous faire prendre des vessies pour des lanternes : cette nouvetle mou-ture du jeu ne differe de la pre- miere que par les attributs de couleur des uniformes et du paysage. Pour lereste tout <sup>y</sup> est : les quelques chargeurs pour lefusil, la dizaine de gre- nades et les tonnes de combattants prets a vous etri- per sans aucune raison. Finalement, les juges londo- niens viennent de rendre leur verdict : Who Dares Wins est interdit a la vente (toutes les copies en circulation doivent

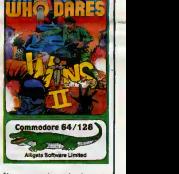

etics removements Compour in the composite and the policy of the policy of the composite of the composite of the compound of the compound of the compound of the compound of the compound of the compound of the compound of t

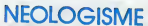

Le distance para del Citato del Citato del Citato del Citato del Citato del Citato del Citato del Citato del Citato del Citato del Citato del Citato del Citato del Citato del Citato del Citato del Citato del Citato del Cit

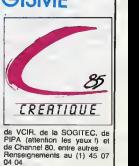

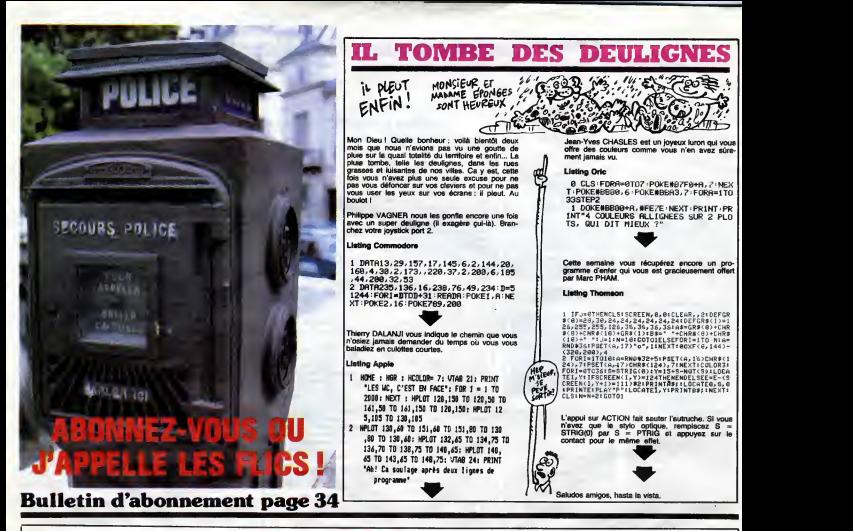

boundary La Belvin et la linne<br>
- bondor de la linne papelage<br>
Nous avoir de relations de la linne<br>
Nous avoir de cells précisées a la<br>
les plus grands spécialates s, to<br>
mondiaux de cells époque lasses<br>
controverses, ja v

and the Cast Saturday and the Cast Saturday and the Cast Saturday and the Cast Saturday and the Cast Saturday and the Cast Saturday and the Cast Saturday and the Cast Saturday and the Cast Saturday and the Cast Saturday a

# $\blacksquare$  BIDOUILLE

pourquoi j'ai choisi, ce qui 6tonne beaucoup mes confreres americains, un T07 comme micro-ordinateur. A propos, j'en profile pour saluer lambassa-deur de mon pays, et pour luicommuniquer un petit rensei- gnement que je lui avals promis : puisqu'il possede lelo- giciel Poseidon, au lieu de le re- charger a chaque partie, il n'a qua faire Reset lorsqu'il a perdu, puis taper 1, NEW et EXEC & H6800 pour reprendre la partie ou il I'a laissee avec 20 vies en plus. - Et la prehistoire ? - Rien.

- Ah bout metal, and the metal of the state of the state of the state of the state of the state of the state of the state of the state of the state of the state of the state of the state of the state of the state of the st

<sup>I</sup> GRENOUILLEl s, tourne roue, coupe corde, laisse couteau, o, laisse fer, grimpe corde. prends bracelet, b, e, n, e, e, bouge lit. prends couronne, o, n, o, s, aller grille, atier pre, e, entre baraque, laisse couronne, laisse assiette, laisse perle, laisse bracelet, score," - Et voila. J'espere que ce film vous a plu autant qu'a nous. Tout de suite, je vais presenter nos invites et ieur demander de reagir a chaud, de donner Ieur avis sur le film. D'abord, un in- vito qui vient des Etats-Unis, Monsieur Brice Genin, specia-liste du mezozoique, qui ne parle pas francais mais heureu- sement nous disposons de la traduction simultanee. Alors, monsieur Genin, dites-moi d'abord, votre nom a une consonnance frangaise, vous avez des origines... ? - Oui, tout a fait. C'est d'ailleurs a plusieurs annees lathese du Poseidon. Le vrai debat, le voici : comment magouiller des logiciels Spectrum ? Voila le coeur du probleme. Par exem-ple, savez-vous comment avoir des vies infinies sur Jack and the Beanstalk ? II suffit de faire POKE 56110, 0. Ou alors, on peut choisir le nombre de vies en faisant POKE 56103, nombre desire\ On peut m&me commen-cer par la fin en faisant POKE 56122, 236. Et sur Night Shade, par exemple, on peut aussi avoir des vies infinies en mettant POKE 52705, : POKE 52706, : POKE 52707, juste avant le PRINT USR 23424 qui est dans le programme. Ecoutez, le plus simple, j'ai apporte des do- cuments, peut-§tre qu'on peut les montrer a lacamera ? - Bien sur, penchez-le un peu a gauche... Voila, on levoit.

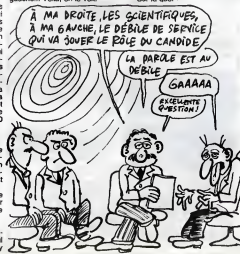

"Pour ne pas rentrer de code, - La.<br>avoir un maximum de vies et se maunti<br>faire une copie de Night Gun- ret, qu

THE CREAT SSIPE LOAD TWEN THE VICTOR CREAT SSIPE LOAD THAT THE CREAT CREAT CREAT CREAT CREAT CREAT CREAT CREAT<br>CREAT CREAT CREAT CREAT CREAT CREAT CREAT CREAT CREAT CREAT CREAT CREAT CREAT CREAT CREAT CREAT CREAT CREAT CRE

Puis ; CLEAR VAL "23999": 9<sup>et flow</sup><br>PAPER VAL "5" : CLS : LOAD ™ 06 U, W,<br>CODE : RANDOMIZE USR VAL card e,<br>"24275"

Et enfin : SAVE "GUNNER" LINE 1 : SAVE<br>SAVE "NGR" CODE 24000, 41600<br>41600<br>- Voila, nous avons luce ta- bleat<br>bleau. Et sur la prehistoire, acro<br>swew-vous quelque chose a s.hai<br>swew-vous quelque chose a s.hai<br>Sur la quoi ?

- La... Non, tant pis. Passons le direct<br>maintenant à Stéphane Higue- cemme<br>ret, qui est, je crois, membre du nant :<br>comité olympique de sauve- germe<br>- C'est cela.<br>- C'est cela.

- Vous venez d'effectuer des tion<br>travaux sur la combinaison Soft- gram<br>- Absolument. Je peux vous ré- ment<br>- Absolument. Je peux vous ré- ment<br>- Je vous en prie.<br>- Je vous en prie.<br>- Je vous en prie.

the solid particular control of the solid stress of the solid stress of the solid stress of the solid stress of the solid stress of the solid stress of the solid stress of the solid stress of the solid stress of the solid

istorio France Complémental, Paris (1994)<br>- Complémental, propriétaire (1996)<br>- Complémental, process (1996)<br>- Absolument<br>- Absolument (1996)<br>- Victor (1996)<br>- Victor (1996)<br>- Victor (1996)<br>- Complémental (1996)<br>- Compléme

te direct manufacture for the distribution of the distribution of the distribution<br>general term is a set of a set of the contract of the general POKEs. ACO3,<br>a AE: POKEs. ACO3, 45 : POKEs.<br>ACO1, 52, op stoppe l'existence<br>d

ment de nos termas, n'est-ce<br>
ment de comprends blen. El que<br>
volus inspirei la préviation 7<br>
comprends blen. El que<br>
volus inspirei la préviation 7<br>
comprends la comprends de reduction de la préviation<br>
rock inspire de r

 $\begin{array}{l} 0.776 \pm 0.000 \pm 0.000 \pm 0.000 \pm 0.000 \pm 0.000 \pm 0.000 \pm 0.000 \pm 0.000 \pm 0.000 \pm 0.000 \pm 0.000 \pm 0.000 \pm 0.000 \pm 0.000 \pm 0.000 \pm 0.000 \pm 0.000 \pm 0.000 \pm 0.000 \pm 0.000 \pm 0.000 \pm 0.000 \pm 0.000 \pm 0.000 \pm 0.000 \pm 0.00$ 

- Oui, mais ca n'inhéresse per-<br>sonne, mon vieux, la préhistoire.<br>Il est temps de nous quitter.<br>bonsoir, à la semaire prochaine.<br>(Alors que le générique défile,<br>l'Aixs d'Alain Jembaume :)<br>Vax d'Alain Jembaume :)<br>- Mas qui

# **OCEAN**

Mettez à l'épreuve vos qualités de plongeur, en pé-<br>chant le corail parmi les méduses et les remous mor-

Thierry OBEROSLER

 $\begin{array}{r} 1 \hbox{ }\begin{array}{l} \text{HER} \\ 2 \hbox{ }\text{RSH} \end{array} \\ 3 \hbox{ }\begin{array}{l} \text{RER} \\ 3 \hbox{ }\text{REH} \end{array} \\ 4 \hbox{ }\begin{array}{l} \text{HER} \\ 5 \hbox{ }\text{RER} \end{array} \\ 5 \hbox{ }\begin{array}{l} \text{RER} \\ \text{RER} \end{array} \\ \begin{array}{l} 4 \hbox{ }\text{RER} \\ 7 \hbox{ }\text{RER} \end{array} \end{array}$ ................... -<br>-DEERCEER THIERRY<br>- FOUR TI-99/4A<br>- BABIC BINPLE 2010<br>1950年 - 1950年<br>1950年 - 1950年 - 1950年 - 1951年<br>1950年 - 1950年 - 1950年 - 1951年 - 1951年<br>1950年 - 1950年 - 1950年 - 1951年 - 1951年 - 1951年<br>1950年 - 1950年 - 1950年 - 1951年 - 1951年 - 1951年 - 1951年<br>1950年 - 1950年 - 1950年 - 1951年  $rac{16}{36}$ 455 外元  $\frac{100}{110}$  $\frac{120}{130}$  $\frac{140}{150}$  $420 \text{ Pa}$ <br>  $440 \text{ Pa}$ <br>  $440 \$ 

670 IF SHO THEN 660<br>680 IF KH79 THEN 3860 ELSE 710 usu ir KRAY THEN JEAN ELSE<br>200 SEM - WENTRODUCTION 2\*\*<br>200 SEM - WENTRODUCTION 2\*\*<br>220 FIN-0<br>230 FIN-0<br>230 FIN-0 940 GOLD 1310<br>1960 GALLING MARITE, 2,45;<br>1960 GALLING MARITE, 2,45;<br>1970 T2-19<br>1980 F-10<br>1980 F-10<br>1970 D3-1810 Well<br>1980 T-12<br>1980 P-12 1020 72-12<br>1020 7-12<br>1030 6741 804001100,1500,01<br>1030 6741 804001100,1500,01<br>1030 6741 804001100,1500,01<br>1030 1041 1-1 10 200<br>1030 1041 1-1 10 200<br>1030 1041 6741 8141 1110 6166<br>1110 7541 6841 8041 8101 8101 1120<br>1131 6841 1140 FIN=0<br>1150 AX=0<br>1160 CALL CLEAR RANDONIZE 1180 AB=0<br>1190 G1=G1+10<br>1200 PDR 1=1 70 500<br>1210 NBXT 1<br>1220 G1=51+1<br>1230 SF 61+1 1210 S1=S1+1<br>1240 IF B1=16 THEN 1250 ELBE 1220. 

Lota

**CONTRACTOR**<br>CONSELLED SPORT  $\begin{array}{l} \begin{array}{l} \mathcal{L}^{2} \mathcal{L}^{2$ 1720 FIN3<br>1730 BDBUB 460<br>1740 DS="PLONBEURB:"<br>1750 F=1 1780 F=1<br>1760 T2=13<br>1770 FI=3 1780 GOSUB 460<br>1790 REM - \*BOUCLE PRINCIPALE N'1++ 18∪0 CO≕O<br>1810 A?≖45 1800 CH=<br>1800 CH=<br>1800 F= At=7 THEN 2770<br>1800 F= At=7 THEN 2770<br>1800 F= At=7 THEN 2770<br>1870 F= K=18 THEN 2320<br>1870 F= K=18 THEN 2840<br>1970 F= K=18 THEN 2940<br>1920 GTF Y=-4 THEN 2940<br>1920 GTF Y=-4 THEN 2940<br>1920 GTF OF THEN 2 1940 A9-41<br>1960 O-D'1<br>1960 IF D-32 THEN 1970 ELEE 1980<br>1980 B-2<br>1980 BOTO 2120<br>1980 BOTO 2120 1770 RV<br>2010 IF D(=1 THEN 2020 ELSE 2030<br>2020 D=32<br>2020 B=32<br>2030 G0TO 2120 050 6070 2110<br>060 6070 2110 | AYMAN<br>| E=E+1<br>| IF E=24 THEN 2460 090 0010<br>100 E=E 2100 REE-1<br>2120 IF BC-U THEN 2760<br>2120 IF BC-U THEN 2760<br>2150 CALL BCHAR(E, D, B)<br>2140 IF (8-112)+(8-96)THEN 2150 ELBE 216

**TI99 BASIC SIMPLE** 

Ma 2150 DOSLE 2460<br>2160 IF B=104 THEN 2170 ELEE 2190<br>2170 BD=80+1 2700 CALL HCHAR (1, D, 32) 2710 METT | 1914<br>2720 FINE | 1915 | 1926 | 1926 | 1926 | 1927 | 1928 | 1929 | 1928 | 1929 | 1929 | 1929 | 1929 | 1929 | 1929 |<br>2730 0010 | 1900 | 1900 | 1929 | 1929 | 1929 | 1929 | 1929 | 1929 | 1929 | 1929 | 1929 | 1929 |

LA CHATTE PARTIE. E PANSENTE

 $-11$ 

չ⊙

**A SUIVRE...** 

 $993 (10000)$ ORIC/ATMOS 9850 FORI=0107 PERDA PULE4.072+1.8 suite de la page 25 7415 IFAR (2-8) +8 =060885-3-8 / 2+8 +<br>=0861HEM/429EUSE/195<br>7428 IFAR X-8-1 / 2+8+1 > - / 24 HEM39 2430 RM / H-1 / YHH LindHs HW S-ALL-HPS HS ... THES. GUT07788 2440 DoleH-1 Ymraen<br>790 NEXT<br>290 NEXT T/=Y GOBUBS000 PL=PL+1 U nuu 1282 1291 68885888 ft∞ft+1 6<br>38814188<br>386 PLOT26,15,~NGOVELLE βR15E -™ TSON PLUTZO, 15, "HOUVELLE PRISE "<br>"GETS IFRA" OF THERP-TX: YATY PLUTZON:<br>"YAT - WE SUTCHER?"<br>"YAT - WE SUTCHER?"<br>"YAT - WITCH - WE SUTCHER?"<br>"YAT' MUTTAN - WE SUTCHER?"<br>"YAT' MUTTAN - WE SUTCHER?"<br>"YAT' MUTTAN - WE SUTCHE -<br>- 9900 RETURN<br>- 9900 RETURN<br>- 9900 REM<br>- 9900 REM<br>- 9900 PRINT (HRW 4), CHRW 27, 1<br>- 10010 PRINT (HRW 4), CHRW 27, 1<br>- 10010 PRINT (HRW 4), CHRW 4<br>- 10020 PRINT PRINT (PRINT PRINT PRINT)<br>- 10020 PRINT PRINT PRINT PRINT P NEXT<br>8005 DATAG.0.12.18.18.12.0.0<br>0010 FORI=0TO. READA FORE47040+1.6 POTHI T PPINT<br>19939 PPINT" – Les restes sont le<br>4 noies PPINT"celles du seu de bancs<br>19949 PPINT"celles du seu de bancs iXT<br>15 (∞TR0,0,12,30,30,12,0,0<br>20 FOPI≕UTO7 REACA POFE4,04∷+1,6 'MEXT<br>8025 DATAG-12-30/63/63/59/12-0<br>9030 FOR1≈0TO/ РЕМИН РОКЕ469/6+1/6 10849 PhillPoelles du neu de Domna<br>10859 PhillPoe « scertion Prea "<br>10859 PhillPoe « scertion Prea "<br>10869 PhillP<br>10869 PhillPoe « scertion preader sur<br>**10870 PhillPoor Prendre** un nu Plu<br>**10870 PhillPoor Prendre** un nu Pl NF:" -NEXT<br>8035 DATA0.12.18.33.33.18.12.0<br>8048 FORI-8TOZ REALA POLE4.08U+1.H 45 DRTR63.63.63.63.63.62.63.64

 $\begin{array}{l} 19999 \text{ PPHI} \\ 19999 \text{ PPHI} \\ 191998 \text{ PPHI} \\ 19119 \text{ PPHI} \\ 19119 \text{ PPHI} \\ 19119 \text{ PPHI} \\ 19119 \text{ PPHI} \\ 19119 \text{ PPHI} \\ 19119 \text{ PPHI} \\ 19119 \text{ PPHI} \\ 19119 \text{ PPHI} \\ 19119 \text{ PPHI} \\ 19119 \text{ PPHI} \\ 19119 \text{ PPHI} \\ 19119 \text{ PPHI} \\ 1$ -<br>18999 REM<br>1980 CLS PRPER4-DN-6<br>19810 PPINT PRINT PRINT PRINT-PRIN<br>7" GETRE<br>7" GETRE<br>1980 REM<br>1990 REM<br>1990 REM<br>1990 REM 

 $\begin{pmatrix} 67 & \text{A} \sqrt{25} \\ 0 & 67 \\ \text{A} \sqrt{25} & \text{A} \sqrt{25} \\ 0 & 0 & 0 \end{pmatrix}$ 

 $202$ 

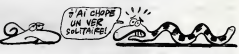

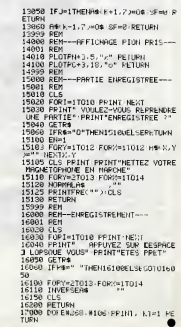

**EVASION** 

Tentez une courageuse évasion, malgré la surveillance zélée d'un garde et de son ossa (et merci pour la DEMAIN JE

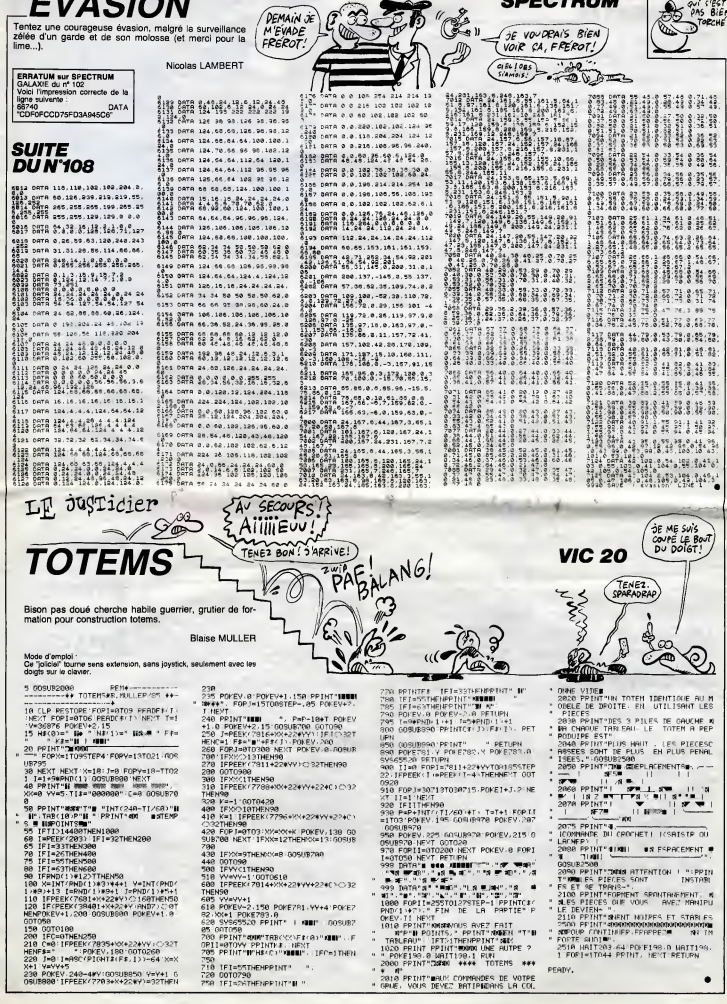

CAQUE SENT<br>OPPES LE HAPENI<br>AS PAS BIEN

**SPECTRUM** 

ĸ

L'AVENTURE HALLUCINOGENE...

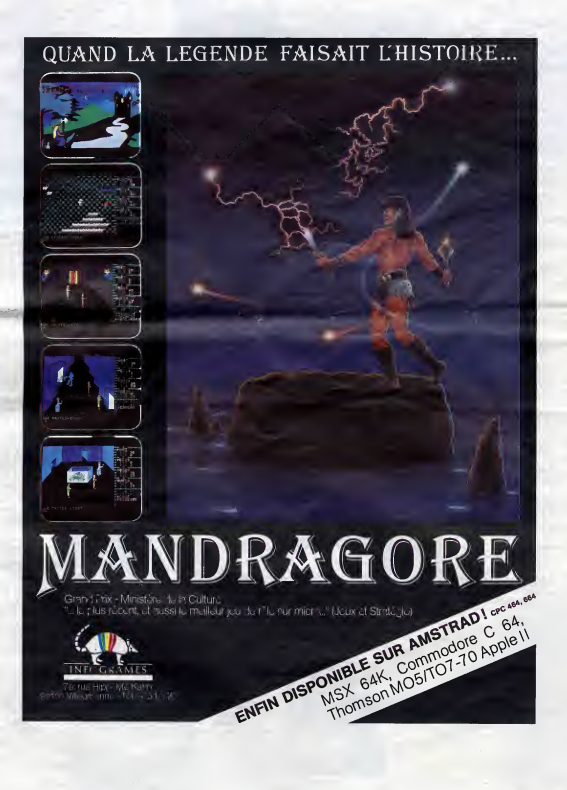

# TeCocfte

# $\boldsymbol{E}$ n<br>  $\boldsymbol{mag}$ asin  $\left| \begin{smallmatrix} \text{d} \text{red, to } \text{ width } \\ \text{th} \text{ red, to } \text{ red} \\ \text{th} \text{ red, to } \text{ red} \\ \text{d} \text{ red, out of } \text{ red} \end{smallmatrix} \right|$

Note sprocraan, la tenoce Scherker<br>Serve ses plus beaux objets Lether<br>pour les fétes de fin d'année, le procedure<br>Plésistel, médre et décadence culture<br>plemais de rettreper quéques zint plus<br>plésistel plus plus d'année d'a

Alhai sur FR 3, THALASSA est<br>
densité d'arba de l'angua de l'angua de l'angua de l'angua de l'angua de l'angua de l'angua de l'angua de l'angua de l'angua de l'angua de l'angua de l'angua de l'angua de l'angua de l'angua d

A2 TF1

A2 TF1 <sup>C</sup> <sup>+</sup>

20h30 20h35<br>20h35 TF<br>22h10 42<br>22h20 TF A2

20h35<br>20h35 FR<br>20h35 A2

21h35<br>22h25 C+<br>22h30 A2

20h35<br>21h35<br>21h35<br>22h35<br>22h35<br>22h35<br>22h35

20h30<br>20h35

 $22h55$ 

Simulation (a) response to the control of the control of the control of the control of the control of the control of the control of the control of the control of the control of the control of the control of the control of

#### LE GRAND SOMMEH. Hôtel des Amériques

Film de A. Techine (1981) avec Patrick Dewaere, Cathe-rine Deneuve, Sabine Haude-

TF1 : LA BOUM (pédophilie galopante)<br>FR3 : LA TOUR INFERNALE (voir CURIO)<br>A2 : : LE CERVEAU if 4 : la mémoire<br>TF1 : ETOILES ET TOILES : VOUS HABITEZ CHEZ VOS PA-<br>RENTS ? (a fuir)<br>: LES REGLES OU MARIAGE (nul) pin et Josiane Balasko.<br>Ouh la la, j'ai cherché long-<br>temps le sujet du film, la quin-<br>tessence de l'intrigue, et ben<br>j'ai pas trouvé. Attention, cela New Wall Research of Division 2014<br>pack during the state of the control of the state of the state of the state of<br>pack during the packing of the state of the state of the state<br>packing control of the state of the state of nesque tourne a vide.

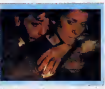

d'Henera entre amb es violeges al principale de la propieta de la propieta de la propieta de la propieta de la propieta de la propieta de la propieta de la propieta de la propieta de la propieta de la propieta de la propie

LA DERNIERE SEANCE

#### **Madame et ses flics TÉLÉ-CRIME**

Selected the formula of the selected of the selected of the selected of the selected of the selected of the selected of the selected of the selected of the selected of the selected of the selected of the selected of the s

VAN | PATATRIA | SAN SERIES | SINGLE<br>| SAN SERIES | SAN SERIES | SAN SERIES | SAN SERIES | SAN SERIES | SAN SERIES | SAN SERIES | SAN SERIES | SAN SERIES | SAN SERIES | SAN SERIES | SAN SERIES | SAN SERIES | SAN SERIES | S

 $\begin{tabular}{|c|c|} \hline $G$ & $\mathsf{S} \subseteq \mathsf{S}^\mathsf{H}$ & $\mathsf{B} \subseteq \mathsf{S}^\mathsf{H}$ & $\mathsf{S} \subseteq \mathsf{S}^\mathsf{H}$ & $\mathsf{S} \subseteq \mathsf{S}^\mathsf{H}$ & $\mathsf{S} \subseteq \mathsf{S}^\mathsf{H}$ & $\mathsf{un} \in \mathsf{S}^\mathsf{H}$ & $\mathsf{un} \in \mathsf{S}^\mathsf{H}$ & $\mathsf{un} \in \mathsf{S}^\mathsf{H}$ & $\mathsf{in} \in \mathsf{S}^\mathsf{H}$ & $\mathsf{in} \in \mathsf{$ 

22 novembre au 20 decem-bre a 20h35 sur FR3

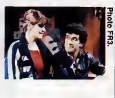

chinois, il décide de son propre (1946)<br>Chef de se venger. On frôle (transfriedent diplomatique, mais<br>I'honneur de la nation riceine (Trois<br>est sauf, ouf. Klew (1949) avec G. Kelly, F. Sina-<br>tra et A. Miller.

Film de S. Donen etG. Kelly Diffusion le 19 a 20h40 et 23h40 (V.O.) sur FR 3

# Feat tane avec le guerre, ce ville seur du héros, ca<br>sent le sueur du héros, ca<br>sang figure en bonne place.<br>sang figure en bonne place.<br>cast comme du Rambo mais<br>c'historique du Rambo mais les distinctions.<br>toris, la muscul Tribus manner debarqueré de<br>New York pour 24 heures, To-<br>Salon Albert and de visible historie manner vari chacur réfracante<br>manine vari chacur réfracante<br>manne manner Mégit une jour rut<br>née manner Mégit une jour manipulair

un jour<br>a<br>New York

## CURIOSITES:

RIVE DROITE, RIVE GAUCHE Film de Philippe Labro Genre<br>(1984) avec G. Depardieu, N. Bariv<br>Baye, C. Bouquet et B. Fres- droits

son.<br>
schere (Separdieu) avocal<br>
Sansvard (Gresson), homme<br>
blen veir décesson), homme<br>
Pervilled (Fresson), homme<br>
Pervilled (Fresson), homme<br>
d'alime des des des des des langues<br>
d'alime des des des des des langues<br>
cons

Labro rajoute tout plein d'ele- ments, genre psychologie, ro-

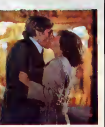

echepper au polar de serie Z,<br>mais à force d'additionner les<br>dérive au fil de I'eau. Ni rive<br>droite, ni rive gauche, le film<br>finit per sombrer malgr6 les ve-<br>dettes de secours.

Diffusion le 24 à 20h35 sur

LA TOUR INFERNALE

Film de J. Guillermin (1974)<br>svec S. Mc Queen, P. New-<br>man, W. Holden, F. Astaire, flam<br>F. Dunaway, R. Vaughn, J. Gen<br>Jones et R. Wagner. 160 mn. 160

MET

Bien que doté d'une distribu-<br>teur se complait dans un spec-<br>teur se complait dans un spec-<br>taculaire de bas étage (18e) : pas<br>des flammes, toujours des cul

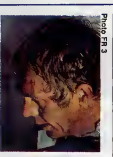

flammes. Il s'en sort en balan-<br>cant une ou deux stars dans le feu (les feux de la rampe ne<br>sont plus ce qu'ils étaient).

Diffusion le 18 à 20h35 sur

#### SAUTE MA PUCE

Neo-polar de P. Jamain avec Vincent Lindon, Sandrine Dumas etCaroline Sihol.

Petrick se premant pour Marr<br>Cover a ouverture agence de (Ooi<br>défective princ, Prince de client,<br>il va fermer lorsqu'une jeune que<br>ferme lui démande de rétrou-vont<br>ver son mari. Secondé par sa<br>pas le traditionnelle histoir

de puces electroniques. En<br>provenance de Chili con Val-<br>provenance de Chili con Val-<br>París, revendues en douce sux<br>París, revendues en douce sux<br>Célin Bobles é primeral car le chili<br>célin Bobles é primeral de mys-<br>paris de

Diffusion le 20 a 22h50 sur FR3.

#### CINEMA-CINEMAS

Propose par Michel Boujut, Anne Andreu et Claude Ven-

tura.<br>Le MAGAZINE, le meilleur<br>toutes chaînes confondues,<br>vous offre des lemois de no-<br>vembre son cadeau de Noel.<br>NASTASSIA KINSKI, la Brigitte<br>Monroe des années 80. Je ne<br>déflorerai pas plus le sujet<br>néflorerai pas plus l

treass...)<br>Au menu on trouve encore les<br>poulenne et vellassarie, un<br>poulenne et vellassarie, un<br>poulenne et vellassarie, un<br>minimier de Marchel Christopher<br>minimier de Marchel Christopher<br>minimier de Marchel Christopher<br>(C

Diffusion le 19 a 22h30 sur A2.

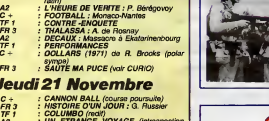

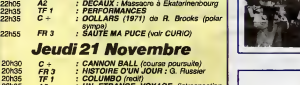

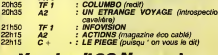

Lundi 18 Novembre

Mardi19 Novembre

C+ FLIC OU VOYOU (les 2)<br>FR3 : LA OERNIERE SEANCE (voir article,<br>TF1 : ARSENE LUPIN (redit) C + : FLIC OU VOYOU (les 2)<br>FR 3 : LA OERNIERE SEANCE (voir article)<br>TF 1 : ARSENE LUPIN (redit)<br>A2 : LES NOUVEAUX MONSTRES (sketchs

TF1 : MOLOSI<br>C + C : LE MAITRE D'ECOLE (scolaire)<br>A2 : CINEMA-CINEMAS (voir CURIO)

TF1 : COLETTE n° 2 (voir 108)<br>FR3 : TOTEM ET BATACLAN (tam-tam et ba-

#### Vendredi22 Novembre

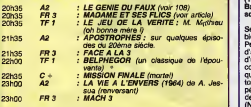

#### Samedi23Novembre

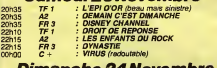

#### Dimanche 24Novembre

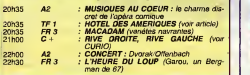

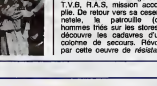

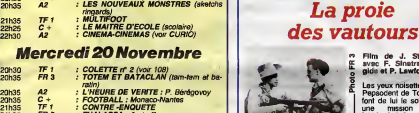

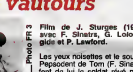

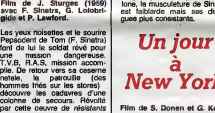

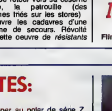

ی کو بھی کہ ایک بات سے کہا کہ اس کی گئی ہیں ہے کہا جب کی گیا ہے اور ایک ایک کا کہنا تھا کہ اس کی دی جی جی بھر 14

# **CINDCHE!**

EDITO

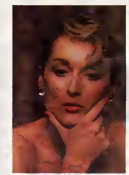

**SURFACE IN SURFACE CONTROL CONTROL CONTROL CONTROL CONTROL CONTROL CONTROL CONTROL CONTROL CONTROL CONTROL CONTROL CONTROL CONTROL CONTROL CONTROL CONTROL CONTROL CONTROL CONTROL CONTROL CONTROL CONTROL CONTROL CONTROL C** 

#### **POTINS**

#### LE HOLD-UP NE PAIE PLUS

Belmondo dolt faire grise mine : peu échonois<br>son hold-up n'a pas attiré beau-<br>coup d'otages. Moins de 400.000 gnantier<br>entrées sur Peris en deux semains : c'est<br>plus mauveis score de natire et domm<br>plus mauveis score de n temps !

Helas, les l'ouisies des distribués des<br>paralles de la contenidation de la contenidation de la contenidation de la contenidation de la contenidation<br>marrari. Alors, pas déposité, le Po-<br>paul a déploi entre de la contenidat

# L'HOMME AUX YEUX D'ARGENT de Pierre GRANIER-DEFERRE

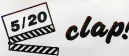

evez Alein SOUCHON (The Transform of the set of the set of the set of the set of the set of the set of the set of the set of the set of the set of the set of the set of the set of the set of the set of the set of the set

ments dans lepatelin et la ferme de ses parents a ete rasee: heureuse- ment il lui reste un repere. un seul mais lebon. Regardez-les. ils croient deja que je vais tout leur devoiler. Non, non je ne vous dirai pas que tout a ete rase, sauf larbre et que Thierry va passer lefilm a essayer de trouver un moyen discret pour creuser et recuperer la valise avec les^biftons. Avec ga, Granier-Deferre a du trouver que ga faisait un peu mince pour tout un film : alors il a rajoute plein de peti tes gateries aussi lourdes les unes que les autres. Et je te passe sur le flic abominable (Trintignant) qui veut buter Thierry pour venger son ami abattu lors du hold-up. Et je te cause pas de labelle bibliothecaire, Fran-cine, qui va devenlr meurtriere pour les beaux yeux de Thierry. Et je re- nonce au jeune flic qui terrorise les petites filles et qui va tres mal finir tel- lement il est pourri. Et puts sivous croyez que tout se ter- mine dans un bain de sang, c'est que vous avez raison; et vous avez gagne le droit de ne pas vous deplacer. OK, on savait que Granier-Deferre n'etait pas toujours habite par le genie; mais il lui est quand meme ar- rive de faire des trues sympas comme "Une etrange affaire", "Adieu poulet", "La veuve Couderc" (il en a fait 24). Generalement il prend de grands ac-teurs, les balance dans son film et es- pere qu'ils se debrouilleront avec.

Mass is cost comments de<br>
Mass is concerned de la college and concerned and concerned defined as<br>
delayers : The detection of the concerned defined<br>
delayers : The detection of the concerned and concerned definition<br>
from

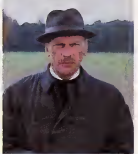

LE CHATIMENT DE LA PIERRE<br>MAGIQUE<br>de Tim BURSTALL (12<sup>0</sup>) **LOP!** 

avec John STANTON (Lance Dillon, reinand<br>très nell), Rebecce GiLLING (Mery<br>Dillon, mignonne quand alle cause<br>past), - Ivar - KANTS (Sgt. - Nell Their<br>Adams, Institution, Faut que je<br>len, ce qui explique que les acteurs<br>lle

abel (bus de parties) andenir a la construction de la construction de la construction de la construction de la construction de la construction de la construction de la construction de la construction de la construction de

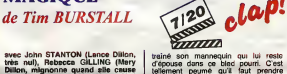

tramé son mannequin qui lui reste d'epouse dans ce bled pourri. C'est tetlement peumé qu'il faut prendre<br>Itelement peumé qu'il faut prendre l'Caré<br>I'helicoptere pour rejoindre le hameau suste<br>le plus proche. Manque de bol.

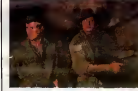

se molet tree wise a questions and be the best paint. Before the set of the set of the set of the set of the set of the set of the set of the set of the set of the set of the set of the set of the set of the set of the set

from the three states and the state of the state of the state of the state of the state of the state of the state of the state of the state of the state of the state of the state of the state of the state of the state of

AMUSE-GUEULES LE TRANSFUGE

**EVALUATION CONTINUES AND ACCOUNT CONTINUES AND ACCOUNT CONTINUES AND ACCOUNT CONTINUES AND ACCOUNT CONTINUES AND ACCOUNT CONTINUES AND ACCOUNT CONTINUES AND ACCOUNT CONTINUES AND ACCOUNT CONTINUES AND ACCOUNT CONTINUES A** 

le voir augustrinu pusquion y pensi bon.<br>Deaucoup da la DGSE, ceux qui sont perfit milion de se pentent royalement en Nou- beaucoup<br>volle-Zalanda. Dans "Le transfuge", qui à us<br>priendre une grande claque, mais en leurs rep

 $\begin{smallmatrix} \textbf{1}_{\text{G}}\text{G} & \textbf{0}_{\text{G}}\text{G} & \textbf{0}_{\text{G}}\text{G} & \textbf{0}_{\text{G}}\text{G} & \textbf{0}_{\text{G}}\text{G} & \textbf{0}_{\text{G}}\text{G} & \textbf{0}_{\text{G}}\text{G} & \textbf{0}_{\text{G}}\text{G} & \textbf{0}_{\text{G}}\text{G} & \textbf{0}_{\text{G}}\text{G} & \textbf{0}_{\text{G}}\text{G} & \textbf{0}_{\text{G}}\text{G} & \textbf{0}_{\text{G$ 

performent au chaud. Ca ressemble<br>beaucoup plus à un tim pour la télé<br>paucoup plus à un tim pour la télé<br>est toute series, la pôrte, et les cou-<br>est racrat l'est levoire. Il les cou-<br>est racrat les levoires l'Aris de les p

#### LE TEMPS DETRUIT de Pierre BEUCHOT

Alors la, pour une surprise, c'est une<br>surprise ! On m'avait parlé d'un docu-<br>mentaire chiant avec un texte bizarre.<br>Vous avez dit bizarre? Comme c'est ses m<br>Eh ben pas du tout ! Le texte en ques-<br>ca vou

Early as a small in the three contents of the state of the state of the state of the state of the state of the state of the state of the state of the state of the state of the state of the state of the state of the state

temps detruit i<br>Si vous avez un prof qui vous fait un<br>cours chiant sur la terrible guerre et<br>ses milliards de millions de morts, trai-<br>ca vous instruira plus !

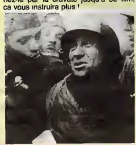

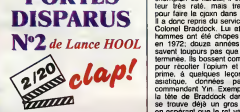

avec CHUCK NORRIS (Colonal Braddock).<br>Braddock). ser

Enform in power to compute enter the power service specific the specific specific specific specific specific specific specific specific specific specific specific specific specific specific specific specific specific speci

**PORTÉS** detui-là, au moins, il a CLOP: prime, & qualques lecons de asiatique, dennées par l'im Solution and the state and the state of the state of the state and the state of the state and the state of the state and the state and the state of the state and the state of the state and the state and the state of the s

sant cont lots plus cans, ça s arrenge<br>astez facilement.<br>C'est très, très mauvais et, en plus.<br>pas question de domm: y a du bruit<br>but le temps, mitrallettes, grenades<br>et lout et lout. Una soule solution pour<br>étre tranquile

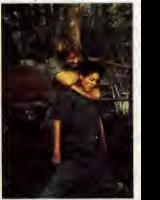

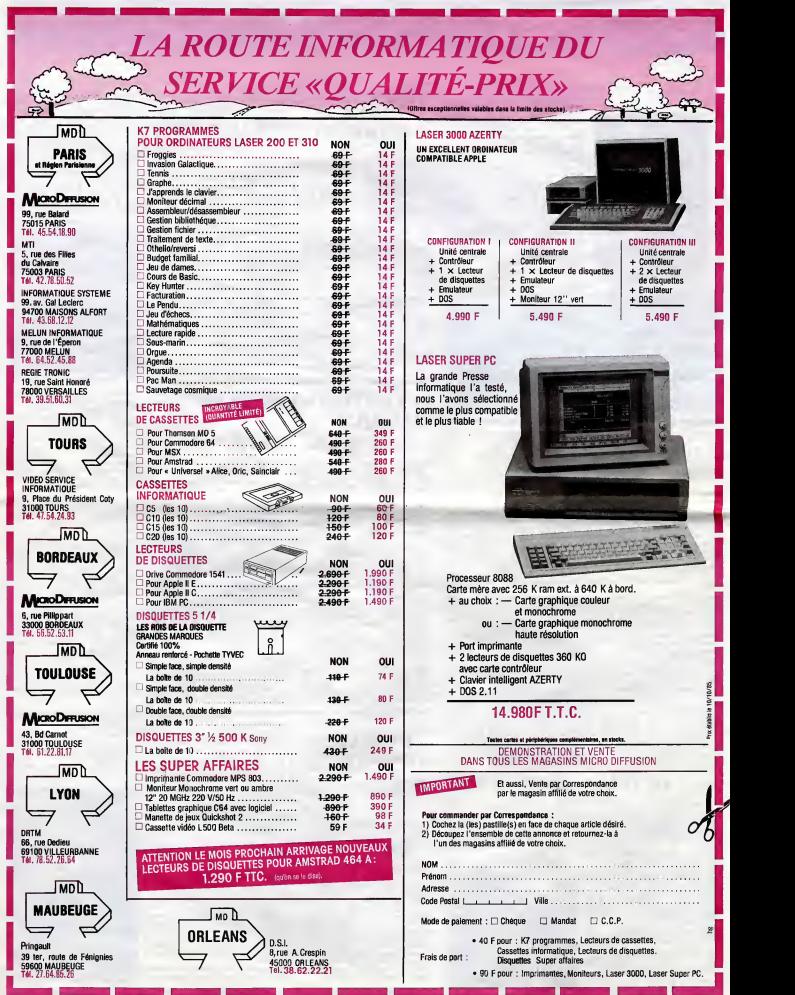

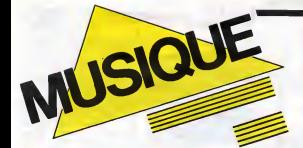

#### EDITO.

Lettre ouverte avant fermeture.

Lectrices, lecteurs

C'est evec regret que je me dois du<br>vous informer que si os sapajou, ce<br>moule é gauffres, cet ectoplasme, ce<br>bachbouzouc, ce va-nu-pleids, ce sa-<br>pleidouzouc, ce va-nu-pleids, ce sa<br>photograveur persiste à charculer Struct ques que je lui confie, je me verrai **dans I'obligation de ne plus les faire**<br>dans l'obligation de ne plus les faire<br>publier... Mille milliards de mille sabords !!! ...<br>Ine Ben Haddock

> MICRO... I rude et militant, p SILLONS ANDRE **CYMONE** AC (CBS)

Decidement, Prince est tres fort. D'abord il crée une mode d'habille- ment (et de déshabille- ment (et de déshabille-

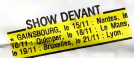

cree son propre mythe, a travers un<br>film. Tout cela ayant parfaitement<br>gloire, de briser violemment I'image<br>gloire, de briser violemment construite, en dé-<br>qu'il a patiemment construite, en dé-

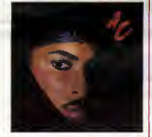

viant sa direction musicale et en atlant i<br>jusqu'a soustraire son personnage du raier<br>d'homme de scène. Il y a la de quoi de de

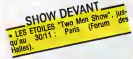

maintenance of the state of the state of the state of the state of the state of the state of the state of the state of the state of the state of the state of the state of the state of the state of the state of the state o

 $^{1911}_{2111}$ 

## THE CLASH

#### This is England 45t (CBS)

Juste un avant-gout precedant des de-<br>veloppements que je vous promets ul-térieurs, si ce n'est ultimes. Mainte-<br>nant, on le sait. le Clash c'est<br>45t. semble illustrer ce propos : texte

Note of militaric paque nelsearch av Blass<br>against ele particle par la décendaire de la décendaire de la décendaire<br>de des particles par la décendaire de la décendaire<br>en-dénots du groupe. Deuxement realisée de la décendai

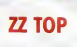

Lancement résuel à plus aux comptes a promptes.<br>That de la plus aux comptes de la plus aux comptes de la plus aux comptes de la plus de la plus de la plus de<br>d'un VS charvoixe à de suspensants aux comptes de la plus de la

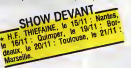

texen n'e rien perdu du son énorme<br>qu'on lui conneît, ni de son humour. Il Well<br>En attaquant avec "Sleeping Bag" (sac de couchage), tuté des sonories ca- Voir des<br>tardes d'un synthésiser Fainight control de la présence de la présence de la présence de la présence de la présence de la présence de la présence de la présence de la présence d II y aura bientôt dix sept ans que les **integral** reg<br>barbudos exploitent cette veine avec **i** da

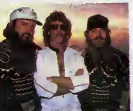

succes. Porquoi s'arreteraiente<br>Etats-Uris, puisque ses me Formation de rock la plus stable des<br>Etab-Uris, puisque ses membres,<br>managers compris, sont las mêmes<br>depuis le début, 22 Top a vendu en<br>duitures ens la bagadelle de 15 millions<br>d'altums, Faltes la moyenne et magi-<br>hez le Texans ont su conserver une simpli-<br>cite de bon aloi, leur tour de tête n'ayant jamais atteint le longueur de<br>leurs barbes. Doit-on y voir un rapport

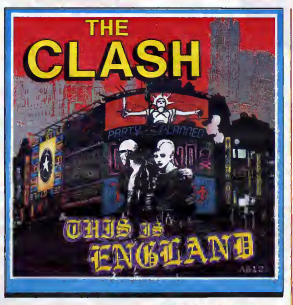

avec l'etat d'esprit da l'écola du l'exces<br>Blues, dant lis sont issus ? Peut-être...<br>Alors qu'il grattait ses premières guita-<br>res, Billy Gibbons (leader du groupe)<br>du blues du sud, comme Big Mama<br>du Diuse du sud, comme Bi

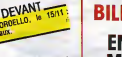

**From the control of the control of the control of the control of the control of the control of the control of the control of the control of the control of the control of the control of the control of the control of the c** 

#### MR. MISTER

Welcome to the real World (RCA)<br>
voltaine particular to the control of the control of the control of the control of the control of the control of the control of the control of the control of the control of the control of t

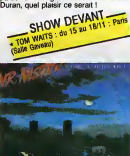

#### BLABLA... **Installed Les** dia **BILL BAXTER:** EMBRASSE MOI IDIOT

Con pous les protongallons jusqu'au 23<br>c'est visit de la proposa de la parce que<br>en out, j'di elle la main de la moin du<br>en out, j'di elle la main de la moin de<br>ment) Embrasse-moi l'olot i affiche<br>ment) Embrasse-moi l'olot

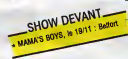

que a l'almonyative des thésites de l'almonyative de l'almonyative de l'almonyative de l'almonyative de l'almonyative de l'almonyative de l'almonyative de l'almonyative de l'almonyative de l'almonyative de l'almonyative d

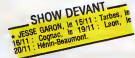

fète. En plus, il y avait eu une scission dans le groupe et on s'était retrouvés a trois seulement.<br>dans le groupe et on s'était retrouvés du trois seulement.

"L'histoire et les dialogues ont ete ree-crits specialement pour "Embrasse-moi idiot !" par Fabrice Nataf. Le debut reste au film, materiale suite s'en eloigne rapidement. De notre cdte, on a cree la musique etles chansons de maniere a ce qu'il n'y.ait

SHOW DEVAILY

is que normalger, resonance de la ciudad de monter caté solar de la ciudad de la ciudad de la ciudad de la ciudad de la ciudad de la ciudad de la ciudad de la ciudad de la ciudad de la ciudad de la ciudad de la ciudad de l

lui fourguer un de leurs "tubes", le<br>plus dur étant de l'empécher de baiser<br>leurs femmes. Quiproquos, substitus temmes, Guproquos, substitutions, gags, bref du cousu main.<br>
SHOW DEVANT

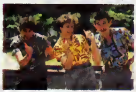

pas da tubrate altre la primerie du<br>manifesta de l'effet a chilitars del acceleration de l'effet a chilitars del ac-<br>la manifesta d'effet a chilitars del acceleration de la chilitars del acceleration de la primerie de la p

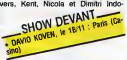

**SHOWE WE GET THE RESEARCH CONSUMER STATE OF A AND THE RESEARCH CONSUMER STATE OF A AND THE RESEARCH CONSUMER STATE OF A AND THE RESEARCH CONSUMER STATE OF A AND THE RESEARCH CONSUMER STATE OF A AND THE RESEARCH CONSUMER** 

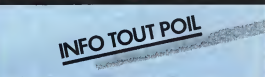

- Unrait de démes-week-affil d'actionse que du capiture printenes ont poi assester a un partier de Vérduce de Nicolas par partier pour la capital par contrast de Vérduce de Nicolas de La capital de Vérduce de Nicolas de La

\* Alors que l'elephone ferminant son 451 : Le pur sé leve (domit la sonite est prevue el<br>la fin du motel se studio Maraval: pres de Marseville, nos rockers litancais oni pe<br>passaldor -hasand curieux - au mixane du monvel a

\* Prince <sup>a</sup> quitte la France il y <sup>a</sup> peu de temps afi" de temoigrier au pmces qui oppose ses gardes du corps muscles etcontents a des 'paparazzi battus-et turieux

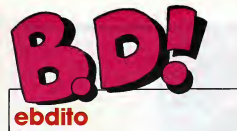

Men de biom génal, cotte se que per para mais finite Novembre et Dé-<br>
Man de la construction de la construction de la construction<br>
vont sortir Vous aurez bientigt Fallen<br>
vont sortir Vous aurez bientigt Early<br>
de deux pag

SNWT

que je le Tais,<br>Ahris, Blue est pas mail. Comme du Liberatore, en plus. G G<br>méchant. En cur. ca corste. G G<br>méchant. En cur. ca corste. G H<br>bum devant un miroir, vous<br>constateez avec surprise qu'il<br>che de refléte pas.<br>C Re

Milou

## CLASSIQUE *(I* **LA PROLLES**  $\overline{\text{VOIR}}$  PAGE  $27$ RISTE **DE**

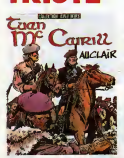

36 File from Strategies and College between the based particles.<br>College and College and College and College and College and College and College and College and College and College and College and College and College and C

TUAN McCAIRILL de AU-<br>CLAIR chez LES HUMANOS, 45 visites a lablbliotheque nationale par album.

## BD Parade!

TRAGIOUES DESTINS ZEPPELIN CLARKE ET KUBRICK <sup>2</sup> MEMOIRE DES ECUMES FOLIES ORDINAIRES CHAUD DEVANT TSCHAW BLOODI ET LES RONGEURS BLUE<br>BLUE VENTOUSE<br>GAFFES ET GADGETS<br>DELTA - JEREMIAH<br>GRATIN BOOK<br>LES DEUX DU BALCON<br>LES DEUX DU BALCON<br>CONTES PERVERS<br>THORGAL LES FOUDRES D'HYPSIS CE OUI EST EN HAUT CHEZ LUCIEN

VUILLEMIN 17<br>PEPE MORENO 17<br>CAZA/LEJALE 17<br>CAZA/LEJALE 17<br>ABULI/BERNET 17<br>ABULI/BERNET 17<br>CUIIN 18<br>CUIIN EDIKA<br>OUIN<br>GLAUCKER/HOUSSIN **OLAUCKER/HOUSSIN** 16<br>
BRETECHER 16 BRETECHER<br>
HERMANN<br>
HERMANN<br>
LIBERATORE<br>
LIBERATORE<br>
DEFORGES/LECLAIR 16<br>
DEFORGES/LECLAIR 16<br>
ROSINSKIVAN HAMME<br>
CHRISTINMEZIERES<br>
16<br>
MABGER)<br>
MABGER) LIBERA<br>RASSE<br>DEFORGES LECLAIR<br>ROSINSKI/VAN HAM<br>CHRISTIN/MEZIERES

LE VIEUX MCK ET BAHM-HOWE LILE ROUGE

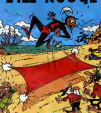

UNE PERLE **OU** THE ROUGE DESCRIPTION

LILE ROUGE de REMACLE chez DUPUIS, 33 ans que ca existe et c'est toujours aussi

bon.

# Cel album est classicos, cuesto, cuesto, cuesto, cuesto, cuesto, cuesto, cuesto, cuesto, cuesto, cuesto, cuesto, cuesto, cuesto, cuesto, cuesto, cuesto, cuesto, cuesto, cuesto, cuesto, cuesto, cuesto, cuesto, cuesto, cuest CHOC 235 de WILL et DES-<br>BERG chez DUPUIS, 33 contre<br>un que c'est T et T qui ga-<br>gnent. On parie ?

# **D** MOYEN Star (1995), Schwarz (1995), Schwarz (1995), Schwarz (1995), Schwarz (1995), Schwarz (1995), Schwarz (1995), Schwarz (1995), Schwarz (1995), Schwarz (1995), Schwarz (1995), Schwarz (1995), Schwarz (1995), Schwarz (1995), S

LE SIGNE DE SHIVA de HE chez LES HUMANOS, <sup>39</sup> erne album de lasemaine avec un type qui veut &tre le maitre du monde.

**Figsh Person Plurum** 

SPECIAL

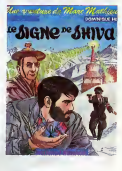

BLEU

magnet in the results of the state of the state of the state of the state of the state of the state of the state of the state of the state of the state of the state of the state of the state of the state of the state of th

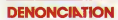

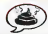

Dan Cooper a une tète de con MOS<br>et un avion. De quoi croyez- tre z<br>vous qu'il se sert le mieux ?

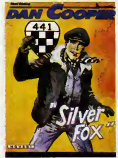

Du etre Valhardi ou Michel Vaillant, mais au lieu d'une voiture, il a un avion {et une tete de con). J'aime pas les histoires de ba-

con).<br>Dan Cooper a une tête de con.

SILVER FOX de WEINBERG<br>chez NOVEDI, 35 tétes de con.

UE

tous les clans sont balafres fagon store venitien. Ca, c'est leur aspect gentil. Accrochez- vous pour lereste.

BLUE de GAUCKLER et HOUSSIN chez LES HUMA-<br>HOUSSIN chez LES HUMA-<br>NoS,45 balafres par centime-

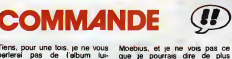

Tiens, pour une tois, je ne vous Moet<br>parlerai pas de l'album lui- que<br>méma, mais de son histoire. dessi<br>Parce que l'album. c'est du C'est

MCEBIUS **SUR L'ETOILE** gnoles, ni d'avion (ni de tetes de

**New York Car Prince Car Prince Car Prince Car Prince Car Prince Car Prince Car Prince Car Prince Car Prince Car<br>
And A Car Prince Car Prince Car Prince Car Prince Car Prince Car Prince Car Prince Car Prince Car Prince Car** 

que.

SUR L'ETOILE de MOEBIUS **L'Annual** chez AEDENA, 42 editions dif-

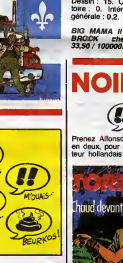

LES COSSEURS CASSE

**DOM:** 

**THE** 

Ĺ

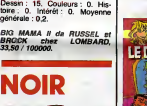

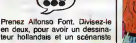

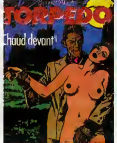

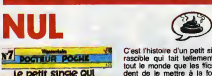

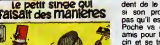

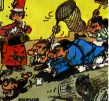

espagnol. Papulaz-lui du noir,<br>pour la couleur polar. Enlevaz-<br>tion. Gardez le principe des his-<br>tion. Gardez le principe des his-<br>tiones courtes avec chute, c'est<br>que yous obtenez ? Le Clarke et<br>Kubrick du polar. Chaud De que vous oblenez ? Li<br>Kubnck du polar, Cha<br>quatrième de la série<br>Emballez, c'est pesé ellez, c'est pe

CHAUD DEVANT de BERNET<br>et ABULI chez ALBIN MICHEL, siors ?<br>55 litres sux cent. aux sant si

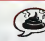

C'est fristoire d'un petit statement chier<br>rescribé qui tait tellement chier<br>tout le monde que les fits décu-<br>dent de le mettre à la fournére<br>dent de le mettre à la fournére<br>Poche ve donc voir un de sas<br>pas qu'il est vecon grandir le petit singe. Il en in-<br>jecte à un chien, à un chat, tout on peut faire tout un album avec

<sup>ça.</sup><br>LE PETIT SINGE OUI FAISAIT<br>DES MANIERES de WASTER-**LE P.**<br>LAIN chez DUPUIS, 33 p<del>ages</del> SEAU! Inutlles.

# **DIVERSION**

CHINE.

Chiere mamie, de l'album de<br>
de le remercie de l'album de<br>
petis miquels que lu m'as offert<br>
pour ma grope. Il est très bien.<br>
Je n'ai pas fout compres l'his-<br>
letre, et p n'aime pas beaucoup<br>
les dessins, mais je te remer

LE DIEU COCHON de PLUUT<br>chez ALBIN MICHEL, 45 ème<br>auteur inspiré par Serge

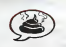

Regardez, si on remplace fouse<br>les A du titre par des 2, ce<br>donne : Le pzin enrzgé. SI on de<br>fait : Lw pzin wnrzgw. El les N, ce<br>fait : Lw pzin wnrzgw. El les N,<br>pzin Wrzgyw. El les N, closs 7 Alliez hop, des K : Lw<br>pzin d

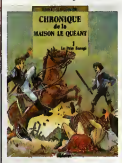

LE PAIN ENRAGE de<br>SEAUME et BARDET<br>GLENAT, 38 hikes.

18

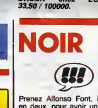

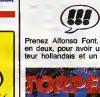

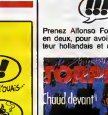

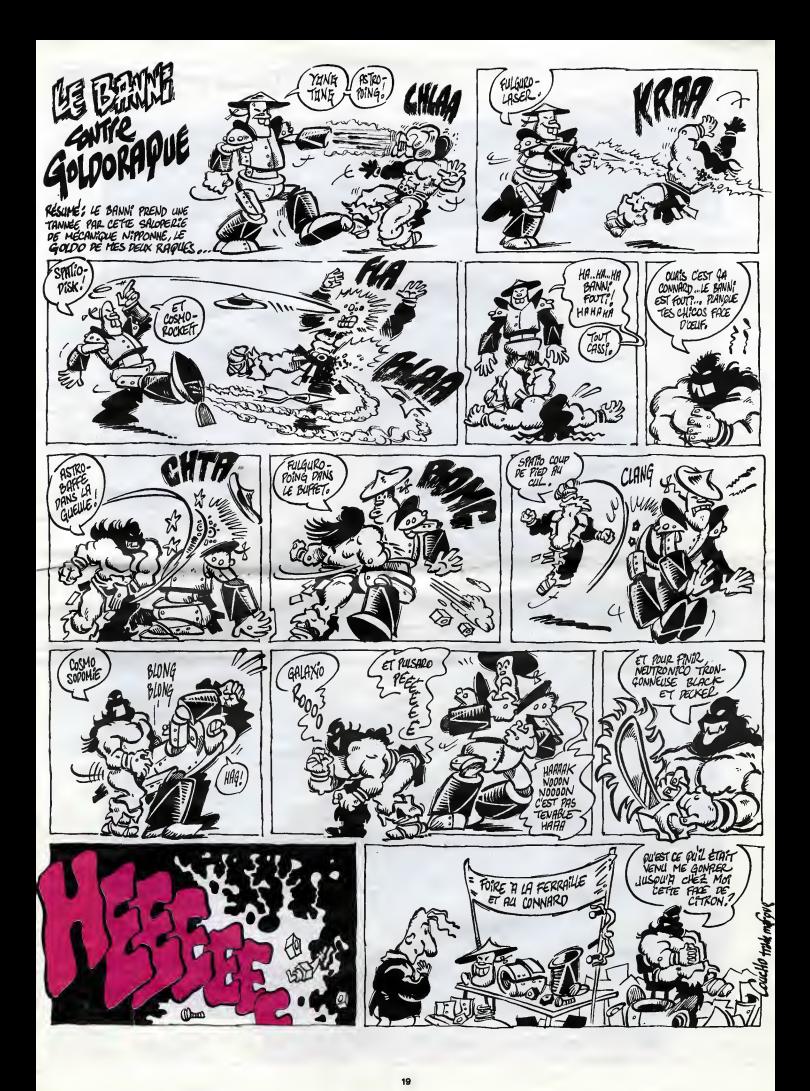

# Si les puces vous demangent, faites un saut à la fnac. Micro-ordinateurs:

testés. Les résultats sont dans le dernier ! dossier micro.

mac

La fnac. L'oxygène de la tête.

## L'ORDINATEUR ET LES STARS SUITE DE L'ORDINATEUR

we as use the pass commode, is cost<br>ment in gas commode, is cost to contract cast que to institute ment in gas such that<br>ment un gas tax, ca, madame. En parce<br>plus, ca a une grosse title, on s'es qu'il<br>suche, boudin 7 Tens

show, the way to assume the same of the same of the method of the method of the same of the method of the same of the method of the same of the same of the same of the same of the same of the same of the same of the same o

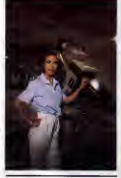

**MADIA SAME**<br> **MADIA SAME**<br>
Sign. on existe and studients: Y an a<br>
matrix discussion of this group<br>
and the studients: Out ARD 12 C-13<br>
matrix SDLARD 7 C-13<br>
cent C-10 magnifes post of discussion of the studients<br>
Service

and the Milletter County of the Control of the Control of the Control of the Control of the Control of the Control of the Control of the Control of the Control of the Control of the Control of the Control of the Control o

TAPIE SE TAPIE<br>Tiens on vs essayer des mecs pas<br>normaux, pour voir. Qu'est ce que<br>vous dies de ce voyeu de Tapie ? Il<br>doit conneître, lui qui travaile dans<br>les sous des autres. Il faut un ordi-<br>hispandre !" Houlé, pas ciai

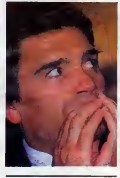

BERNARD TAPIE

magnules as considers a discussion point est to the most care to the central of considers and consider the central of the central of the central of the central of the central of the central of the central of the central of

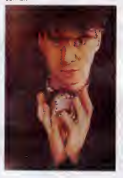

**ETIES (AND CRIME CAND CRIME CAND CRIME CAND CRIME CAND (AND CRIME CAND CRIME CAND CRIME CAND CRIME CAND CRIME CAND CRIME CAND CRIME CAND CRIME CAND CRIME CAND CRIME CAND CRIME CAND CRIME CAND CRIME CAND CRIME CAND CRIME** 

boot relinque une prime a series de proposition de la proposition de la proposition de la proposition de la proposition de la proposition de la proposition de la proposition de la proposition de la proposition de la propos

sources (1986)<br>
2011 - Maria Carolina (1986)<br>
2012 - Maria Carolina (1987)<br>
2012 - Maria Carolina (1988)<br>
2013 - Maria Carolina (1988)<br>
2020 - Maria Carolina (1988)<br>
2020 - Maria Carolina (1988)<br>
2020 - Maria Carolina (198

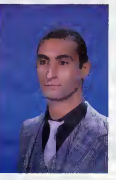

FARID CHOPEL

inconvenient qu'un avantage, ce tout<br>n'est certainement pas d'une effica- peri<br>cité géniale pour le commun des mes

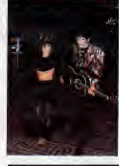

CATHERINE RINGER

minumes for all masses, pp me was<br>said properties at the absorption of the same specifical control of<br>said properties and control of the same specifical control of<br>pour das probassions liberates, le<br>pour qu'un médicin mett

BASTA<br>
In my a min s late, its sont lucides<br>
of the state in section and the state of the state<br>
and the state in section and particles<br>
and the state of the state of the state of the state<br>
term section results in the sta

fait du bien.<br>Vous n'étes évidemment pas d'ac. c'est<br>c'est noble, c'est enrichissant et<br>c'est noble, c'est enrichissant et<br>parle pas de VOTRE informatique,<br>parle pas de VOTRE informatique,<br>mes hobbyistes cheris. On le sait

ele vois programmist commist commist<br>experiment commist commist commist commist commist commist commist commist<br>experiment of the commist commist commist commist commist commistant commistant commistant<br>que cost in mode of

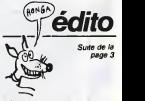

this causal root for the matrix  $\mathbf{B} = \mathbf{B}$ <br>sets as a first context point of the matrix  $\mathbf{B} = \mathbf{B}$ <br>sets as for the context point which is a set of the point of the matrix<br>sets as for the context point of the Pres

Gerard Ceccaldi

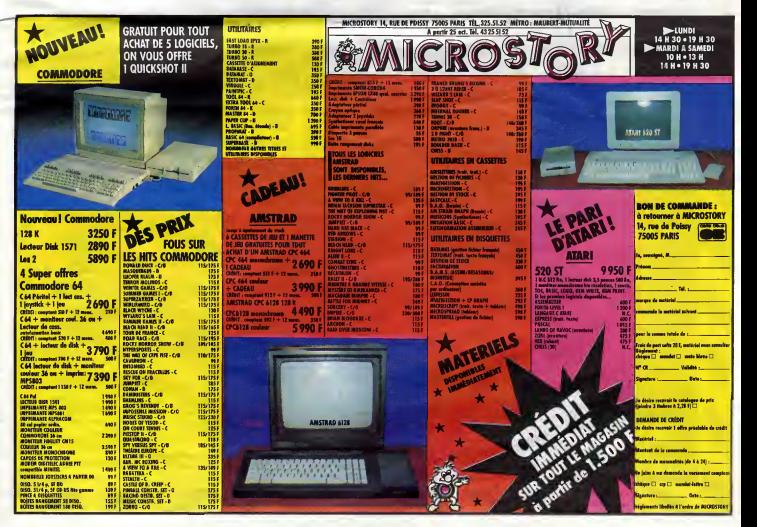

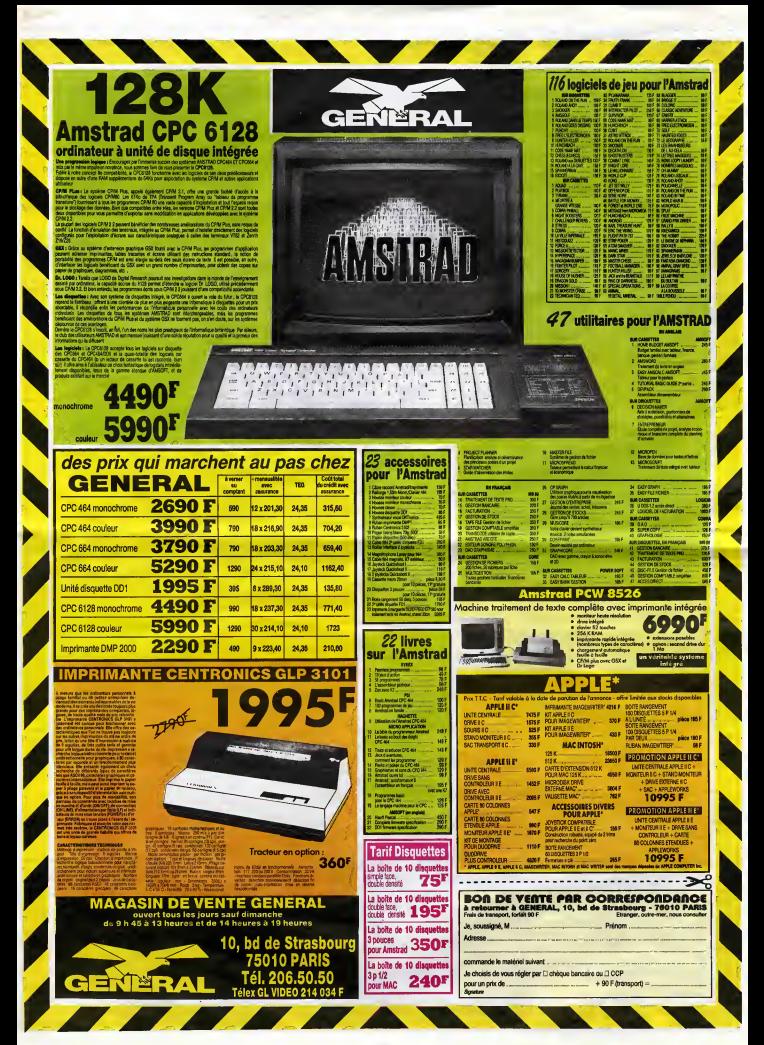

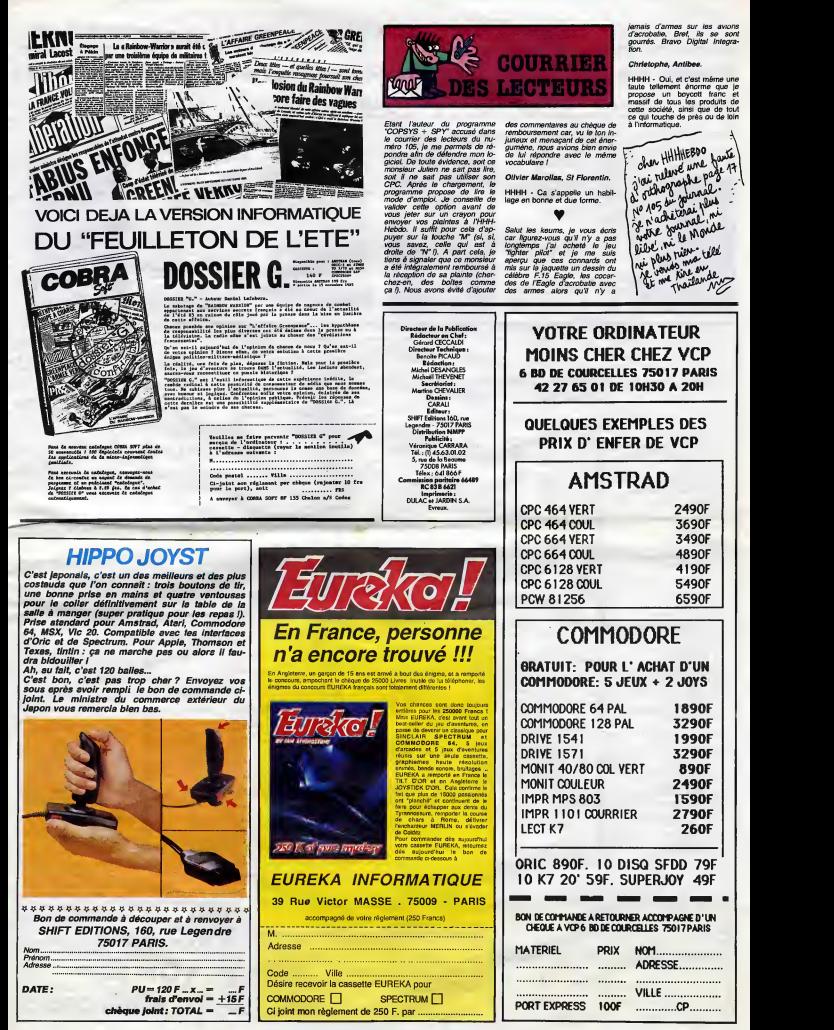

 $23$ 

## DEMANDEZ LE PROGRAMME

## Achetez vos logiciels les yeux fermés, nous les avons testés pour vous !

Tous les beaux, tous les bons logiciels se retrouvent ici. Ils y viennent sans is public many in the search of disclose the ventre. Les prix s'approchent du plus bons, tous voite in communications remement in vienname in v

#### STLES OF Dr CREEP

Votre grand sens logique et me votre goOt de I'aventure trouveront dans ce logtciel tous les

moyens de s'exprimer. A vous comn<br>de trouver le parcours (parfaite- saga ment logique) qui vous permettra d'échapper aux constructions **aux** vicelardes du Doctor Creep. Servie par un graphisme super<br>Person<br>Person niale, ce logiciel convient parfai tement pour les longues soirées d'hiver.

#### **ELITE**

Vous voila bien dans le petrin ! Vous vouliez, contre l'evis **du**<br>méme de vos géniteurs, faire fortune dans le commerce au lieu de respecter la tradition an cestrale et cultiver vos choux. Prouvez-leur maintenant que vous saurez dejouer les pieges tendus par les pirates de I'es pace et par ceux qui se preten dent vos amis, les autres

commercents. Une authentique ANII.<br>saga galactique vous attend è la

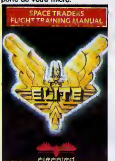

porte de votre micro. Vous aviez toujours révé de réaliser quelques petites animations optio pas piquées des vers sur votre truit

CLASSEMENT COMMODORE

micro chén ? Voilá enfin de quoi (sur<br>vous éclater (au sens propre et heure<br>figuré) à grands coups de stylo<br>optique ou de manette à construire vos petits miquets en mouvement. Bien entendu, si vous voulez integrer vos creations dens vos programmes, pas de problems, c'est possible. Vive Disney

#### LA QUETE DU CHEVALIER

De la Grande Aventure en direct sur vos écrans, avec graphismes, sons et vocabulaire fournis et en plus en frangais. Est-ce un reve ? Non ! Vous, pretendant a I'assemblee de la Table Ronde du Roi Arthur devez faire vos preuves en retrouvant la trace de Merlin I'Enchanteur disparu depuis de nombreuses années

(sur la Cote d'Azur ?). heures de plaisir assure.

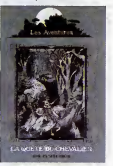

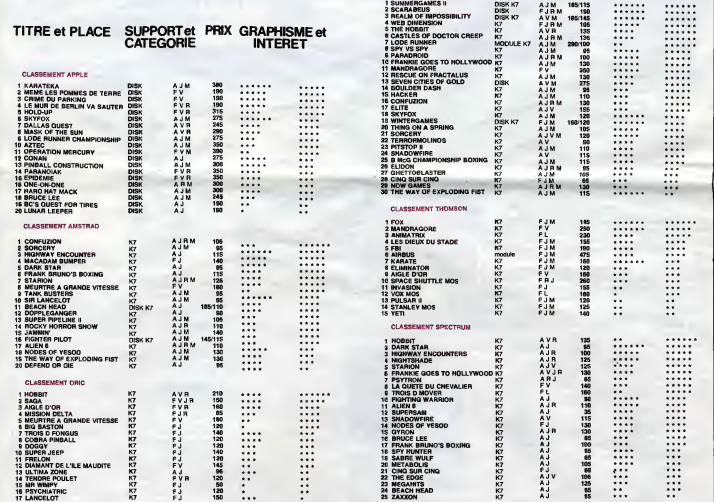

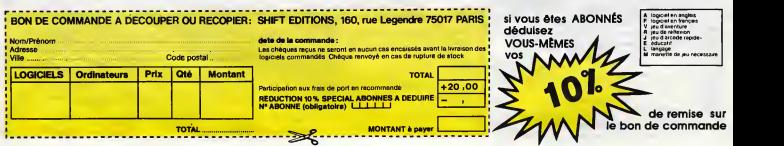

## **DAMES**

Pas facile de "damer le pion" à un ORIC, transformé<br>en redoutable partenaire...

Gabriel PAGES

1 HIMEHRAPPF<br>2 PEM – HIMEHRAPPF<br>3 PEM – HIMEHRAPP<br>4 PEM – HIMEHRAPP<br>5 PEM – HIMEHRAPP PROGRAM ECHITAR<br>- PATRICIA ET GABRIEL<br>- PATRICIA managersen  $\begin{array}{l} 1.648 \\ 1.0 \end{array} \begin{smallmatrix} 1.010 \\ 1.010 \\ 1.010 \\ 1.010 \\ 1.010 \\ 1.020 \\ 1.030 \\ 1.040 \\ 1.050 \\ 1.070 \\ 1.080 \\ 1.010 \\ 1.020 \\ 1.030 \\ 1.040 \\ 1.030 \\ 1.040 \\ 1.040 \\ 1.040 \\ 1.040 \\ 1.040 \\ 1.040 \\ 1.040 \\ 1.040 \\ 1.040 \\ 1.040 \\ 1.040 \\ 1$ PE 20<br>20 GOSUB12808 'chois ouverture<br>30 CLS PN=0 PC=U 197 PEN<br>197 PEN<br>198 PEN---INITIMLISMILUN DU DWNLER PEM<br>FORV=21013<br>FORV=1T014<br>ABKIX.Y1="<br>NEXTX.Y 285<br>210<br>228 FORY=3T012STEP2 FURN=31012STER  $238$ R#CX.Vien.nt<br>REXTX.V<br>FORY=4T012STEP2:F0RX=4T012STEP  $\frac{233}{225}$ 236 AM X, Y = "7" NEXTR. Y<br>FORY=3TOS6 TEP2<br>FORX=1TO125 TEP2<br>AM X, Y = "0"<br>FORY=4TO65TEP2<br>FORY=4TO65TEP2<br>AM X, Y = "-" 222256888 388<br>318<br>328<br>338 RECK, Y'/="o"<br>NEXTX NEXTY<br>FORY=7T07 FORG=4TO12STEP2 35)<br>36) HORAPHOLOG 30)<br>274 FORM=0TOB<br>FORM=3TO11STEP2<br>RBCX-Y/m\*1<br>RECTX NEXTY<br>FORM=4TO12STEP2<br>RBCX-X M\*2\*<br>RBCX-X M\*2\*<br>RECTX NEXTY 386 488<br>410 413  $\frac{420}{430}$ 468 PORT<del>HEUTOEBOTE</del> PRESS, 1794151<br>RESTRIPPENT HESTS<br>GOBUBBURG<br>GOBUBE 3000 -.<br>'Presentation<br>'ouverture Hius 0<br>
610 GOSUBS009<br>
730 CT-0 IFSF-11HEN1300<br>
735 SF-1<br>
710 BEN<br>
715 PLOT20-10-7HCTION C<br>
715 PLOT20-10-7HCTION affachase  $\frac{1}{2}$ 705 792 GETP\$<br>742 GETP\$<br>743 (FR\$="S"THENDGOSL@IGOOD S⊢≕6 GO )⊖<br>|IFR∉="N"THENPLOTX+1,Y+4,"≈" GC meze 760 IFRS="A"THENGE.com<br>905EL9E915<br>905EL9E915<br>920 IFRS="P"THENGETAS IFOS="A"THEN 790 | FRA="P"THENGETON | FOR="B"TH<br>808ELSES10<br>790 | GOTO742<br>800 | GETHA | FRA="G"THEN: SOLLSES50<br>810 | GETHA | FRA="G"THEN: SOLLSES90<br>820 | NEXTX-NEXT | GOTO728  $913$ <br> $915$ 913 REM<br>915 IFRA: X+1.Y-1.>FPATHENHAG X+1.Y-1<br>915 IFRA: X+1.Y-1.Y-64THENHAG X+1.Y-1<br>916 GOTO709<br>929 REM<br>929 REM===PREHORE HVANT GAULHE===<br>929 REM===PREHORE HVANT GAULHE==<br>=DB4.PRICHAC X-2.Y-2.PENTHENS31ELBE7 ã 92<br>요31 - R\$x X~2 / Y~2 /=X\$ - R\$(X~1 / Y~1 /=P\$<br>R\$x X / Y=P\$ | X=X~2 'Y=Y~2 | PC=PC+1 - GUI<br>0993 U993<br>949 REM<br>299 REMONDERENDRE AVANT DRUITE-22<br>250 IFCH&CK+1, 7-1 J-U80RA&CK+1, 7-1 2<br>2088 XANDA&CK+2, 7-2 J-PSTHEN951ELSE7 4월<br>951 - RBK X+2, Y-2 3파경의 FBK X+1, Y-1, 1페이지<br>RBK X, Y 3페이지 X=X+2 (Y=Y-2 (PC페이지+1 (GO)<br>0593 USS)<br>968 REM<br>978 REM===PRENDRE AR, GAUCHE===<br>978 IP(PE X-1, Y+1, GUBURAR, X-1, Y+1,<br>=DBS AR(PHK X-2, Y+2, PPSTAERS/TELSE?

42<br>991 NM 742,7742 = 2010 NM 744, 744 = 201<br>993 TORN TYPE (20202 76762 PC = 2444)<br>993 TORN TYPY (203085000 GDSUB14100<br>995 PLOT20, 15, "NOUVELLE PRISE - " " ETF\* ETA<br>996 (FS="O"THENDETA V=1V+PLOTICE)<br>996 (FS="O"THENDETA V=1V+PLOTICE)<br>996 (GPT0705<br>998 (GPT0705<br>1980 PERSERANGORETATION)  $\begin{tabular}{l|c|c|c|c} \hline \textbf{GSP} & \textbf{FSP} & \textbf{FSP} & \$ 0582<br>1052 - IP: BB: XJ - 1 - 71+1 개시하마상을: XI-1 -<br>71+1 - "Efis. HNDBB: X1-2. 71+2 : "PSTHEN!<br>820 ную<br>1054 - IFNB#421+1-Y1~1 /4290RB#221+J..<br>71~1 /4089 /HR/6#4211+2.71~2 /4P#THHH  $\frac{71-1}{816}$ ода<br>1056 IF B∳ X1-1.Y1-1 xml@dRBф X1-1<br>Y1-1 xmDN@ ANDBФ X1-2.Y1-2 xmP@THEN 1101 1FP=11HENF=8 GOTU1050<br>1109 IFVCTX.TY//TTTHENTT=VCTR:\$V: 189 Brasile (1886-1888)<br>1118 Kielk Viely<br>1185 Gee NEXTXI NEXTY<br>1998 REM PENTERN DETERTION **God** ENTER FRAME DU RICHO, 1<br>FEME. COOP DU RICHO, 1<br>FEMERENTAILES isian 2002 KEN<br>IFTT=8THENSF=8 GO103000 PEM MEN---- 11. PRISE ----<br>MEN<br>FORY=1T012 FORK=1 (012  $\frac{2010}{2011}$ 2024 2008 PORT-TIDE POWER (2012)<br>2008 PORT-TIDE PORT-TIDE 2008<br>2008 TRANS THE CONTRACT CONTRACT CONTRACT CONTRACT CONTRACT CONTRACT CONTRACT CONTRACT CONTRACT CONTRACT CONTRACT CONTRACT CONTRACT CONTRACT CONTRACT CONTRACT CONT 2003 GUINE (1988)<br>
2009 GUINE (1989)<br>
2009 BW (1987)<br>
2009 BW (1987)<br>
2009 BW (1987)<br>
2009 BW (1987)<br>
2009 BW (1987)<br>
2009 BW (1987)<br>
2009 BW (1987)<br>
2009 BW (1987)<br>
2009 BW (1987)<br>
2009 BW (1987)<br>
2009 BW (1987)<br>
2009 BW 410 IFP-1THEN <sup>1997</sup><br>Yev COSUBS000 PH-PH+1 CO3UB14000<br>1100TO41010 ELSE2105<br>1101TO410 ELSE2105<br>2104 De0 1 GOTO4010 EL<br>2104 Omg<br>2105 IFP=1THEN 2185 IFP=11min<br>0102459<br>2119 GOSU65600<br>2115 FORTY=11012 FORTX=11012 Vv TX-<br>2115 FORTY=11012 FORTX=11012 Vv TX-<br>2129 SFa@ TT=0 TX-0 TV=0 GOTU700<br>2999 RDH===CGFLHLEHENINILPL===<br>2999 RDH===CGFLHLEHENINILPL====<br>2990 RDH===CGFLH Paul 1 PERMINI (DUARTAGE - PERMINI)<br>PER (PERSINGS)<br>2021 - PER (PERSINGS)<br>FORY LATIONSTER - PERSONS IOLA<br>IPROAT LYPELOPORTURE - 2.792<br>IPROAT LYPELOPORTURE - 2.792 3010 **STATHEN STRO** 3817 IFR#42+1.11+1 HP#HAL R#H2+2+11<br>27+0# RENEWAS THENSULS 2940<br>2940 GDD 8228<br>3028 GPC RM X-2, Y HOM RIDGE X, Y+2 HP<br>\$108: RM X, Y+2 HXIRRIDGE X-2, Y HPS (1

HE' QU'EST-LE QUE TU

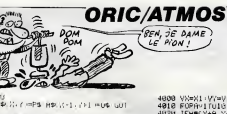

USBOR<br>3025 IP:R#(192.) KOSBANJA#(K.) 92.46<br>\$208(A\$(K.) 92.492.499(BB) 392.7 (198.) HENSBER<br>3027 HW IS Y HPS HW IS+1/Y+1 ~D% WU! uses»<br>3028 NEXTX NEXTY<br>3405EL5EGOTO3100<br>3050 GF=d-GUTO700<br>3060 SF=d-GUTO700 **REXIST REXTY LEURSHERURG UOTU** 3850 054-189600<br>3850 5F-01:0010700<br>3850 5F-01:0017700<br>3860 5PH<br>3866 FMH - RHTHOLE REPAIRED 4<br>3866 FMH - RHTHOLE REPAIRED 4<br>3110 FFRB - C-1 - Constitute Charles 2019<br>2000 FMH - C-1 - Constitute Charles 2019<br>The RHS 2019<br>Th THENSISO<br>5116 (FAR X-1.Y+1 =FRANDHA (22.Y+2<br>=FRANDAR X-2.Y =KRANDAR X,Y+2 =UR THEN3130<br>3120 IFA4: 2011-701 Imperation 31702 20<br>Dentices It-2, Y = 008180180 202, You are THE DISTURBANCE CONTINUES IN A 2010 12:20 PM 2010 12:20 PM 2010 12:20 PM 2010 12:20 PM 2010 12:20 PM 2010 12:20 PM 2010 12:20 PM 2010 12:20 PM 2010 12:20 PM 2010 12:20 PM 2010 12:20 PM 2010 12:20 PM 2010 12:20 PM 2010 12: 부터의 PROFINS X+2 - YTH ESPHIDAIR X - YH2 VHX8<br>3125 - GOTOS140<br>3125 - GOTOS140<br>9136 - FRANK X+1 - YH1 - HORHNI HAR X+2 - YHZ<br>9136 - PROX-YTH PROXX-1 - YH1 - HOR - GOT<br>03150 - $\frac{1}{2132}$ <br>03150 USI50<br>3185 IFAN: X-1, Y+1 mO9HNUAN X-2, Y+2<br>"MMIRENSI40ELSE3137<br>3187 AN: X-Y>#P4, NH X+1, Y+1 mO9 - GVI<br>03150 USINO<br>3140 NEXTZ NEXTY GOTO3205 3140 NEWS NEWS NOTO<br>3150 G05U85080<br>3150 Z=0 SF=0 G0T0108<br>3170 Z=0 G0T03805<br>3199 PEM THE RIGHT ROOM 20 YA 20 HAND FOR THE THE TOWN THE RESEARCH RESIDENCE IN THE TOWN THE RESEARCH RESEARCH RESEARCH<br>1972 - James West, 2014, 2015 PROPERTY RESEARCH RESEARCH<br>1986 - RESEARCH RESEARCH RESEARCH RESEARCH<br>1987 - GOT .<br>Ю. IF: Аф Х+1.Y+1 /≈ОФАЮИФ: Х+2.Y+<br>ОФ ЮРНФ:Х−2.Y /∞ХФОМФ:Х−2.Y /≈ОМ 28 SSSS HALLY WARRANT MORTHER WAS LIMITED 3232 1991 XV X 2009 1991 XX-12 YX-1 (0109 1607<br>03250 16: Any X-12 YX-1 (0109881499 X-22 YX<br>2235 16: Any X-12 YX-1 (0109881999 X-22 YX-<br>976213246<br>3237 1991 XVY (0099 1991 XXIVY-1 (009) 1605 3237<br>03280 03250<br>3240 NEXTX NEXTY (60103400)<br>3250 GOSUB5000<br>3397 REM<br>3397 REM REM-<br>REM-3399 REM<br>J∞1 GOTO30⊍5<br>FORV≈1TO12 FORX≈1TO12 3465 FORV=17012 FORW=17012<br>3410 FRANCA: VALUE PRESS VALUE - VALUE<br>5346 FRANCA: VALUE PRESS VALUE - VALUE<br>5330 FRANCA: VALUE PRESS VALUE - VALUE<br>5330 FRANCA: VALUE - VALUE - VALUE - VALUE<br>3440 GOTO3470<br>0348 ANCA VALUE - RES 3468 ASK K.Y)=P# ASK X+1.Y+1.w0\$ GUT<br>03468 0348<br>3470<br>3490<br>3499<br>3499<br>3501 3980 MEH# = 1002 MAN - 511PL&=1012<br>2000 FIDEY 4712 - 1002 MAN - 1102<br>3500 FIDEY 4712 - 1002 MAN - 1102<br>3500 FIDEY 4717 - 1103 MAN - 1112<br>3500 FIDEY 4717 - 1103 MAN<br>4718 - 1112 - 1112 - 1113 - 1113 - 1113 - 1113<br>3510 FID

 $\begin{array}{l} 4600 \! \! \! \! \! \! \! 998811 \! \! \! \! \! (7/19/3) \! \! \! 99841 \! \! \! (19/4) \\ 4920 \! \! \! 898919 \! \! \! \! 1011 \! \! \! 1019 \! \! \! 1011 \! \! \! 1011 \! \! 1011 \! \! 1011 \! \! 1011 \! \! 1011 \! \! 1011 \! \! 1011 \! \! 1011 \! \! 1011 \! \! 101$  $\begin{tabular}{l|c|c|c|c} \hline A & B & B & C & C & C & C \\ \hline A & B & D & C & C & C & C \\ \hline 4080 & 2250494 & 297494 & 100104400 \\ \hline 4080 & 2250494 & 100104400 \\ \hline 4120 & 10046 & 100104400 & 100104400 \\ \hline 4120 & 10046 & 100104 & 100104400 & 100104400 \\ \hline 4120 & 10046 & 100$  $\begin{array}{l} 4180 \# 268 \# 100 \# 100 \# 100 \# 100 \# 100 \# 100 \# 100 \# 100 \# 100 \# 100 \# 100 \# 100 \# 100 \# 100 \# 100 \# 100 \# 100 \# 100 \# 100 \# 100 \# 100 \# 100 \# 100 \# 100 \# 100 \# 100 \# 100 \# 100 \# 100 \# 100 \# 100 \# 100 \# 100 \# 1$ 4958 RM(X-R-1, Y-R-1, PDRM RM)<br>R)=F6 RM(X, Y-RP4 UTH) (VP1<br>4960 X=K-R1 Y=Y-R-1 G0104400<br>4390 NEXT 4398 NEXT<br>4408 IFCT=1ANDCV=1THENT=‼ TY≈Y G)<br>9<mark>U850</mark>88 PN⇔PN+1 GUSUB14808 GOT0441 .<br>4410 TFCT-1ANLCV-1THENX-TX/Y-TY/CL 4425 FORTHWY TOIZ HERRAINTENTS<br>4420 IFCT-IRROCY-8THENSE-0 GDIOT08<br>4420 IFCT-IRROCY-8THENSE-0 GDIOT08<br>4455 FORTHWY TOIZ HORNE-WI-1TU12 G0T01030 - GOTONYWA<br>1999 MEN<br>1998 FEMANAS REFICHAGE AND LASTER (\* 1<br>1983 FORY-127012 FORX-20129<br>1986 M. Young THERNE (\* 1770–1788) 5809 PUMPING MARKET RESERVED STATES SOMETIME RESERVED TO STATE STATES STATES STATES STATES STATES STATES STATES STATES STATES STATES STATES STATES STATES STATES STATES STATES STATES STATES STATES STATES STATES STATES STATE  $\begin{minipage}[t]{0.9\textwidth} {\small\textbf{70.8}} \begin{tabular}{l} \textbf{0.9}\footnotesize {\textbf{0.9}} \begin{tabular}{l} \textbf{0.9}\footnotesize {\textbf{0.9}} \end{tabular} \begin{tabular}{l} \textbf{0.9}\footnotesize {\textbf{0.9}} \end{tabular} \begin{tabular}{l} \textbf{0.9}\footnotesize {\textbf{0.9}} \end{tabular} \begin{tabular}{l} \textbf{0.9}\footnotesize {\textbf{0.9}} \end{tabular} \begin{tabular}{l} \textbf{0.9}\footnotesize {\textbf{0.9}} \end{tabular} \$ TOB20<br>PO40 PLOT20,15, "GUELLE LIPELTIUR : "<br>7045 GETORS<br>"OPA TENRAC"A"THENGETOS IFOS="C"TH 7949 (2016)<br>
2019 (1936)<br>
2019 (1936)<br>
2019 (1936)<br>
2019 (1936)<br>
2019 (1936)<br>
2019 (1936)<br>
2019 (2016)<br>
2019 (2016)<br>
2019 (2016)<br>
2019 (2016)<br>
2019 (2016)<br>
2019 (2016)<br>
2019 (2016)<br>
2019 (2016)<br>
2019 (2016)<br>
2019 (2016)<br> 7239 RM X-H-117-4-11 PENIS RM X-RT<br>7239 RM X-H-117-4-11 PENIS RM X-RT<br>7249 X-X-R-117-4-11 PENIS RM X-RT<br>7249 X-X-R-1179Y---11 GUT07780<br>730 ERR X-RT TV R-PENIHEN250<br>410 ERR X-RT TV RM Y-000PHB S-RT TV RT<br>4100 ERR X-RT TV RM 7330 AB K+R+1,7+H+1,44M# AB K+R,Y+<br>R>=PB HB(X,Y)=FB<br>7340 X=X+H+1 Y=Y+R+1 G0T07/B0<br>7398 HEXT гааны механ<br>7400 FORR=17010<br>7410 IFRN 2-н, 7+н неффтиви, 496

suite page n

MIEUX VAUT JOUER  $AVEL$  LES MOTS,

**BUSINESS**<br>**BUSINESS**<br>
CA REND<br>
MOINS<br>
(BETHAND)<br>
(BETHAND)

# **PAC MAZE**

Ouais, un glouton mollasse, des fantômes qui se traî-<br>nent ? Que non l voyez plutôt...

**SUITE DU N° 108 SUPER DURING SERVICE SERVICE SERVICE SERVICE SERVICE SERVICE SERVICE SERVICE SERVICE SERVICE SERVICE SERVICE SERVICE SERVICE SERVICE SERVICE SERVICE SERVICE SERVICE SERVICE SERVICE SERVICE SERVICE SERVICE SERVICE SERVICE**  $8,6$ 878<br>888<br>898<br>988 era Font-ero63<br>988 SKADAs<br>988 SU(I)=NU('6h'+A\*)<br>988 SU(I=NU-6U(I)<br>938 SU(I=NU-6U(I)<br>938 FRSU(6)249375/THENPRIMT<sup>1</sup>Erreur<br>4930 FRSTORE150<br>2930 FRSTORE150<br>930 FRSTORE150 948 sure<br>FORI-8TO52<br>FORJ-8TO36 948 801-6<br>958 FORJ=87036<br>958 FORJ=87036<br>998 V=VAL("&h"+A%)<br>998 SU=504-V<br>998 SU=504-V<br>1084-V=104-V 1988 POKESHE488+37\*I+J.V 1810 NEXT idiw MexT<br>1920 IF SU≮DSU(I)THENPRINT"Errour<br>de data à la ligne ";I#10+150:END<br>1030 SU=0 78 1936 SU=0<br>1859 FOR1=8T018<br>1859 FOR1=8T018<br>1859 FOR1=8T018<br>1879 READA#<br>1889 SU=SU+V<br>1889 SU=SU+V<br>1189 POKE6HF8ET+3T#1+J,V side Pukanrecitarita,v<br>1110 NEXT<br>1120 IF SU≮>SU<1+53)THENPRINT"Erre<br>ur de data à la ligne ",IX18+180'E na<br>1130 BU≖B 1148 NEXT<br>1158 CLS PRINT"INPLANTATION TERMIN<br>EE ", "CHARGEMENT DE 'PAC' EN COURS 1168 CLOAD PAC **LISTING 2**  $2^{\rm minimum min min}$  $\frac{918}{928}$  $\begin{array}{c} 30 \\ 30 \\ 40 \\ 50 \\ 4 \end{array}$ PAC HOTE eur Canon V-20 ..<br>'Sear Leurent & Sertrand AUBLES  $188$ <br> $118$ | KEYDFF<br>| COLOR13,0,0<br>| CLEAR300,5HE406 222 CLEANSA, AREAR<br>138 CLEANSA (1985)<br>138 Scheem, 2<br>138 Scheem, 2<br>138 Scheem, 2<br>188 Nichts2<br>188 Newtriansa, 2008<br>138 Newtriansa, 2008<br>188 Newtriansa, 2008<br>188 Newtriansa, 2008<br>188 Newtriansa, 2008  $-75$ EN3  $7070$ **EN PRODUCTION CONTRACTOR**<br> **EN PRODUCTION CONTRACTOR DE CONTRACTOR DE CONTRACTOR DE CONTRACTOR DE CONTRACTOR DE CONTRACTOR DE CONTRACTOR DE CONTRACTOR DE CONTRACTOR DE CONTRACTOR DE CONTRACTOR DE CONTRACTOR DE CONTRACTOR** 1188<br>1118<br>1128<br>1138<br>1148 111,8,0,0<br>308 DATA 110<br>398 DATA 120<br>,18080811,1008108,100880,10080811,8<br>,18080811,1008108,101080,101080 488 DATA 518<br>418 DATA 518<br>518 DATA 181888,1881888,18881888,1<br>588,18881888,1881888,181888,181888

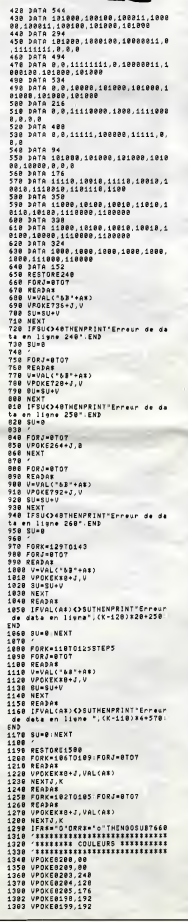

**GNAP** 

 $($  (( (

Laurent AUBLE 6NAP

79

VITE! FUYONS!

IL A UNE LUEVE  $11100$ an (an) (all) LE PEGARD! 1978 009035169<br>1412 - HENRIK SPRITES BELLIEREN<br>1412 - HENRIK SPRITES BELLIEREN<br>1422 - Cette Aurtin du lieting est<br>1428 - Cette Aurtin du lieting est<br>4r de numéro qu'il seront désignés<br>1449 RESTORE1468<br>1449 RESTORE1468  $8.248$ 48.48 1448 RESTORE1468<br>1458 Paradesse PAC HAUT essesses<br>1458 DATA8,8,24,56,68,124,126,119<br>1488 DATA 8,8,427,63,128, 124,252,2<br>1488 DATA 8,8,48,56,128, 124,252,2  $2.352$  $8.6$ 52<br>1498 DATA 252,252,248,248,248,192, 8,0<br>1580 DATA 3211<br>1510 Para 3211<br>1510 Para 0,11,15,31,63,59,63,63<br>1530 DATA 9,120,31,31,63,63,63,51<br>1540 DATA 0,120,192,224,240,111,24 0,248<br>1550 DATA 112,224,224,224,248,248  $242.41$ 248,48<br>1550 DATA 3618<br>1570 '\*\*\*3\*\*\* PAC DROITE \*\*\*\*\*\*\*\*<br>1590 DATA 9,7,31,48,63,83,31,7,0,0<br>1600 DATA 9,192,240,240,240,224,12 5,8<br>1610 DATA 120,224,240,240,240,192 0,0<br>1620 DATA 3522 1628 PHIM 3366<br>1638 PHIM 8.1.3.7.15.14.15.15<br>1658 BATA 8.1.3.7.15.14.15.15<br>1668 BATA 8.224.248.248.252.228.25 2,252<br>1678 DATA 220,60,248,248,249,224,5<br>1678 DATA 220,60,248,248,249,224,5 6.0<br>6.0<br>1688 DATA 3661 1988 2818 3991<br>1898 24:48 8.8.7.31.63.63.127.127<br>1788 DATA 8.8.7.31.63.63.127.127<br>1728 DATA 8.8.126.124.68.248.248.228  $255$ 1730 DATA 252, 252, 124, 128, 56, 48, 8, 0<br>1749 DATA 3211<br>1759 DATA 8,7,15,31,63,59,63,63<br>1759 DATA 8,7,15,31,63,59,63,63,51<br>1779 DATA 8,128,11,31,63,63,63,53,51<br>1729 DATA 8,128,132,224,224,240,1240,<br>1739 DATA 112,224,224,224,240,240,<br>248,48,48,48,49,49,49,49,49, 40<br>Data 3610 1888 : DATA 3610<br>: 3ata 8.7,31,63,62,15,3,1<br>: 3ata 8.7,31,63,62,15,3,1<br>: DATA 8,15,63,63,31,7,0,0<br>: 3ata 8,192,240,240,240,252,25 1818<br>1818<br>1828<br>1848  $\frac{8}{2888}$  $.252$ 2,252<br>1858 DATA 252,252,248.248.248.192.  $2818$ 1858 JHTH 252.<br>8,8<br>1868 JATA 3498 2010 - 2018 - 202<br>1929 - 2018 - 2017<br>2020 - 2020 - 2021 2828<br>2838<br>2848<br>2858 1898 PHIM 3406<br>1898 DATA 8.7,15,31,63,59,63,63<br>1898 DATA 8.7,15,31,63,59,63,63<br>1988 DATA 8,128,192,224,248,112,24  $5000$ 240<br>18 DATA 112.240,248,252,252,254.  $287$ 1918<br>183.0 2888 DATA 2221 שנטא<br>1928 DATA 3379<br>1938 'אשר 1948<br>1948 DATA 8.4. 2888<br>2998<br>2988<br>2918<br>2928<br>2938 1728 PRIR 3317<br>1738 Para 8.6,38.62,62,126,126,119<br>1758 DATA 8.6,38.62,62,126,126,119<br>1758 DATA 8.172,248.248.248.252.25 ,<br>DATA 252,252,248,248.248,192  $8,0$ S.W.<br>1988 DATA 4865 1998 - PHIM WORD<br>1998 - PATA 8,7,15,31,63,59,63,63<br>2010 - DATA 8,7,15,31,63,59,63,53,51<br>2020 - DATA 8,128,192,224,240,112,24 2828 DATA 8,128,192,224,248,112,24<br>8,248<br>2838 DATA 248.96.224.224.248.248.2 2770 ----<br>2,0<br>3000 DATA 1099 2030 DRIR 290:39:AA-....<br>2020 DRIR 3610<br>2050 PRTM1= PAC DROITE 2<br>2050 PRTM 0.7.31.63.42.127.127.127<br>2070 DRTR 0.17.127.63.63.31.7.0.0<br>2070 DRTR 0.192.240.240.240.252.25<br>2080 DRTR 0.192.240.240.240.252.25 2898 DATA 252, 252, 248, 248, 248, 192, 2899 DATA 252,252,248,248,249,249,152,<br>8,8<br>2118 Data 3826<br>2118 Terris FANTONE DROITE 2<br>2128 DATA 8,1,3,7,15,14,15,15<br>2138 DATA 8,224,248,248,252,228,25<br>2138 DATA 8,224,248,248,252,228,25<br>2158 DATA 88,228,248,248,252,228,25 6.8<br>2160 DATA 3661  $2178$ <br> $2178$ , 2010, 3661<br>| DATA 8,0,7,31,63,53,127,127<br>| DATA 8,0,7,31,63,53,127,127<br>| DATA 8,0,192,248,248,248,252,<br>| DATA 8,0,192,248,248,248,252, 2198  $2280$ 252<br>2218 DATA 252, 252, 248, 248, 248, 192, 4.0<br>1220 PATA 3607<br>1230 PATA 3607<br>1230 PATA 8.7.15.31.63.59.63.63<br>1250 PATA 60.27.31.31.67.63.63.51

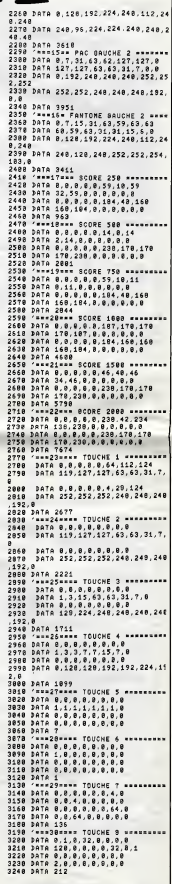

suite page 33

QUIVA À LA

CHASSE,

ø,

 $\alpha$ Asse

**MSX** 

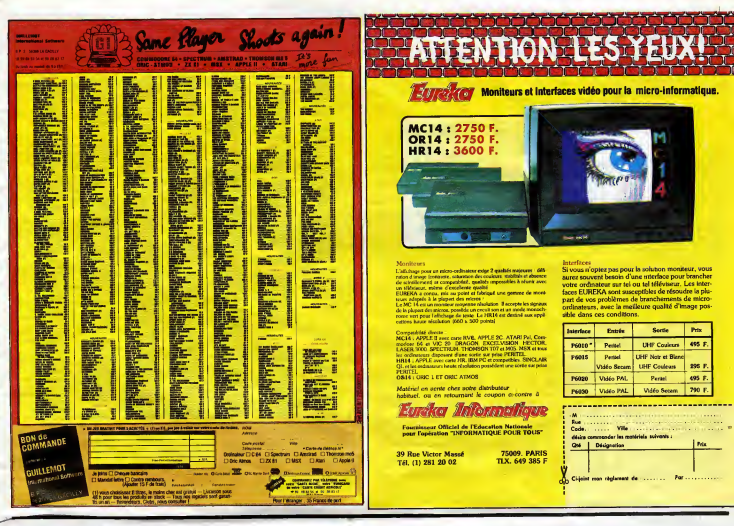

#### **DEUX SUPER-CONCOURS PERMANENTS** 20 000 francs de prix au MEILLEUR LOGICIEL du MOIS et un VOYAGE pour 2

personnes en CALIFORNIE au meilieur logiciel du TRIMESTRE.

ary connectes on CALIFORNIE<br>
and considerate the photon of the connected of the connected of the<br>
leads to be connected to the connected of the connected of the<br>
leads for the connected of the connected of the connected o

ceasaires è l'utilisation da ce programme.<br>Bonne chance I

Lemman de partier de la constant de l'alternative de la constant de la constant de la constant de la constant de la constant de la constant de la constant de la constant de la constant de la constant de la constant de la

minutes of the concern memorial and the concern memorial concerns of concerns of concerns of the concerns of a concerns of the dependent of the dependent of the dependent of the dependent of the dependent of the concerns o

concours en ave...<br>ART.9 : La participation au<br>concours entraine l'acceptation<br>par les concurrents du présent<br>régisment.

**HEBDOGICIEL :160, rue Legen**<br>drs 75017 PARIS.

Sera déclaré gegnent la programme qui aura obtenu le<br>plus fort pourcentinge de voite<br>par rapport à la totalité des<br>programmes reçus pour un

même ordinateur.<br>Ainal, pas de favoritisme pour<br>les ordinateurs plus pulssants

Vous délestez votre fitraire?<br>Bravo I SALUT LA PROMO est<br>faite pour vous Chaque sé-<br>maine les plus mains d'entre<br>vous pourront profite d'une otre<br>gpéciale mais aussi nous vous pourced profiler d'une offre de<br>soleciale mais aussi nous<br>commander tous les albums de<br>bandes dessinées de leur choix<br>Comment lairs ? Prenez les prix<br>de la liste o-comme, quotez 6<br>francs de port par album st ren-<br>avec yez-nous le bulletin jaune<br>ec votre paierment. Attention<br>partir de 4 albums, le port es<br>chief

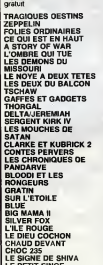

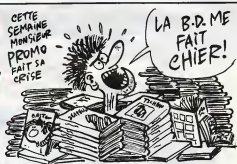

Salut les sa Devinez aur qu ioj porte la pi<br>volt la nag n RD

ttande.<br>Vous avez trouvé ? Ben oui, le Mo<br>vous offre, si vous me le commandi<br>« différentes de Moeblus, sans faire je vous o na ce de sel

Hop.<br>
Hop. Simon, is vous rappelle que al vous achètes cinq albums de<br>  $45,00$  is liste chirchade, je vous anvoir grantes la Livre du Fric de<br>  $65,00$  Roderick Meaters qui veut anoméement sé balles.<br>
30.00 Roderick Meater

38,50<br>64.00

 $\begin{pmatrix} 2000 \\ 4000 \\ 2000 \end{pmatrix}$   $\begin{pmatrix} 10000 \\ 10000 \\ 20000 \\ 20000 \end{pmatrix}$   $\begin{pmatrix} 10000 \\ 10000 \\ 20000 \\ 20000 \end{pmatrix}$   $\begin{pmatrix} 10000 \\ 10000 \\ 20000 \\ 20000 \end{pmatrix}$   $\begin{pmatrix} 10000 \\ 10000 \\ 20000 \\ 20000 \end{pmatrix}$  was not as in the six **COM**<br>Controlled the study of disk, 19 ? Je disk out ? Allors d'accord, je disk<br>cui, A quot, su fait ? Pour avoir le Moebus à 42 balles plus 6<br>balles de frais de port et cinq cartes postales gratos ? Ah, d'ac-<br>cord. Ah ben

vec...<br>Luagu'à preuve du contrarre, vous ne m'avez toujours pas en<br>voyé un catalogue de vos productions. Veuillez avoir l'obligeance<br>de réparer au plus vite cet oubli malencontreux. 59,00<br>42,00<br>45,00<br>33,50

Nom :<br>Prénom :<br>Adrause : 35,00<br>33,00<br>45,00<br>39,00  $Code postel + vHe$ 

33.00<br>55.00 Envoyer ce bon à IMPRESSIONS 3 Impasse du Colombi<br>33.00 Envoyer ce bon à IMPRESSIONS 3 Impasse du Colombi

**BON DE PARTICIPATION** Préhu.<br>
Age<br>
Adresse<br>
N' téléphone<br>
Nom du programme.<br>
"Viture"<br>
"Viture"<br>
"Viture"

declare étre l'auteur de ce programme qui n'est ni une imitation<br>:opie d'un programme existant Ce programme reste ma propri<br>:autorse HEBDOGICIEL a le publier. La rémuneration pour les<br>:uubièes sera de :000 Hancs pair page

ure obligatoire<br>lure des parents pour les mineurs)

Le programme doit être expedié sur support magnetique (cassette oi<br>disquette), accompagné, d'un, descriptif, detaille, du, matériel, utilise<br>d'une, noisée, d'utilisaition du programme. Les supports des program<br>més publiés

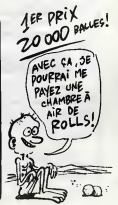

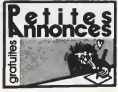

#### SPECTRUM

PIRATE vend Spectrum 48K, et mon<br>péritel, NiB, ZX1, ZX2, micro-2200F<br>drive, manette, K7, cartouches,<br>programmes, livres, 2500F. PIRAT<br>Saulmé au (1) 42 04 09 67. niel.

PIRATE vend Spectrum 48K, 200 programmes, interface joys-tick, interface N/B, 1750F, apres 19H. Tel: (1)45 40 81 14.

PIRATE vend Spectrum + , 48K de cod<br>peritel, interface N/B, interface 35 rue<br>phone, 35 hyper logiciels, Mat-17H.<br>10 kg, 10 K7 gratuites, 4500F. Jean<br>Parre Mette, 4500F. Jean<br>Pierre Mette, 5 rue Rechossiere, 911AXTE<br>93300 A

PIRATE vend Spectrum 48K, peritel, 2X1, microdrive, 7 micro- card (Tasword, Masterfile, Un-derworlde...), 10 livres dont 2 sur. le microdrive, 50 revues (Ordi 5, Your Spectrum, Sinclair Users, Your computer, ZX Computing), HHHHebdos (400 programmes en tous genres), <sup>1</sup> K7 originales (Devpac, Cheque-red, Echecs, manoir, He...), Pokes, aides, cartes, solutions pour plus de 200 jeux (Eureka, Ultimates, Ghostbusters, Gyron, Elite, The rats...), 100 program- mes du commerce (Ultimates, Baste etendu, Eureka, Hobbit, Mcoder II, Psytron, Match Point,<br>Shuttle, Scrabble, Trans Ex- PIRA1<br>press, Vox...), 3500F. Laurent Pal, 1<br>au (1) 43 60 56 81 avant 22H. dons,

PIRATE vend Spectrum + sous garantie avec interface Turbo, <sup>1</sup> 50 jeux, magnetophone, 150 jeux, magnétoph<br>2500F. Tel: (1) 48 45 74 43

Petites, inter-

em.<br>PIRATE échange plus de 350<br>Logicials pour Spectrum 48K.<br>Cyril Fonlupt, 25 rue Jean Mou-<br>Lin, 76530 Grand Couronne Les<br>Essarts. Tel : (1) 35 67 23 13.

PIRATE vend ZX Spectrum 48K<br>peritel, magnetophone, interface<br>joystick programmable, joystick,<br>et livres, 45 jeux, trés bon état,<br>2200F. Tel: (1) 64 45 99 16.

PIRATE vend Spectrum 48K pe-<br>ritel, interface programmable<br>joystick, 60 logiciels, 10 livres,<br>revues, 2200F. Tel : (16) 78 22

PIRATE cherche correspondents pour échange de programmes, que Prevert, 59221 Bauvin.<br>de codes, etc... Michael Bottin, 35<br>35 rue Prevert, 59221 Bauvin. Neutre<br>17H. (16) 20 86 76 86 après

PIRATE vend Spectrum 48K, 8 livres, nombreuses K7 (Pascal,<br>Tasword 2, etc...) et ordinateur<br>d'échocs Mephisto 2, 1300F<br>chacun (ou 2400F les deux). Tel : (16) 75 23 23 06.

PIHAILE editors (Magnetics Constantine)<br>
2001 Specifics (Magnetics Constantine)<br>
2001 Specifics (Magnetics Constantine)<br>
2002 - Tel: (16) 81 20 95 96.<br>
2012 - Magnetics (Magnetics Constantine)<br>
2013 - Magnetics Constantine

PIRATE vend ZX Spectrum 45K<br>Pal, manual, alimentation, cor-<br>ampréciphene, 30 pro- santini<br>grammes, 4 livres, revues, stylo cadde<br>grammes, 4 livres, revues, stylo cadde<br>Else Triotet, Beltancouri, 52100 4500<br>Slagrée 18H,<br>63

impostant in the second of the second le aschions of the second of the second le aschions of the second le aschions of the second less than the second less the second less the second less the second less the second less th

PIRATE wind ZX Spectrum 48K<br>
PIRATE complete magnetophone,<br>
magnetophone, and complete magnetophone,<br>
magnification: som, 24 logocals<br>
amplification: som, 24 logocals<br>
amplification: som, 24 logocals<br>
amplification: som, 2

\*\*\*\*\*\*\*, Monsieur,<br>L'ammediation de G.O.L.(Gregorius) du Logicial ) mat née<br>Le bart de cette manocialism, venus du Logicial ) mat née<br>Le bart de cette manocialism, qui regroupe le majorité du literature<br>Marcinhosase et la

PIRATE cherche extension 3 et Amster<br>16K pour Vic 20. Echange plus de ha<br>16K pour Vic 20. Echange plus de ha<br>16K - ROM, cartouches, pour<br>2016 et AMOS et Amstral. Je<br>2016 et AMOS et Amstral. Je<br>16R et AMOS et Amstral. Je<br>16

VIC 20

Pour le  $G.D.L$ **Identifient** Normal '1 feil

PIRATE vends Vic 20, televiseur (PhirAt<br>(écran 67cm), cartouches (Pac Man, Galaxian), manuels et logi- séde<br>Man, Galaxian), manuels et logi- séde<br>Cetlin, 41 rue A.Dhalenne, 2610,<br>33400 St Ouen. Tel : (1) 42 57 78200

or 89. PIRATE vends Vic 20 N/B, ex- PIRATE vends Vic 20 N/B, ex-<br>tension 16K, extension 8K, stylo ciels programmer's refe- regional<br>temsion guid, autoformation Basic tome 1, 100 jeux sur K7. 1500F. Talne,<br>Laurent Juiten, 2

Journal -\* . •lorlt-e \*," !T\* » Ulff . <sup>a</sup> Z,Z \*\*" P°W \*viter ™ "•\*\*•»»• dans W ^^nder dlSLS?<sup>1</sup> \* ::S5~ — assesses\*. M1" quo tSf^-^Sa^evere ,.\_ (16) 32 39 58 90.<br>PIRATE vends pour Vic 20, ex- d'Arrs<br>Lode Runner, 100F, Choplifter, Olivier<br>100F, Super Alien, 100F, Chilles Preville, 100F. Gilles<br>Petitjean, 61 avenue Goubet<br>Thierville, 55100 Verdun. Tel PIRAT<br>(16) 29

#### AMSTRAD

PIRATE echange 175 logiciels pour Amstrad . Tel : (16) 67 76

19 UI.<br>PIRATE vends 80 logicials d'oni-d'América<br>Quien Derrock, Musiler of the gibiels.<br>Dun, Derrock, Musiler of the la talais.<br>Lamps, The way of scribedrog.<br>Est Recky horror show) etc...<br>Pietic Cherche America avec Modern

PIRATE cherche contacts Ams-trad sur Paris et banlieue pro- che. Frederic Garson au (1) 47 26 03 58 apres 18H etle week-

ena.<br>PilíATE cherche programme de Chilaben<br>Chile (Chilaben et langage ma-48)<br>Chile Chile Chilaben et langage ma-48<br>Chile Chile Chile (Chile Chile Chile Chile Chile Chile Chile Chile Chile<br>Chile Chile Case (Chile Chile Chil

PIRATE echange programmes<br>pour Amstrad CPC 464. Pos-<br>Bumper, Wight Booster. Michel<br>Bumper, Wight Booster. Michel<br>Zello, 29 rue de la Mauldre,<br>78200 Mantes la ville, Tel: (1)<br>30 92 02 12 après 18H.

PIRATE vends ou echange logi-<br>ciels pour Amstrad. Vends aussi<br>logiciel de copiage Back up III<br>tres performant, 50F. Régis<br>César, 95100 Le Plessis Bou-<br>chard. Tel : (1) 34 13 56 25.

PIRATE cherche possesseurs<br>d'Amstrad pour échange de logi-<br>ciels. Vends quelques logiciels.<br>Olivier Caritez, 8 rue Jacques.<br>Prevert, 17700 Surgeres.

PIRATE cherche contacts sur CPC <sup>664</sup> pour echange de logi- ciels sur disquette. Thierry au (1)48 05 97 08 apres 19H.

PIRATE cherche possesseurs d'Amstrad pour echanges inte- ressants sur K7. Joel Lamour, 57 residence du general De Gaulle, 62161 Maroeuil.

PIRATE cherche possesseur d'Amstrad pour echanger des lo-giciels. P.Santrot, 4 avenue de la falaise, 17200 Royan.

PIRATE cherche possesseurs<br>d'Amsstrad, région Caen Calva-<br>dos, pour échange du travail de<br>mes et partage du travail de<br>frappe. J.C.Legallet, Barbery,<br>14220 Thury Harcourt. Tel : (16)<br>31 78 34 23.

PIRATE echange ou vends logi- ciels de jeu pour Amstrad CPC 464. Thierry Greliche, la Ma-trouille, 71740 St Maurice les Chateauneuf. Tel :(16) 85 26 23 49.

PIRATE venda 12 K7 de jeu<br>neuves pour Amstrad, cause<br>version anglaise, prix é débettre.<br>Echange manual de l'Amstrad<br>CPC 464 version anglaise<br>contre version française. Sétas-<br>tien Garouche, 27 nav Frédéric<br>Mistral, 30300 Fo Mistral, 30300 1<br>(18) 90 93 21 74

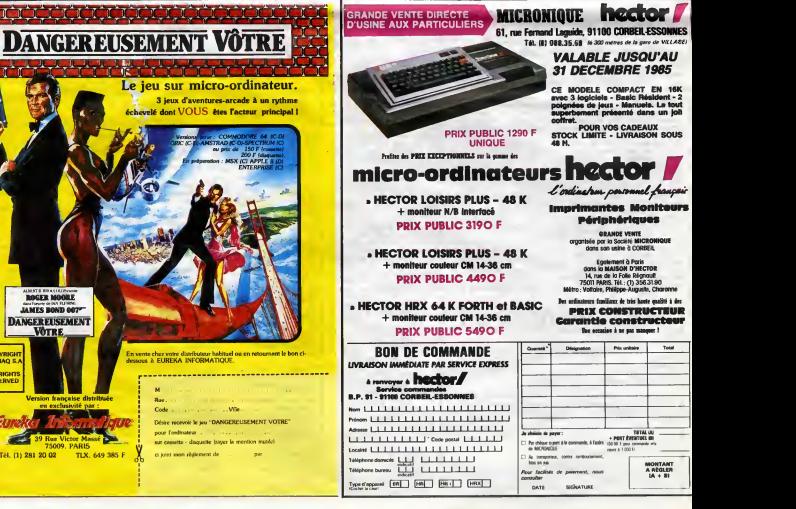

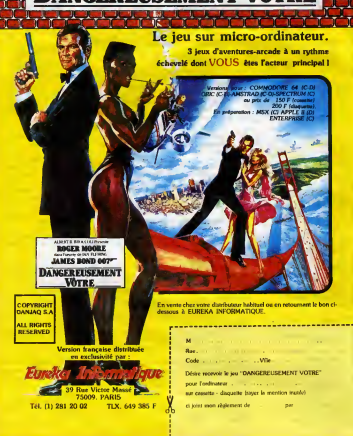

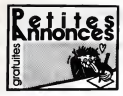

#### AMSTRAD

PitArte vends nombreux tog-<br>Cels Strp Poker, Karalé, Fighter pour<br>B. Strp Poker, Karalé, Fighter pour<br>Pick, Mission Delta, Meutre a the E<br>grande vitesse, etc... liste sur<br>demande, réponse essurée An-<br>110F.<br>bilon, 08000 Cha res.

PIRATE echange nombreux lo-giciels pour CPC 464. Envoyez vos listes a Didier Ferriby. 6 rue

des arbustes. 31200 Toulouse. PIRATE<br>PIRATE cherche contact pour enfemming<br>echange ou vente de logiciels J91.<br>Jen possede 72. Stankiewicz. 1 307-<br>stankiewicz. Bat I. residence La Fourane, 13090<br>Aix en Provence. Tel : (16)

PIRATE cherche, possesseur d'Ams-<br>6128, tout possesseur d'Ams-<br>trad pour échange, vente ou Amsl<br>quette. Pascal Corradi à Nice au Diel.<br>quette. Pascal Corradi à Nice au Diel.<br>(16) 93 52 64 76.

PIRATE vends programme Du-<br>plicateur et sa documentation voyet<br>(20 pages) pour copies de pro- grae<br>grammes protégés Amstrad, Tél :<br>100F. J.M.Guiter, 15 rue de la<br>Loire, 37100 Tours.

PIRATE echange K7 pour Ams-trad avec correspondant de Mar-seille. Ludovic Renaux, 2 rue Granoux, 13004 Marseille.

PIRATE cherche compagnon gramm<br>pour echanges divers (program- Lone,<br>mes, idées, trucs, etc...) sur CPGri<br>Amstrad. Daniel Audiffren, 78 La 664 o<br>Taillette, 95180 Menucourt. rue Fé

Pital Le conange nomoreux le proteines de peu sur K7 pour Arns<br>centre. Couvertes de la proteines de la proteine de la proteine de la proteine de la proteine de la Viente de Soute<br>Forest at World's End. Kiekekinn-<br>Kou, etc.

PIRATE cherche possesseurs<br>d'Amstrad CPC 464 pour echan- de di<br>ges de logiciels (jeux et utilitai- Gaug<br>res) et astucces. Reponse assu- Tel<br>rée. Jean Noel Boulmier. 67<br>Grande rue, 45110 Châteauneuf PIRA

sur Loire.<br>PIRATE echange 101 logiciels Usho<br>Daur Amstrad dont The Way of Echa<br>The Exploding Fist, et vends<br>Quick Shot II tres bon etat. 1001.<br>110F. Tel : (16)67 76 18 01.

PIRATE vends ou echange logi- ciels et le livre Trues et Astuces pour le CPC 464. David Gigot. Hauville 27350 par Routot. Tel : (16)32 56 82 64.

PIRATE vends logiciels pour ave<br>Amstrad. 3D invaders, Snooker. phar<br>737, 99F piece. Ghostbusters, pipp 120F. Amelie Minuit, 130F. Ini-<br>1810n au Basic premiers pas, 170F.<br>170F. ou I'ensemble 700F. Marc<br>Simon, 1 place Baudoyer, 75004 Reiz.<br>Paris. Tel: (1) 43 26 77 19. 10rtvill

PIRATE echange ou vends<br>nombreux logiciels sur K7 pour Voel is<br>Amstrad CPC 464. Emmanuel voel is<br>Thirion, Marzelay, 88100 Saint Bruger<br>Die. Tel: (16) 29 56 29 48.

PIRATE cherche programmes etcontacts pour CPC 464. En-<br>contacts pour CPC 464. En- voyez vos listes a Alain Apers, 4<br>rue du 8 Août, 80110 Moreuil. BTC<br>Tel : (16) 22 09 85 67.

PIRATE achete et echange logi- ciels de qualité pour Amstrad.<br>Stéphane Rivoal, Le Bovillen, 464.<br>22340 Mael-Carchatx. Tel : (16) (Carchat

96 24 63 86.<br>PIRATE vends ou échange pro- lessé.<br>Lore, Fighter Pilot, Amsword. Picoré<br>Lore, Fighter Pilot, Amsword.<br>CPGraph) pour Amstrad CPC PIRATE<br>664 ou 464. Xavier Fisselier, 86<br>rue Félibien. 44000 Nantes.<br>86 16

PIRATE vends tous mes logi-<br>Pierre 25 et 65F. Liste sur de- 464<br>entre 25 et 65F. Liste sur de- 464<br>rue Amiral Salaun. 24213 Plou-<br>rue Amiral Salaun. 24213 Plou-<br>gastol Daoulas Tel (16) 98 40 PIRA

54 11 PIRATE echange 150 logiciels pour<br>PIRATE echange 150 logiciels ou<br>pour 200 logiciels contre lecteur chiese<br>de disquettes. M.Janvier. 3 rue Gast<br>Gauguin. 36000 Chateauroux disquette<br>Tel : (16) 54 34 77 89.

PIRATLE echange jeux Americans<br>dont pluseurs jeux d'aventure. Cels<br>simulation de vol, House of Continue<br>Usher, Reponse assures Chau<br>Usher, Reponse assures Chau<br>Spidey, albums (en tud plus de<br>Pierre Cattayrade, 6 nuo SI Ger

PIRATE cherche possesseur<br>d'Amstrad CPC 464 en vue<br>d'echanges ainsi que parfait nombre<br>petit électronicien afin de réali- se per<br>ser quelques appareils. Ste- 150<br>phane Perrot. 155 route de Eche<br>Turin. 06300 Nice.

PIRATE cherche possesseur ams<br>d'Amstrad CPC 464 pour séne<br>échange de logiciels. Laurent éco<br>Reiz.34 rue de Dijon.94140 Al- de la fortville.

PIRATE echange programmes<br>divers sur Amstrad. Envoyez respo<br>vos listes à Jean Philippe Prime. logicii<br>48 rue Frèdéric Mistral, 33520 Praud

Bruges.<br>PIRATE cherche contacts, trucs, bidouilles pour CPC 664 ou<br>6128. C.Raigada, Les Valladiers pieu<br>6128. C.Raigada, Les Valladiers pieu<br>67. C.30200 Bagnols sur Ceze. 464.<br>Tel : (16) 66 89 41 64.

PIRATE venda ou debarge pro<br>grammes pour Amstrad CPC (acrice.<br>464, Possebór délé Star Avain - bert Beau<br>gar, Survivor, Roland in bime. Toji (1)<br>Cherche Sorcery, Macadem - Toji (1)<br>Burger, Meuxille à grande vi- et au re<br>Bea

PIRATE vends ou echange<br>nombreux logiciels. Tél: (1) 45 Cerio<br>86.16.66.

PIRATE vends ou echange des programmes pour Amstrad CPC 464. M. Ngo 9 rue Lamartine

staceu oisean<br>PijikhTE Amstrad CPC 6128<br>ayant da nombreux programmes<br>de disquelles cherche copeur<br>de disquelles prombees tres<br>performant uffillares en LM (ft-<br>cherc, maing...) programmes<br>disprologie R. Halimi 41 A. Luc<br>dis (16)91 84 77 61.

PIRATE Vends ou echange logi-<br>ciels (jeux. utilitaires). Liste contre contre<br>chaud Ecole publique 33113 St

Symphorien.<br>PIRATE possesseur isolé d'un<br>Amstrad CPC 6128 cherche comparses region Grandville -<br>Avranches et alentours. Tel :<br>Benjamin 33 90 85 55:

PIRATE venda ou détaine du mais de l'antigation<br>commercial de l'antigation de l'antigation de l'antigation de l'antigation de l'antigation<br>DAIP i ou lecteur de disquettes PIRA<br>Charles de nombreux loguettes de nombreux de l

PIRATE Amstrad cherche cor- PIRA<br>
Prespondants pour échange de Jungl<br>
Praud. 20 rue des Primeveres Bruet<br>
85000 La Roche sur Yon. Tél : (16)<br>
16) 51 62 57 91.<br>
16) 51 62 57 91.

PHATE Me yen a vendre co-duies:<br>Bek (boute la game Amstrad CPC sec. 150<br>dorc 0, Pour cela. may yen a Burger<br>dorc 0, Pour cela. may yen a Burger<br>dorc 0, Pour cela. may yen a Burger<br>benc. Michel Burco 2 rue Ro-D.Bart.<br>benc.

PIRATE Cherche possesseur Rubit<br>d'Amstrad CPC 464 pour 50F,<br>échange de logiciels. Frédéric mid<br>Carion, 62 rue Elsa Triolet Mere<br>59620 Aulnoye Aymeries. partir

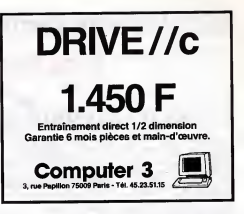

PIRATE vends ou echanger ou<br>contrerce. Lunar Lander II.<br>Basic per soi-méme. Cherche<br>Basic par soi-méme. Cherche<br>sion 32K pour échanger des<br>programmes. Emmanuel Béguin. Le Port, 74410 St Jonoz.

Tl 99

PIRATE echange pour Tl 99. PINAT<br>Jungle Hunt neuf contre Pole cher<br>Position ou Moon Patrol. Pierre MOS.<br>Bruet, 32 rue de Lavaud, 23300 Cheno

La Sousenance<br>
Milan Times pour T199, mo-<br>
PIRA<br>
Mulas : Timesters, 110F, Algi-MOS<br>
Sec, 1910F, Carry Wars, 80F<br>
Burger Time, 150F, Adventure, 119<br>
Burger Time, 150F, Adventure, 119<br>
150F, Auvernation II, 80F, PIRA<br>
110F, 110F, Chasse au Wumpus. 80F, giciel 2, 50F. Sun Games, 50F.<br>La Tombe du Sorcier, 50F,<br>Rubis sacré. 50F, Ghost Town, PIRA<br>50F, Woodoo Castle, 50F, Pyra- pour<br>mid of Doom, 50F. Sandrine Eric<br>Merelle au (1) 40 11 31 86 a Moului<br>partir de 19H.

PIRATE : Jai 13 ans. pas d'ar-<br>gent. Qui pourrait m'offrir des<br>programmes sur K7. disquette<br>cu module pour mon Texas.<br>Franck Harmant. 3 allee Paul<br>Gauguin, 13880 Velaux.

MO <sup>5</sup>

PIRATE vends plan pour bran- cher simple magnetophone sur M05. 15F. E.Leroux, Le Chandy, 77320 La Ferte Gaucher.

PIRATE cherche contacts pour echanges de programmes sur M05. Pierre Galluc, 4 Square du Douro, 35100 Rennes. Tel : (16) 99 50 18 69.

PIRATE echange ou vends pro- grammes pour M05. Vends K7 de jeux, 100F la K7. Gilles Des-forges, 6 pare de Diane. 78350 Jouy en Josas. Tel :(1) 39 56 00 64.

PIRATE cherche contacts divers pour M05 ou T07 avec 16K. Eric Vonsensey, quartier de Moulinard, 07250 Le Pouzin. Jinerd, 07250 L<br>: (16) 75 63 81 34

上来 13125 **PART** the ) L'ORIC ATMOS PERITEL **DRIC** Naturalisé Français i GARANTIE : un Réseau SAV -i Un apparell compact et performant, dont de bilit <sup>1</sup> de 64K Octets de memoire Le premier juin 85. In Société LUREKA a recheté ORIC Grace à l'amplantation d'un réseau de points de vente agrèce [11] vive, d'un Basic pulsant igraphieme haute resolution. 8 couleurs. ellets. INTERNATIONAL, tous ks door: bessets et produte qui sy ORIC, EUREKA assurera nur loule la France une presence sunoiesl et dun clavier mecanique complel. Sa sortie Panel est malrtte ratacheni. avec I'rnienton affirmée de continuer pour ORIC | | | | construction indocurrent, alter dit nu service that a sease called the nant auto alimenlee. II dispose d'une gnmme imponante etvante de Ingt une carrière jusqu'ici tnomphale, et d'en Jelet une marque component de la ciels en Irançais. et peut recevoir de nombreux périphéropes pour confrancoise de premier plan. Les ATMOS sonldesonnals assem-Toutelois, ORIC profitera de sa position de construi vent a I'apprenlissage. la programmatlon . lejeu et a uncertain nombre bles dans son uslne en Normandle. avec quelques modilicaeffectuer loutes les operations de maintenance d 'applications semi profession nelli tluns speclliques lallmenlatton de la prise P&llol est mainutillsateurs seront ainsi assures a K L'ATMOS en bast avec 2 cassettes de jeux<br>selle de démonstration, son cable Pière tenant asurele par I'm din ateur, ce qui suppilme un ttansformateur et un branchement suppMmeistalie Une dquipe voir un ordlnateur poss^danl les caractfrlstiques d'un appamanuel d'utlllsatlon en francais. d'lngf-meuis et de ptogrammeuts a t\6 constitute pour laren neum<br>Touiefols. pour ne pas Immobiliser un appareil en SAV. il sera<br>sera procédé à des édanges de carles dans les centres agrèés. poese tous les nouveaux produits ' l'aird' el ' soft' que les un llsaieurs poundnt sou halter. Enfin un vrai disque pour l'ORIC I SEDORIC ? géniai i DES ENSEMBLES "PRETS A BRANCHER" Ce péophédaye est manqualt vralment à l'ATMOS et à l'ORIC 1 pour leur  $\qquad$ e'est avant lout une mécanique. Id une unité de disquette 3 policies el une il i Version "Cassette" disciputique pour le conavieux, liebéqué dess l'aires de Poursande-Un les<br>sus de disqueste entre n'est rien sera un CIOS (Système d'Espèrientes de<br>disqués é suscense (2,3 secondes) plais : Jager platité<br>Rapidié suscense (2 Ensemble n" <sup>1</sup>monochrome comprenani ORIC ATMOS unité centrale acces siquenllel et direct, 90 instructions com-- Magnetophone acassettei Monileur Monochrome 12" HR 2290 F prenant les commandes du DOS, un Basic itendu et des aides à la programmation, touchesdefonctkmetc.. II demeuie d'une extreme <sup>1</sup> \ L 'ensemble laritire d'cmplol. Ensemble n<sup>o</sup> 2 couleurs comprenant<br>- ORIC ATMOS inniu centrale<br>- Magnitophone il centritte<br>- Monieur couleurs spécie OR 14 Kit ORIC 1 -- ATMOS : disponible 1 | | | | Périphériques et Accessoires : 3490 F Central 1 de s  $rac{1}{2}$ ordinaleur partlellernenl (clavier seulemenl) ou lotalemenl Version "Disquette" (davier + ROM! en ATMOS. Latransformation ne demande)<br>aurune souduit ne oulillage special. La kit comprend : Un boMer ATMOS complex avec david mecanique. Une ROM 1<br>visit complex complex avec david mecanique. Un <mark>boMer ATMO</mark> 490 F CRIC Ensemble n° 3 monochrome comprenani : ORIC ATMOS unld centrale mballage dortgto\* Monileur monochrome 12" HR 4290 F - MICRODISC ORIC Complet Duquette master SEDORIC ORIC ATMOS : L'ardinateur pour apprendre Ensemble n° 4 couleurs comprenani : ORIC ATMOS unlif centrale et les jeux... Langages: - Monlieur couleurs spécial OR 14 5490 F D.A.O.<br>D.A.O. 100 ORIGINAL<br>Depend N CAO 180 Volta<br>Johnson (trail lexter) .240 I<br>Muslque I Edle<br>Edler music Cobra pinball .<br>Meurtie à grande ... MICRODISC ORIC complet Basic Francais 23382 Cours de Bask Plandle bleuw (Géogr.) ... 120 CALORIC<br>CALORIC (distribution) ... 100 Capy<br>Calcul Mental ... 120 Caug - Disquelle master SEDORIC Cotnpllateur LM .. J'apprends le Forth LOGO ISIS IWargamel ! Super Jeep Scuba Dive La Micro-école Assembleur Green Cross Toad . Monieur 1.0. La politique ORIC : prix, qualité, services <sup>j</sup> M £\* Description Prix 1 Les mattrich ORIC sont en vente chez votre di QUALITE : SERVICES : PRIX: Le nouveau prix de <sup>r</sup> ATMOS <sup>a</sup> dequol surprt dre : II le place dlieclement hors de portee <sup>i</sup> nl une piomollon, nl un prut de b'ad.-n. all <h llquldallon : e'est le nouveau prtu de I'ORiC ATMOS. du aux conditions de lareprise, et a I'excellente compitlvlli de lanouuelle equlpe. tributeur habituel. dans les cestre agréés ORIC el propo Enfin. EUREKA nssorlll sa nouuelle cam- Code ...... Ville par correspondance en retournant le bon ci-contre  $k-1$  . rs ATMOS dotes d'amepanne d'une politique de services el d'èv-**Eurika Jalormalique** horaiitiste helbrogger. Une pro, fidger tres stricte and lormallon pout les revendeurs el les utlll 1 <sup>J</sup> rials et logiciels suivonts : Tolol : der les maté sateurs. Un serveur Minitel est déja en ... de contrôle qualité e été mes en place : des lasts severes a lous les stades de l'assemblage et un pr place, et des détails vous seioni blent6li. communiqués sur tout ce que vous pour-39 Run Victor Mossé - - 72<br>161. (1) 381 30 02 - - 11.  $75009.$  PARIS  $\overline{V}^{\text{bulk}}$ lln de chain.- jwlh.\_-iiI une liability impeccable. Ci-joint mon icglement par .  $\ddot{\phi}$ 

# la page pédagogique la page pédago $\equiv$ **Formation à l'assembleur**

## COURS D'ASSEMBLEUR

Vous êtes grâce à l'HHHHEBDO Vous avec<br>devenus des quasi-cracks de cours sur<br>Tassembleur. Mais ne partez châne pas<br>les bons plans vont se multiplier 100.105<br>dáns les prochains cours, vous, 0R10C--<br>transportant jusqu'au nir des programmeurs. Comme tou- APP<br>jours le cours théorique bran- 93.9<br>chera les fans du tordu alors THO que les bidouilleurs se brancheront directement sur leur cours rien qu'a eux <sup>I</sup>

New supposers our worst many more than the property of the logical more and the logical more and the property of the state of the state of the state of the state of the state of the state of the state of the state of the s en memoire pour falre coexister le programme source, le pro- gramme objet, I'assembleur et le debugger. Si e'est le cas pour votre micro-ordinateur, vous serez dans I'obligation d'accomplir des sauvegardes sur dis quette ou cassette du code source et du code objet. Ceci si gnifie que vous n'aurez pas a retaper I'ensemble de votre pro- gramme en langage assembleur, mais que vous devrez le gramme en langage assem- Cette série de mnémoniques ECHA<br>bleur, mais que vous devrez le sauvegarde les registres dans la<br>recharger en mémoire à chaque pile. Dès lors que le programme TEMP recharger en mainoire à chaque pile. Dés tors que le programme TEMP<br>modification. Cet ensemble de fait appel à une sauvegarde des mémoir<br>répélé jusqu'à ce que le groupe tre comme mnemonique SAU- stockar<br>de routines fonctio procedures de test devra etre repete jusqu'a ce que legroupe de routines fonctionne a la per-fection et code parfaitement au modele que vous avez sur le

Me *néglige lamité du le phase*<br>
Meridian de la programme-macoustical du la programme-macoustical<br>
Bényi Sirouss anticial du la programme-macoustical<br>
Bényi Sirouss anticial du la distribución<br>
Bényi Sirouss anticial du la retrouver et a comger. Il vous de tru<br>faut impérativement vous souva- sous-<br>nir que généralemant le temps qu'en<br>de dépannage et de debuggage ble fo faut imperatlvement vous souved'un programme represente un temps dix fois plus long que letemps de conception de ce pro- catio<br>gramme proprement dit. En clair per vous avez dix fois plus intérât à phese<br>soigner et paufiner la conception médiatie<br>plus programmation aur le pa- la difficier<br>plus plus de vous lancer macro<br>tote calculus vous reconcerner difficier<br>vous retrouver obligé de

papier.

Au cours du dévaloppement sonte d'un programme en assembléeur, cropredi<br>vous serez obligés (dès que série le programme attient une cer- se trainer<br>latine taille) d'utiliser au maxi- source<br>mum les possibilités de votre programme<br>assembléeur. Dans os util truction que je n'ai pas encore évoqué dans ce cours : les du macro-Instructions.

Aujourd'hui encore, la majorité veau<br>des assembleurs ne proposent<br>pas de possibilité de macro. La m Neanmoins, il me paratt essen-<br>tiel d'en évoquer l'existence et le grammeuro,<br>fonctionnement. Sous le nom de grammeur.<br>ble d'instructions. Cette option Arrst,<br>est essentiellement une facilité n'orifice<br>offerte au programme

Vous avez deja eu droit aux dis-<br>cours suivants dans voire page<br>chèrie par-dessus tout: ZX 81 — 55 56 61 66 71 76 81 86 91 94<br>100 105<br>120 94 101 106<br>92 94 101 106<br>92 94 102 107<br>93 94 102 107<br>63 68 94 103 108 commodore — 60 65 70 75<br>63 63 90 94 104 - 60 65 70 75<br>80 85 90 94 104

nons que vous utilisiez une se quence d'instructions (plus ou gistra<br>moins longue) à de multiples re- ser i prises dans un programme. cette<br>Vous pourriez définir une macro param portant un nom evocateur, macro qui remplacera avanta-

programme source. Fidèle à notre habitude raons c<br>ion d'u création d'une macro instruction.<br>Nous nous retrouvons devant<br>une séquence de cinq instruc- tions qui se repete de nombreu-<br>ses fois dans un programme, ci, tro<br>Nous allons declarer une macro emplo<br>de la fagon suivante :<br>de

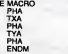

SAUVE

ques nécessaires à cette Islez<br>opération. Lorsque l'assembleur à lap<br>accomplit l'assemblage du pro- aérie<br>gramme source, il effectue une substitution pure et simple de la<br>macro SAUVRE par les cinq instructions. Ce remplacement se passe au niveau physique, e'est a dire qu'a aucun moment vous ne verrez apparaftre sur votre listing du programme objet la moindre reference a SAUVRE, mais vous retrouverez la se quence des codes objets équi- liser

valents aux cinq instructions.<br>Vous allez me dire que ces de ré<br>macros n'ont pas vrament d'in- instructe<br>macros n'ont pas vrament d'in- instructe<br>de truffer sa programmation de vous<br>sous-programmes. Il det évoluer nouve-<br>q fait, si l'on se penche sur l'expli- se cation du traitement de la macro tion. par I'assembleur lors de la phase de codage, on peut im mediatement se rendre compte de la difference fondamentale entre macro et sous-routine.

Lors du codage du source l'as-<br>sembleur remplace la macro, a prenc<br>chaque occurrence de celle-ci, du o par les instructions qu'elle represente. Lors de l'exécution, le microprocesseur rencontrera la serie d'instructions à la place ou non e se trouvait la macro dans le source. Si vous utilisez un sous programme, celui-ci ne sera code qu'une fois et le pro- gramme sautera <sup>a</sup> I'adresse de cette routine a chaque appel ef fectué. La macro ne sert en fait du programme assembleur. De | > \$: son côté la sous-programme allege la programmation au ni veau du code objet.

La macro offre un avantage certain par rapport aux sous-pro grammes, dans la mesure ou | | Ton peut se servir de parametres dans l'écriture de celle-ci.<br>Ainsi, le microprocesseur 6502<br>n'offre pas du contenu de deux<br>d'échange du contenu de deux

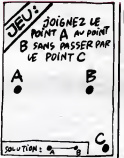

cases mémoire ou de deux re- | dan<br>gistres. On peut facilement réali- | Nou<br>ser une macro qui pratiquera | das cette operation, a l'aide de trois | ch parametres.

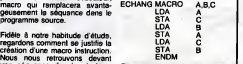

Dans catte macro. nous décla-<br>rons que lors de l'appel de celle-<br>rons que lors de l'appel de celle-<br>omployés. C sert d'emplocement de s<br>de stockage temporaire, alors de<br>que nous de hangeons le<br>conteru de A si B. Si, au cou intervertir le \* contenu de deux cases TEMP1 et TEMP2 nous | / 3 aurons simplement à inscrire dans notre source l'instruction | | | su*ivante* :

ECHANG TEMP1,TEMP2.TEMPO | | |

TEMPO sera le label d'une case<br>
mémoire inutilisée par le pro-<br>
stockage durant l'accomplisse-<br>
stockage durant l'accomplisse-<br>
ment de l'échange. Si vous n'uti-<br>
isiez pas de macro, vous auriaz<br>
ment de l'échange. Si a taper dans votre source une i caur serie destruction telle que :

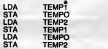

Malhaureusement, si qualques pHA lignes plus loin vous avez a realiser un échange antre deux pus autres cases mémoire vous TYA vous trouverez dans l'obligation | pu de réécrire l'ensemble des six instructions avec les nouveaux A la fin du traitement de linter labels alors qu'avec une macro nantin vous n'auriez qu'à inscrire un diffect nouvel appel, tenant compte des prie parametres utiles a cet instant.

Cette néo-instruction ECHANG se nomme une pseudo-instruction.' Cela signifie que I'assembleur ne connaît pas cette instruction, par contre lors de PLA Dépile A (qui contient<br>l'assemblage en rencontrant la TAX Transfertidans X<br>déclaration de la macro, il PLA Restaure A I'assemblage en rencontrant la declaration de la macro, il p pourra echanger lapseudo-instruction par les instructions qui la remplace. Ce remplacement prend beaucoup de temps lors vante : du codage du programme, ce Etat de lapile qui signifie qu'il faut savoir user | mon des macros sans en abuser si vous ne voulez pas passer la nuit a attendre la fin de (assemblage.

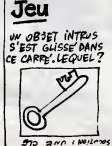

#### L'ASSEMBLEUR PRATIQUE Langage machine... Sur COMMODORE 64

e d'aborder vous vont étre tres heu-<br>reux d'aborder ce chapitre (il y a donc<br>reux d'aborder ce chapitre (il y a donc<br>de sa plume pour réclamer un<br>des plume pour reclamer un<br>cours spécifique à ce sujet).

**B** curse que vous navez pas euron de chacune des instruc-<br>de chacune de chacune des instruc- chassies dans les cours precedents. An<br>ment réalit dans les cours precedents. Nous n'avons fait que vous n'avons fait que prediq chanics de ceiles-ci. Nous en-trons maintenant dans le micro processeur, accrochez-vous ......... ien, le voyage sera long et parfois fastidieux (epuisant méme). mais tellement passionnant et instructif

> circuit intégré du 8510 pos-<br>de deux pattes (la 3 et la 4)<br>Leon appelées kones d'intersede deux pattes (la 3 et la 4)<br>qui sont appelées lignes d'inter-<br>voit apparaître a (une de ces ... ri<br>voit apparaître a (une de ces ... ri<br>broches une impulsion, il réalise ... ri<br>les actions suivantes ... ri

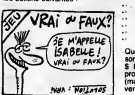

 $k$  termine l'instru d'execution

- sauvegarde le contenu du compteur ordinal dans la pile 03 (PC)

- sauvegarde le registre d'etat P - branche a la routine de traite ment de (interruption

Généralement la routine d'inter-<br>ruption contient les instructions de seuvegarde de l'accumula-<br>teur et des registres d'index. l'inc<br>comme suit : etc.

PHA Empile A TXA Transfert X en A<br>PHA Empiler A (donc X)<br>TYA Transfert Y en A<br>PHA Empile A (donc Y)

ruption. ("operation inverse est pile est du type LIFO (Dernier entre. Premier Sorti) ce qui si gnifie que laderniere vaieur rentree sera la premiere depilee.

- ple A (qui contient dans Y
- 
- Dans l'ordre nous avions bien<br>dans la pile la structure sui- In

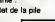

Nous avons deja dit que le 6510<br>avait deux lignes d'interruption : d'éta<br>l'une se nomme IRQ et l'autre : Ecar

IRQ (Interrupt ReQuest)

- IRQ (Interrupt ReQuest)<br>Dans le cours du 15 février der-<br>nier (n° 70), nous avons étudié<br>le registre d'étail L'un des bits<br>de ce registre s'appelsit (h). 2), Uni<br>C'est un mesque d'interruption, truc<br>courignoré en fonctio ignoré en fonction de la<br>r de cet indicateur. Si les terruptions ne sont pas auton- est<br>sées, rien ne se passe (nous - vre

pouvons alors aller nous cou-<br>cher). Nous nous pencherons<br>donc sur le cas ou elles sont au-<br>lonsees (l= 0).

Chand HRO extractions in the transfer of the control of the change of the change of the change of the change of the change of the change of the state shows of the state of the state of the state of the state of the change propres routines d interruption. La ROM du CBM 64 contient en ... \$ FFFE et \$ FFFF l'adresse \$ ...<br>FF48 qui correspond à la routine ... suivante :

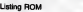

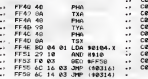

Que se passe-t-il ? Les registres sont sauvegardes (de \$ FF48 a <sup>S</sup> FF4C) puis le <sup>6510</sup> teste la provenance de ('interruption (materielle ou logicielle. nous verrons cela plus tard).

Dans le cas dune IRQ (interruption materielle). il execute laroudone les IRQ detournees.

En temps normal, le processeur CU i<br>se branche an \$ EA31 cu il ef-<br>fectue la scrutation du claver.<br>Fincementation de Thonioge. En 1<br>efc. Une fois la routine terminee.<br>al terrorien instruction RTI (tres est en terrorien ins cours normal.

rupt)

**STRAIGHTS AND COMPANY CONTINUES IN A STRAIGHT CONTINUES IN A STRAIGHT CONTINUES IN A STRAIGHT CONTINUES IN A STRAIGHT CONTINUES IN A STRAIGHT CONTINUES IN A STRAIGHT CONTINUES IN A STRAIGHT CONTINUES IN A STRAIGHT CONTIN** 

#### - Interruption logicielle

son exécution est tres proche | Z<sup>e</sup> des IRQ. PC et P sont automati quement sauvegardes et Tadresse de la routine d'interi-<br>nuption est boujours contenue<br>par le vecteur \$ FFFE et \$<br>FFFE Lorsque le 8510 rencon-<br>vel microsteur, le bit 4 du registre lancé<br>d'état. B (BREAK). Dens le le-sur C<br>franç de la ROM. les tes ce bit. S'il est à 1. c'est un plicat<br>BREAK et l'exécution tions<br>commence à \$ 0318: sic'est a comm 0, c'est une IRO et l'exécution com debute en \$0314.

Une particularité de cette ins- Pour<br>truction est d'ajouter 2 au PC person<br>avant de le sauvegarder . BRK filons.)<br>décalage risque d'apparaitre. il d'applic<br>est donc préferable de faire sui- et les p<br>vre un BRK par un NOP.

CONDINE TRANSPORT TRANSPORT<br>CONDINENT PRODUCT TRANSPORT<br>CONDINENT CONDINENT ENGINEERING<br>CONDINENT DE SECRET DE SECRET<br>CONDINENT DE SECRET DE SECRET<br>CONDINENT DE PRODUCTION<br>CONDINENT PRODUCTION<br>CONDINENT PRODUCTION<br>CONDINE  $\begin{array}{l} \textbf{C}^{(1)} \times \textbf{C}^{(1)} \times \textbf{C}^{(2)} \times \textbf{C}^{(3)} \times \textbf{C}^{(4)} \times \textbf{C}^{(5)} \times \textbf{C}^{(6)} \times \textbf{C}^{(6)} \times \textbf{C}^{(6)} \times \textbf{C}^{(6)} \times \textbf{C}^{(6)} \times \textbf{C}^{(6)} \times \textbf{C}^{(6)} \times \textbf{C}^{(6)} \times \textbf{C}^{(6)} \times \textbf{C}^{(6)} \times \textbf{C}^{(6)} \times \textbf{C}^{(6$ 

PHA

**Exemple** 

CION 76 SEI<br>CIO1 A9 00 LDA #•0314<br>C103 3D 14 03 STA •0314<br>C105 A9 C0 LD 05 STA •0315<br>C10G 50 CLI<br>C10C 60 RTS<br>C10C 60

tine a l'adresse indiquée en si Entrez en mémoire le listing de<br>0314. Si vous regardez repide- par un JMP \$ C100 ou par un<br>ment notre exemple, en \$ C100 \$YS 49408.

vous vous apercevrez que \$<br>vous vous apercevrez que sont modifies, SEI interdit les interruptions en<br>donc les IRQ détournées.<br>En tempe normal, le processeur : CLI rétablit les interruptions en<br>se branche an \$ EA31 ou il et

oute a manufacture of the Contemporary of the program was the context of the Matter Context of the context of the context of the context of the context of the context of the context of the context of the context of the con En \$ C000 les registres sont<br>sauvés, puis une temporisation<br>est effectuée par comparaison<br>de l'état du curseur (allumé ou eteint) avec un octet de refe rence (\$ FE). En S COOE la lou che CTRL est scrutee. si elle est

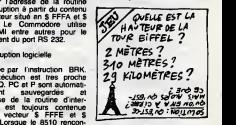

Des que le programme est lance, appuyez simultanement sur CTRL et + ou -. vous verrez les couleurs de bordure et de fond se modifier. C'est une application simple des interruptions, il en existe bien d'autres<br>comme l'ajout de nouvelles commandes Basic ou <sup>I</sup> affichage de I'heure en permanence...

Pour vos premieres tentatives personnelles sur les interruptions, je vous conseille d'utiliser IIRQ tres pratique dans nombre d'applications les plus diverses et les plus rejouissantes. Sebastien MOUGEY

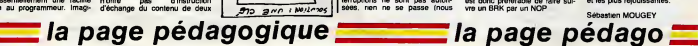

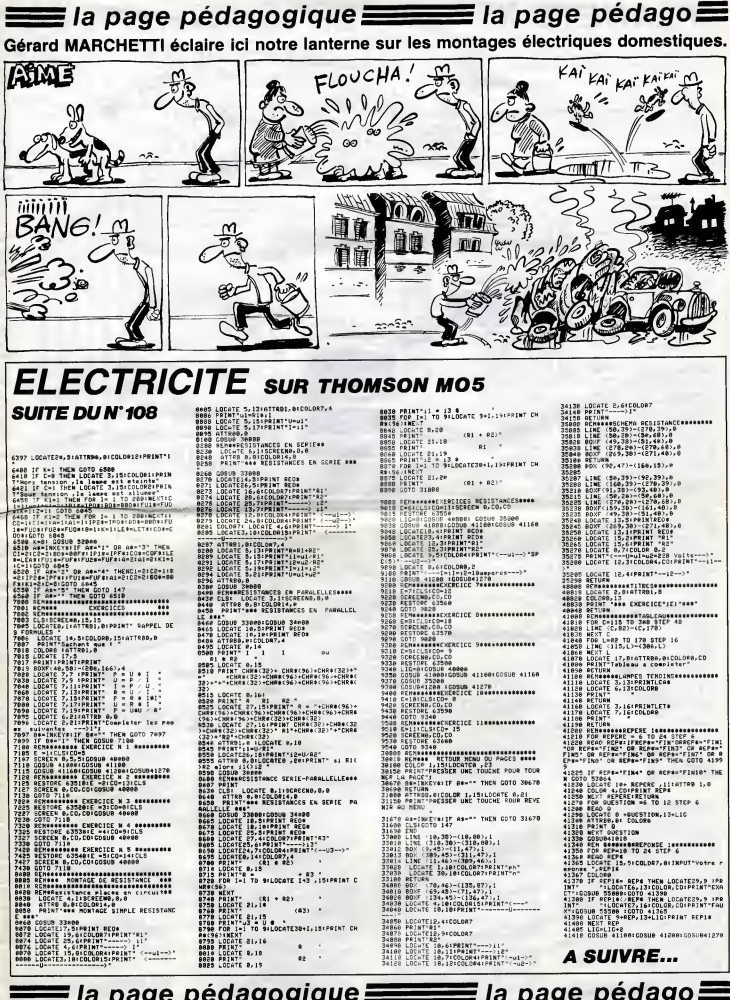

a page pédagogique

 $\equiv$  la page pédago $\equiv$ 

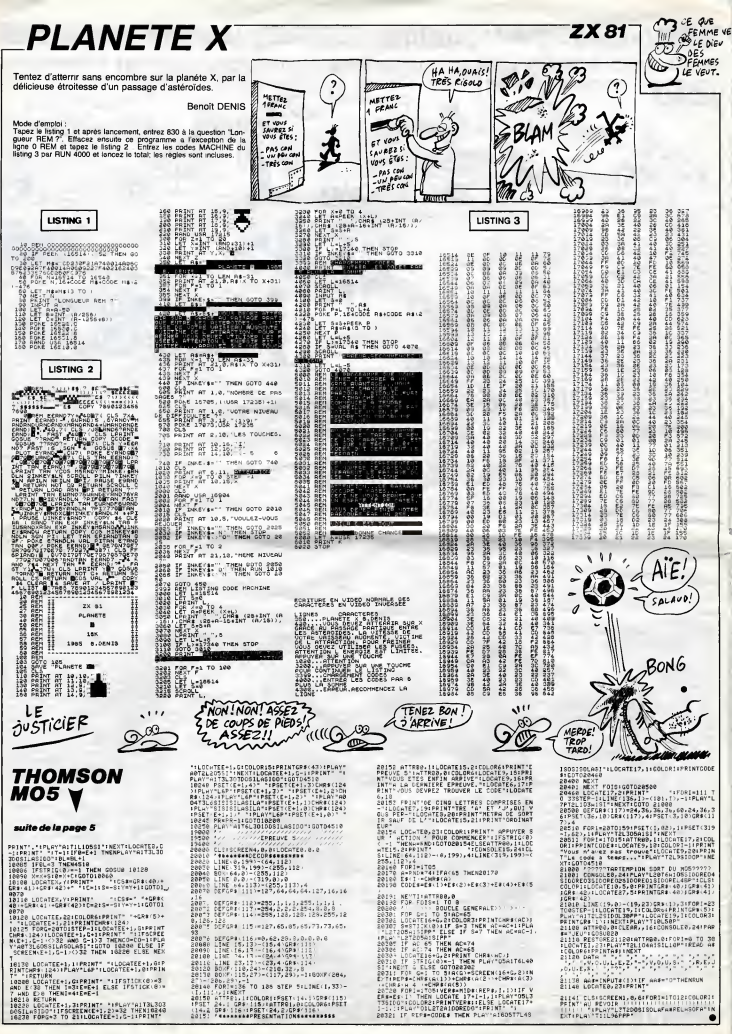

 $FX 702 P$  $\textsf{FX-BATHYSCAPHE} \begin{tabular}{c} \hline \textsf{FX-BATHYSCAPHE} \end{tabular} \begin{tabular}{c} \hline \textsf{FX-1} \end{tabular}$  $\approx$  $\overline{\phantom{a}}$  $x^2$ . 28 60 - 6 PLAN DE JEU Profitez des performances de votre bathyscaphe de poche, pour rechercher assidument quelques tresors **NORTH CONTRACT CONSUMER CREATED AND NORTHWAY CONTRACT CONSUMER CONSUMER CONSUMER CONSUMER CONSUMER CONSUMER CONSUMER CONSUMER CONSUMER CONSUMER CONSUMER CONSUMER CONSUMER CONSUMER CONSUMER CONSUMER CONSUMER CONSUMER CONSU** sous-marins. × Yan DIDELOT EN VUI Work (1993)<br>
West Carl Monte (1996)<br>
West Carl Monte (1998)<br>
Constitute (1998)<br>
Constitute (1998)<br>
Constitute (1999)<br>

Constitute (1999)<br>
Constitute (1999)<br>

Constitute (1999)<br>

Constitute (1999)<br>

Constitute (1999)<br>

Con Quest Est 8 : Nord<br>2 : Sud<br>6 : Est<br>4 : Ouest<br>5 : Sur place<br>/ : Plongée Y I : Remontee<br>Sachez que les trésors se trouvent à une profondeur comprise entre<br>500 et 1000 métres. Sud š  $\overline{\phantom{a}}$ <sup>J</sup> =8 LIST ALL al<sub>s</sub> Funkarke 238 P=8 -til P=8:0 - 1886<br>8 -til P=8:0 - 1888<br>290 - IF P=8:0 - 1888 685 M=IHT (KHM84166 - 72 PRS URL !":END 8!X=X-ls60T0 49 725 IF 5=5! IF T=9 T NT:"! El" V " m PR6 LIST 848 IF NEIGEGIFFI « 9 8 1)  $\mathbf{H}$   $\mathbf{B}$   $\mathbf{B}$   $\mathbf{$  $\cdot$   $\cdot$   $\cdot$ <sup>L</sup> =892 55 PET "RflCftR:"!\* 148 IF  $\omega_{\text{max}}=0.11$   $\omega/$ if p=e;o=ieee 618 H=H\*H 738 L=INT (RflHM88 JUSTE REHTRBLE - 295 ق.م. <sup>H</sup> =562 9iX=X+l:G0T0 49 GOTO 489 **612 CKI OR'.** ITIY W 81 !":EHD

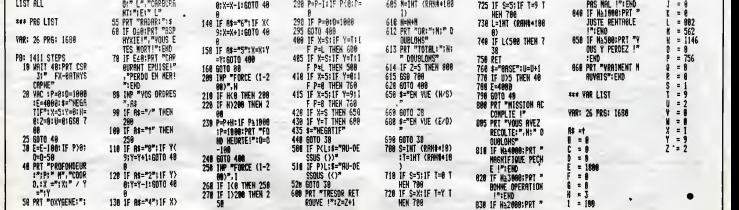

 $MSX$   $\blacktriangledown$ sulfa de lapage26 3259 <sup>3268</sup> DATA '...31.9,6,0,8,15,27,63,63 3278 DATA 68,27,31,31,63,63,63,51 3288 (ATP. 8,8,8,8,192,96,248,248 FA AR ARTICLE (2020) 2003 - 83728 | 93728 | 93728 | 93728 | 9385 3749 | 949<br>| 9585 3749 | 9585 3739 | 9585 3749 | 9585 3749 | 9585 3749 | 9585 3749 | 9585 3749 | 9585 3749 | 9585 3749 |<br>| 9585 3749 | 9585 3749 | 9585 3749 3298 DATA 248,96,224,224,248,248,2 48,48 3388 DATA 2877 3318 '=..32- FANTOME PRIS <sup>2</sup> \*==..« 3328 DATA 8,8,8,8,8,8,8,8 3338 DATA 12,31,31,31,63,63,63,51 3348 DATA 8,8,8,8,9,8,8,8 3358 DATA 192,96,224,224,248,248,2 48,48 3368 DATA 1869 3378 '-""33" FANTOME PRIS <sup>3</sup> -="»•= 3388 DATA 8,9,8,8,8,8,8,8 3399 DATA 8,8,8,8,31,63,63,51 3488 DATA 8,8,9,9,9,8,8,8 3418 DATA 8,8,8,9,224,249,248,48 3429 DATA 969 3438 '...34. FANTOME PRIS <sup>4</sup> .-.--- 3448 DATA 8,8,9,8,9,9,9,9 3459 DATA 8,8,8,9,8,8,9,63 3469 DATA 9,9,8,9,9,8,8,9 3478 DATA 9,9,9,8,9,8,9,249 3489 DATA 393 <sup>3499</sup> ' " <sup>=</sup> ".35 <sup>=</sup> <sup>=</sup> " <sup>=</sup> <sup>=</sup> »» <sup>6</sup> iiiihiiiii 3488 DATA 382<br>3498 '---35------- 6 ------------<br>3588 DATA 3,15,31,63,62,124,128,12 93519 DATA 128,124,62,63,31,15,3,8 3528 DATA 224,248,252,254,68,24,9, 248 3538 DATA 252,254,62,254,252,249,2 24,8<br>3548 bata 3812<br>3558 '\*\*\*36\*\*\* 3549 DATA 3812<br>3558 ' 36813 3682 368 1368 1369 1368 1369<br>3568 DATA 3,15,31,63,68,129,129,12 73579 DATA 127,127,129,129,129,129, 49,8 3599 DATA 9,192,224,249,249,128,12 8,248 3599 DATA 249,248,129,129,129,128, 48,9 3690 DATA 3729<br>3618 '---37------- H -----------3628 DATA 49,120,124,254,255,255,2<br>35,247<br>3638 DATA 243,240,240,240,240,249,<br>3639 DATA 24,69,249,249,249,254,410<br>3649 DATA 24,6,124,254,254,254,412<br>3649 DATA 158,39,39,39,39,39,12,0<br>3668 DATA 4963<br>3668 DATA 138,39,39,39,39 3688 DATA 63,127,127,127,128,128,1 27,127 3698 DATA 127,128,128,127,127,127, 63,8 3798 DATA 249,248,249,249,9,9,128, 128 3719 DATA 128,9,9,249,248,248,249, 83758 DATA 128,124,62,63,31,15,3,8 3768 DATA 224,248,252,254,62,31,1! ,13 3779 DATA 15,31,62,254,252,248,22'! 3788 DATA 3143 3788 DATA 3143<br>3798 - 3143<br>3888 DATA 48,128,128,128,128,128,1<br>28.124 DATA 68,62,63,31,31,15,3,8<br>3818 DATA 128,08,68,69,69,69,68,124,4<br>3838 DATA 128,248,248,248,248,224,44<br>3838 DATA 128,248,248,248,248,224,4 <sup>=</sup> <sup>=</sup> <sup>=</sup> <sup>=</sup> <sup>=</sup> <sup>=</sup> <sup>=</sup> 1/ «» 128,9 3848 DATA 3113 <sup>3858</sup> '===41======= <sup>R</sup>aasatsiUB 3868 DATA 63,127,127,127,128,129,1 27,127 3878 DATA 127,128,129,129,129,129, 49,8 3898 DATA 224,248,249,249,129,129, 249,249 3999 DATA 249,248,129,129,129,129, 49,9 3999 DATA 4499 3919 ''«•««•«««•»»«»««•«•"«»»'«»\* <sup>3929</sup> '» DEFINITION DES SPRITES -• <sup>3930</sup> '»=.....•..•.••...-."«.-" 3949 F0RSR-9T015 3958 SU"9 3969 A\*""" 3979 F0RSS-9T031 3988 READB\* 3998 SU-SU <sup>+</sup> VAKBI) 4899 A\*"A»tCHR\*<l/AL<B\*>> 4919 NEXT 4028 SPRITE\*(SR\*1)"A« 4939 READS\* 4949 IFVAL<B«>OSUTHENPRINT:PRINT" ERREUR DE DATAS DANS LE BLOC ";SR\* 1; DES SPRITES" : END 4959 NEXT:SU=9 4969 F0RSP\*9T05 4878 F0RSS"8T031 4989 READB\* 4999 SU=SU\*VAl(B»> 4199 A\*(SP)=A\*<SP)\*CHR\*<UAL(B«)> 4119 NEXT 4129 READB\* 4138 IFUAL(B\*)OSUTHENPRINT: PRINT" ERREUR DE DATA DANS LE BLOC ";SP+1 7; " DES SPRITES" <sup>1</sup> END 4148 NEXT 4158 SPRITE4(15)+A#(1)<br>4168 SPRITE4(20)+A#(3)<br>4178 OPRITE#(21)+A#(4) 4160 SPRITE«<20)"A\*<3) 4170 SPRITE\*<21)-A\*(4) 4190 SPRITE\*<22>"A\*<5> 4199 SPRITE\*<35)-A\*<9) 4289 SPRITE\*<39)"A\*(1) 4219 SPRITE\*(25)-A\*(2) 4229 SPRITE\*(29)'A\*(3> 4239 SU-8 4248 FORSP-49T058 4259 A\*»"" 4268 F0RSS-9T031 4279 READB\* 4289 SU»SUtVAL<B\*> 4299 A\*-A«\*CHR«<VAL<B«>> 4399 NEXT 4319 READB\* 4329 IFVAL<B\*M>SUTHENPRINT:PRINT" ERREUR DE DATA DANS LE BLOC ";SP-1 7;" DES SPRITES":END 4339 SU-9 4349 SPRITE\*(SP)"A\* 4359 NEXT 4369 'tf\*«\*\*X\*\*\*£\*\*\*\*\*\*\*\*\*X\*\*\*\*\*\*\* 4379 '\*»\*\*\*\* INITIALISATION \*\*\*\*\*\* 4389 '\*\*<\*\*\*\*\*\*\*\*(\*\*\*\*\*\*\*\*\*\*\*\*\*\*\*\* 4399 S»3:SC"9:NB-4:C(9)-4C<1)=3.C <2)-8:C<3)-7:B0-2999 4499 PLAVT133V14L1804EF8R649R648. .03C04AR64AR64A05C04B5B05DCRR04EFS R648R648R6405C04AR64AR64A0 5DF.D04B 303C" 4419 F0RJ-1TONB <sup>4429</sup> L0CATE29,13-2\*J:PRINT"J1"; : LO CATE29,14-2\*J:PRINT"k«"; 4439 NEXT 4449 ' 4459 CS-9 TE»149 4469 XX-14:XX(9)»13:XX<1)«11:XX<2) "15:XX(3>-17 4479 VV"18:VV<9)-11:VV(1>"9:VV(2)" UR<br>49 Fork=5HF318T06HF355:POKEX,0:N 49 EXT<br>4498 L=5HF318<br>4580 Fork=8to3<br>4519 Pokel+4,8:Pokel+2,YY<K)<br>4520 Pokel+4,8:Poxel+5,1 4588 PORt-8, 4 POKEL+18, 1<br>1988 Prince (1988) 1988 Prince (1988) 1989<br>OKENFSS2, 4 PORT-8, 2006 PRINCE (1988) 2007<br>OKENFSS2, 4 PORT-4 PRINCE (1988) 1989<br>4988 PORT-4 CORPORATION (1988) 1989<br>4988 PRINCE (1988) 1989 PRINCE (19 4619 IFSTRIS(KK)=@THEN4519<br>4520 Fork=8Tof:Putspritek,(XX(K)\$8<br>-4,VY(K)\$8-4),C(K),6 4638 NEXT 4648 F0RK-F\*1T03:PUTSPRITEK,,B:NEX T4659 PUTSPRITE4,(XX\*9-4,VV\*G-4),11  $\frac{3}{4550}$  , momentum contractor 4669 '\*\*\*\*\*\*\*\*\*\*\*\*\*\*\*\*\*\*\*\*\*\*\*\*\*\*\*\* 4679 '\*\*\*« ROUTINE PRINCIPALS \*\*\*\* 4699 '\*\*\*\*\*\*\*\*\*\*\*\*\*\*\*\*\*\*\*\*\*\*\*\*\*\*\*\* 4699 SC-USRKST) 4799 PR INTUSIN8 "•»•#»" ;SC; :IFSOHI THENHI-SC:P0KE«.HF3DD,23:P0KErlHF3DC ,24:PRINTUSING"#tK»»";HI; : 4719 IFPEEK<6HF35E)THEN5939 4729 IFPEEK(iHF358>THEN00SUB4848 4738 FOR I»9 TO F 4749 L«USR9<I) 4759 IFPEEK(6HF354)THENGOSUB5349<br>4769 NEXT<br>4769 L-USR2(8)<br>4789 IFRNDC13), 98THEN5318<br>488 FORT=8TOTE:NEXT:BOT0 4699<br>4880 FORT=8T0TE:NEXT:BOT0 4699<br>4828 '#ISSSBSE# ROUTINES ###\$##### 2010 - 2011 - 2012 - 2012 - 2012 - 2013 - 2014 - 2015 - 2016 - 2017 - 2018 - 2017 - 2018 - 2018 - 2018 - 2018<br>2018 - 2017 - 2018 - 2018 - 2018 - 2018 - 2018 - 2018 - 2018 - 2018 - 2018 - 2018 - 2018 - 2018 - 2018 - 2018<br>20 4988 SOUNDE,14 SOUND1,1:SOUND6,172<br>4598 Fort-8t028\$ Next<br>5888 Sounds,85 5818 FORT-817258 HEXT<br>5828 FORT-817258 HEXT<br>5828 FORT-817258 HEXT<br>5848 SOUNDB,125<br>5848 SOUNDB,125<br>5868 SOUNDS,172<br>5888 SOUNDS,172<br>5388 SOUNDS,285<br>5128 SOUNDS,285<br>5128 SOUNDS,172<br>5128 SOUNDS,285<br>5128 GOUNDS,285 A SUIVRE...

# **CRAZY WHEELING**

A bord de votre bolide, tentez de franchir habilement les étapes que vous réserve vot

**Benoit ABBIRART** 

 $\frac{60}{60}$ 

ຣິ

240 DATA 100, 330, 100, 294, 100, 262, 100, 294

, 100, 330<br>250 DATA 100, 311, 100, 330, 100, 262, 250, 277<br>, 250, 294<br>260 DATA 250, 277, 250, 294, 100, 220, 100, 208

250, 277, 250, 294, 100, 220, 100, 208

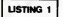

.<br>10 '\* (C) HARR'<br>\*\*\*\*\*\*\*\*\*\*\*\*\*\*\* \*\*\*\*\*\*\*\*\*\*\*\*\*\*\*<br>"5 TO Bill CLEAR is CALL SCREEN(2):: FOR 1<br>"5 TO Bill COLOR(3,16,2):: CALL COLOR(4,16,2)<br>: CALL COLOR(3,16,2):: CALL COLOR(4,16,2) TO CAL  $rac{A}{140}$ ALL<sub></sub>  $rac{1}{230}$ ALL<br>240<br>ALL<br>250 DALL DHAR (89, "OOB484C4C5051010");;; C<br>CHAR (80, "OO7C08304CC5C6FC");<br>CHAR (89, "OO7C08304C6C6C6C478");; C<br>CHAR (49, "OO10303010303078");; C<br>CHAR (81, "OO3O503010303078");; C<br>CHAR (81, "OO3OG6C418C4C830");; C<br>CHAR (83, "O ALL<br>240<br>ALL<br>270  $rac{A}{280}$ EMAR(S), "OOPECCCO"804867821<br>CALL CHARGE-CO20202021<br>CALL CHARGE-"OO3B4460FEC44438"); | C<br>CALL CHARGE-"OO3046C476C4C478"); | C<br>CALL CHARGE-"OO3046C476C4C478"); | C<br>| DISELAY AT(1,9); "CRAIY MHEEL(NO"<br>| DISELAY AT(1,9); "CRA SOFTEN THE TOTAL TO THE THE RELEASE OF THE RELEASE SERVE THE RELEASE SERVE THE RELEASE SERVER THE RELEASE SERVER THE RELEASE SERVER THE RELEASE SERVER THE RELEASE OF THE RELEASE SERVER THE RELEASE SERVER THE RELEASE SERVER **LISTING 2** ........... MEELING \* \*<br>\* \* CO HARRY-CO 1985 \*  $\overline{\phantom{a}}$ ÷ eo κñ ۰.  $\overline{\phantom{a}}$ ..... -----------<br>- STEPHANE ARRIBAR<br>REALISATION 30 1<del>4004</del><br>NGEPTION: ... LM NUSIQUES - &{MERC! A WARNER GR<br>10 M - SHASSHAHNHANNGGGGGGGGGGG<br>10 DATA 100,330,100,294,100,262,100,294<br>00,330 TA 100,311,100,330,100,262,250,277 , 250, 294<br>IBO DATA 250, 277, 250, 294, 100, 294, 100, 262 00, 24 100, 247<br>90 DATA 100, 262, 100, 294, 100, 262, 100, 294<br>100, 247 230, 247, 250, 262, 250, 247, 250, 262 ,250,196<br>210 DATA 250,220,250,196,250,220,100,196 , 294<br>)ATA 100, 294, 500, 294, 250, 196, 250, 220 ,250,1%<br>230 BATA 250,220,100,1%,100,330,100,330

100,220<br>70 DATA 500,294,250,330,1000,392,0,0<br>80 'NASHAHAHAHAHAHAHAAAAAAAA - PRESE<br>TATION PART I W AHHAAAAAAHAAAAAAAAA -<br>CALL CLEAR<br>CALL Brase . LLEW<br>. BOREEN(2)<br>|=| TO |# || CALL COLOR([.5,2)|| XT 1<br>DISPLAY AT(11,4): "VOULEZ-VOUS LES RE 000")<br>380 EALL EHAR(40,"000000FFFF000000000000 0 CALL CHAR (128, "010020009110032703090 , ,<br>) CALL CMAR(132, "FFFF", 133, "0000000000<br>"FFF", 136, "183C7EFFFF7E3C18"&RPT#("0", ,<br>CALL CHARISS, "FFFFFFFFFFFFFFF",<br>FOR I=1 TO 14 II CALL COLOR(1.16.2); : NEXT |<br>440 DISPLAY AT(4,6): "GRAPY-CO PRESENTE"<br>450 DISPLAY AT(30,8): "CRATY NHEELING"<br>470 DISPLAY AT(20,12): "CRATY NHEELING"<br>7706,11,0,40)<br>200 DISPLAY AT(24,1):" PRESS ARY KEY T<br>480 DISPLAY AT(24,1):" PRESS ARY KEY T RSIN"<br>|RESTORE<br>|READ A.B || IF AHO THEN B40 ELBE EAL<br>|EALL KEY(O,K,S)|| IF BC>0 THEN A90<br>|BOTO B00<br>|BOTO B00 TO (MARRIAN PRESENT PRESENT PRESENT PRESENT PRESENT PRESENT PRESENT PRESENT PRESENT PRESENT PRESENT PRESENT PRESENT PRESENT PRESENT PRESENT PRESENT PRESENT PRESENT PRESENT PRESENT PRESENT PRESENT PRESENT PRESENT PRESENT PR .................... **HPREBEN** UR"<br>FOR I=I TO 10<br>DIBPLAY AT(2+1+2,4):USING "#WT:I"<br>DIBPLAY AT(2+1+2,9):USING "#W####":S 580 NEXT I<br>NEXT I<br>DIBFLAY AT(24,4):"PREBE ANY KEY TO B 蠶 NEWS - ...<br>| RESTORE | IF AND THEN AND ELSE CAL<br>| READ A, R :: IF AND THEN AND ELSE CAL<br>| CALL KEY(O, K, S):: IF S(30 THEN AND<br>| GOTO 450<br>| GOTO 4500 RESERVED FOR THE SERIES  $rac{1}{141}$ **CON PART 1119** 730 CALL HCHAR(3,1,34,13932)<br>730 CALL HCHAR(3,1,33,32)<br>730 CALL HCHAR(3,1,133,32)<br>760 POR I=3 TO B 11 CALL COLOR(1,5,4)1) NEXT I<br>770 DISPLAY AT(22,2): "SOORE<br>790 DISPLAY AT(22,3): "NJIREBE<br>790 DISPLAY AT(24,8)5126(8): "HI 790 DISPLAY AT(24,8)512E(8); "HI SCORE"<br>GOO DISPLAY AT(24,17):USING "MANAHW"; SCO 019FLAY AT(1,2)|"ETAPE |<br>DISPLAY AT(1,1B)|"TEMPS | 200"<br>SC=0 || ETAPE=1 || ET=30000 |  $11 - 7 = 200$ 

.....<br>BAO CALL SPRITE(#1,124,5,41,41):: V+O<br>GTO ESSTYRE STORE<br>SPLAY AT(20.4): "PRESS FIRE TO PERP

FOR 1=1 TO 200<br>CALL KEY(1,K1,S1) () CALL HEY(2,K2,S2

,<br>910 IF KI≕18 THEN MA≔1 :≥ GOTO 970<br>928 IF K2∞18 THEN MA≡2 :∗ 8878 976

AU FEU ROUSE A DROITE  $\mathbb{S}$ S.  $\vec{a}$ ۱u १५० Į۳ .<br>TP.  $^{10}$  N<sub>E</sub> X 0+V/4,5)<br>1640 OISFLAY At(22,8)5IZE(6):LEING '###\* 1840 STR 1976 W 1976 N (1976 STR 1976 N 1976 N 1976 N 1976 N 1976 N 1976 N 1976 N 1976 N 1976 N 1976 N 1976 N 1976 N 1976 N 1976 N 1976 N 1976 N 1976 N 1976 N 1976 N 1976 N 1976 N 1976 N 1976 N 1976 N 1976 N 1976 N 1976 N YMU IF ITHER I THEN WWO<br>950 CALL GEEAR IS LAIL DELBPRITE(ALL)<br>950 CALL BOREEN(2): LGOTO 430<br>970 DIMELAY AT(20,4):: CN CAR GOTO-900,9 γο,1888<br>VBo β15PLAY Af(20,18)) VOITUAE 3° () 581 0<br>ISPLAY AT(20,10): VOITURE 2" JJ GOT 02U<br>0 DISPLAY AT(20,10):"VOITURE 1"<br>0 'OHNHANGGASGASGADDHNHA | # SCU<br>|FRINCIFALE | # ####PP############ 1750 NEXT I<br>1760 FDR 1=1 TD 10<br>1770 IF BE SECO(I)THEN 179 700 NEX  $3 = 10$  TD I STEP -**BIO NEXT**  $\frac{3}{1}$  - SC -962,462)<br>1070 WWW.A/2 II SC=BC+V II T=T-1 II CALL<br>1070 WWLA/2 II SC=BC+V II T=T-1 II CALL<br>1090 FOR I=10 TO 13 II CALL MOTION(#1,0, 1820 SCO(1)-sic<br>1820 SCO(1) CLEAR 1: CALL SCANDRA(2)<br>1820 Foli Politic (2)<br>1820 Foli Politic (2)<br>1820 Foli Politic (2)<br>1880 DEAL COLOR(0,5,2,3,5,2,4,5,2)<br>1880 DEAL COLOR(0,5,2,3,5,2,4,5,2)<br>1880 DEAL COLOR(0,5,2,3,5,2,4,5,2 1090 FCR 1530 TO 13 II CALL MOTION(WI,O,<br>"Vir NEXT 1<br>100 CALL JOYSTIMA,A,B)11 CALL MOTION(WI,<br>,-B+2,A+2) 1100 MAR 211 EC-ECH (1918)<br>1100 MAR 211 EC-ECH (1918)<br>1100 MAR 211 EC-ECH (1918)<br>1100 MAR 211 EC-ECH (1918)<br>1100 MAR 211 EC-ECH (1918)<br>1160 MAR 2001 MAR 4, 8111 CALL POTTONIA<br>1160 MAR 2001 MAR 4, 8111 CALL POTTONIA<br>1160 MA LJOLR"<br>910 FOR THI TO 10<br>910 BISPLAY AT(2+T+2,4):USING "##":T<br>920 GISPLAY AT(2+T+2,9)SIZE(6):USING "# -vou Olimier at (2017-2,91115196, "M)<br>40000 12021(1)<br>1970 Dismier at (2017-2,9151261617)<br>1990 MEXT T<br>1970 Adolf The (2017-2,113112618199)<br>1970 Adolf Physician Company (2018-2019)<br>1980 Sueenb (ED) VeveAZ I: EC=SC+V || T=T-1 || COLL<br>|160 CALL COINC(ALL,CS)<br>|170 CALL COINC(ALL,CS)<br>|170 CALL COINC(ALL EX)<br>|170 CALL COSTIQN(B1,Y,X)|| IF Y<15 DR<br>|180 CALL JOYST(HA,A,B)|| CALL HOTIQN(B1<br>|180 DALL JOYST(HA,A,B)|| CALL "Y6O SLAPEND"<br>ST INTERNITES<br>ST INTERNITES<br>ST INTERNITES<br>POO SLA RESLAS<br>POO SLAL CLARP I: CALL DELEVATIE(41)<br>POO CHALL CLARP I: CALL DERNITE(41)<br>POO CHALL CLARP I: CALL DERNITE(41)<br>POO CHALL CARP I: CALL DERNITES[1N3]  $2.01$ A+2)<br>\*V\*A/2 II SE=SE+V<br>ALL COINCIALL.CSI  $1190 \text{ V-VA}/2$  : SE-SE-V<br>1190 V-V-A/2 : SE-SE-V<br>1210 FOR E=2 TO 6 :: EALL MOTICH(@f,0,-1<br>1210 FOR E=2 TO 6 :: EALL MOTICH(@f,0,-1<br>1220 EALL JOYST(MA,A,D):: EALL MOTICH(@)<br>1-@e2,Ae2) DISPLAY AT (3,4) : "AVEC LA MANETTE 1 OU 2"<br>2020 DISPLAY AT(6,2):"VOTRE BUT EST OE F HIRT<br>DISPLAY AT(8,2): LE PLUG D'ETAPES / -8\*2,A\*2)<br>230 V=V+A/2 is SE=SE+V ii T=T-1 ii CALL<br>AFF(BC,T.V) OS"<br>DISPLAY AT(10,2):"TROIS VOITURES,<br>DIGPLAY AT(12,2):"CHAOUE ETAPE ME AFF(8C, 1, V)<br>CA THER CALL CONNECTAL, C63 11 IF CA (R CR CR CALL CONNECTAL, C63 11 IF CAR-<br>CA THER CALL EXPLOSION(V, CARTI1 IF CAR-<br>D FOR CLES 640<br>CARL SURFACE CALL MOTTON(RES)<br>2300 CALL SURFACE CALL MOTTON(RES)<br>- PF2, AP2 30 KM"<br>10 DISPLAY AT114,211 "QU'IL FAUCRA PARC THE EN"<br>TO DISPLAY AT (16,2) I "UN TEMPS MINIMUM HONUM!<br>> DISMLAY AT(18,2):"CE FIN D'ETAPE DE<br>} OEG" CLMM22<br>VWVHA/2 II BEMBEHV<br>IF BEMET AND THO THEN 1290 ELSE 102  $1270$ DES"<br>DISPLAY AT(20.2): "SECONDES NON GAS 2090 D<br>ILLEER .<br>280 **(pedadosausosoportuus) – A f**in<br>DE L <sup>e</sup> ETAPE **de superfectivemental**e .<br>SPLAY AT(24,2)1"FRESS ANY KEY TO DE<br>444 424 - 1202 - 1202 - 1202 - 1202 - 1202 - 1202 - 1202 - 1202 - 1202 - 1202 - 1202 - 1202 - 1202 - 1202 - 1202 - 1202 - 1202 - 1202 - 1202 - 1202 - 1202 - 1202 - 1202 - 1202 - 1202 - 1202 - 1202 - 1202 - 1202 - 1202 - 1202 -INTINUE<br>.SE CALL KEY(0,K,0):: IF 5=0 THEN 2110<br>.SE CALL CLEAR<br>.20 DISPLAY AT(1,2):"EE SONUS EST PROPO TIONNEL"<br>30 DIGMLAY AT(3,2):"AU NUMERO DE L'ETA<br>30 DIGMLAY AT(3,2):"AU NUMERO DE L'ETA SPLAY AT(5,2) ("FRANCHIE,ET A D ETAPE"<br>SO DIEPLAY AT(7,2):"VOUS SASNEZ 100 SE INDES ."<br>LAO DISPLAY AT(10.2): "VOTRE ROORF CORRE IC<br>015FLAY AT122.271:"0"  $\frac{1}{1}$ 1300 RESTORE<br>1300 RESTORE<br>1300 RESTORE<br>NLC SOUNDIA, B, 0)<br>1400 GOTO 1390<br>1400 GOTO 1390 GPLAY AT112,211 "NOMBRE DE KM PARC ISPLAY AT(14,21:"IL AUGHENTE EN FO<br>DET 1400 GOTO 1390<br>1410 DIBPLAY AT(21,1)<br>1420 ET=9D+30000 :: T=T+100 :: ETAPE=ETA CTION DR."<br>190 DISPLAY AT(16,2):"VOTRE VITESSE ."<br>200 DISPLAY AT(24,2):"PRESS ANY KEY TO<br>210 CALL KEY(0,K,5):: 1P 6-0 THEN 2210 1420 ET=90-30000 :: T=T+100 :: ETAPE=ETA<br>PE+1 :: BONUS=0<br>1430 BISPLAY AT(1,8)SIZE(2):USING "44":E<br>TAPE DISPLAY AT(1,25):USING "HHH":T<br>GOTO 840<br>"AARAATICS # #PRAINTHUMAN" 2220<br>CALL CLEAR<br>DISPLAY AT(1,2):"81 LE TEMPS OUI VO 3 ETALT"<br>240 DISPLAY AT(3,2):"IMPART1 EST ECOULE<br>VOLG NE"  $\frac{1}{1470}$ NE"<br>DISPLAY AT(S,2):"POURREZ ACCEDER A SUB EXPLOSION(V,CAR)<br>IF V>124 THEN V=124<br>CALL MOTION(#1,0,-V);; CALL SOUND(-AUTRES"<br>160 DISPLAY AT(7,2):"ETAPES,MAIS VOUS C ), -7, 0)<br>| FOR 1=2 TO 6<br>| FOR 1=2 TO 6<br>| NEXT I<br>| CALL PATTERN(@1, 128) DISPLAY AT (9.2) +50 JOURN JUROUSA CE OUE VOS"<br>2280 DISFLAY AT(11,2): "NEM"S CRAQUENT .. FOR 1-3 TO 16<br>CALL COLOR(#1,1) :: FOR T-1 TO 50 11 DISFLAY AT (15, 4) : "UNE SELLE DEVISE! UNGLAR<br>1360 DIBPLAY AT(18,11):"TAPEZ"<br>NEGLES" AT(20,3):"1 PQUR REVOIR LEB<br>NEGLES" AT(22,3):"2 PQUR PQUVOIR JO 2330 DIEMLAY AT(24,6); "VOL. FAUNDIR 30<br>ACCEPT AT(26,19)SIZE(1)VALIDATE(1)2"); 1<br>2350 SM VAL(28)SOTO 1990,2350<br>2350 SUBEND

**TI99 BASIC ETENDU** 

 $\epsilon$ o (POUR ALLER SUR MARS, C'EST

TOUS LES CHEMINS

 $SCOS (3) = RDE (3 - 1)$ 

 $#$ 

: NEXT I<br>CALL DELBPRITE(ALL):: CAN-CAR-1<br>SUB AP (V)<br>SUB AP (V)<br>SUB AP (V)<br>SUB AP (SURO (-2010,110+V/4,5,-7,15,12<br>SUB APF(SURO (-2010,110+V/4,5,-7,15,12

HEBDOGICIEL 160 rue Legendre 75017 PARIS.

VOUS POUVEZ VOUS ABONNER AU TARIF PREFERENTIEL DE 420 FRANCS POUR 52 NUMEROS AU LIEU DE 52 X 10 - 520 FRANCS. ABONNEMENT POUR 6 MOIS: 220 FRANCS. Pour l'étranger: + 80 f. pour 1 AN<br>+ 40 F. pour 6 MOIS

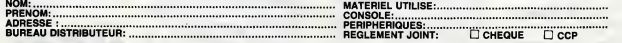

## ISMATHUR

Le beau pays d'ISMATHUR est depuis longtemps sous<br>l'emprise maléfique de l'impitoyable reine MALVINA. : Les<br>Petit villageois courageux et profondément révolté, . Cer<br>yous décidez un beau jour de quitter vor village natal q d'un petit couteau, vous voilà parti explorer la contrée Cyril GIROUX

Always d'employer comparamentes in King Stopper la matematique de présentation de la matematique de la matematique de 100 construé de la matematique de la matematique de la matematique de la matematique de la matematique

- 10 CLEAI/WINDIA:40,91,C1211,198123),N<br>1219,A1211,P1211,GO111,SC121,AH(2),X49)<br>11 C-RIBCO112tPinc.X×=(HT/RH21198X+1118+<br>14 PRINTTABI3)1"Sanathur"1006W980001CLS 0<br>14 PRINTTABI3)1"Sanathur"1006W980001CLS 0
- 
- :TT-S<br>15 LOCATE 4,1:PRINT"U« instant":DIHAG(3)<br>|P-50||X-0||Y-0||D-6|H1=0:a=12<br>20 F0R-"Line nurat 1 |e. \*:TB={<br>22 FONT&!||20||+"224,172,232,172,232, 168,2<br>24,233
- 
- 
- 

28 FONTS (I 29 <sup>I</sup>-"36, 168,96,40,96,40,36,248 30 FONTS ( 130) -"0, 176,196,132, 132,120,0,2

52<br>32 FONT8(1311="8,200,40,40,40,200,8,248<br>33 FONT8(132)="0,6,28,40,124,252,252,252<br>54 FONT8(132)="0,0,0,0,92,0,00,4,0<br>54 FONT8(136)="138,34,0,73,0,00,4,0<br>55 FONT8(136)="122,112,124,12,127,124,112<br>54 FONT8(136)="112,112,12

,112<br>37 FONT6:1371="56, 56, 248, 192, 192, 248, 56, Mil.<br>56 FONTS (1381 - "96, 236, 104, 236, 104, 236, 96

,292 39 FONT\* (139) -"24, 136, 24, 28, 24, 196, 24, 29

40 FONTS!(1401-18,28,40,124,48,48,48,48,232 |<br>41 FONTS:(411-10,0,128,192,128,128,128,2

48<br>42 FONTB(142)="68,68,68,68,84,54,76,68,0<br>44 FONTB(144)="40,144,65,40,144,68,40,14<br>44 FONTB(144)="40,144,65,40,144,68,40,14

4<br>43 FONT&(145)="40,144,68,40,144,68,40,14

- 
- 
- précis; acohor que :<br>- L'anneau d'or agit sur les squelettes.<br>- Les croix de breiro agit sur les diebtes.<br>- Les croix de bris agissent sur les vampires.<br>- Les croix de far agissent sur les vampires.<br>- Certains objets dont
- 

que...<br>- Un objet gardé par un monstre longiligne et aquatique permet de change passer le pont levis.<br>- Un objet porté par un étre a l'âme pure, permet de tuer "la béte du Nord-Est".

 $\omega$  the eigen bond of based agents of the state of the state of the property of the state of the state of the state of the state of the state of the state of the state of the state of the state of the state of the state

ie, 11, 15,3,annews de pierre, 15, 16,5<br>190 DATAanneau d'or , 14, 15,4,couronne de<br>fleurs, 1,13,7,couronne de feuilles<br>200 DATA19,9,6,croix de feuiller d'or<br>ler d'argant,21,17,9,collier d'or 200 DATA19,9,6,croix 4\* far, 20, 12, 8, col <sup>I</sup> 210 »ATA10,l?,6,coult«u,»»«iu«,«p#» COUr ts.sp\*\* l(>ng..»,\*p»B lourde 211 DAiAfot\* Saturn 212 PRINT-Ratrouwar 7 (O/Nl " : G0SUB9999: OCATE 17,i:PRINTI\* 220 F0RI-0T05:READAS(D:NEXT:INPUT-No» " |NS:IFIS--0"THENG0SUB20000 222 IFX <sup>&</sup>gt; <sup>1</sup> ANDY <sup>&</sup>gt; <sup>1</sup> ANDX< 'ANDY <sup>&</sup>lt; 7THENIN-1 223 GOSUB40000 230 G0SUB900:G0SUB600:TT\*TT\*1 233 PRINT"Dlr»ction \*\* , "(N/E/S/O) " :GOSUB 9999: ax-x: ay-y:ar-r 240 g-instr ( -neso" , is) : ifm-0then233 <sup>290</sup> k-o: onwgosub260, 270,280, 290: 1fk>0the ngosub300oo:g0to230else300 260 ify-0then299elsey-y-i:return 270 ifx-9then293elsex«x«l:return 280 IFY-9THEN295ELSEY-Y\*1:RETU9N 290 IFX-OTHEN293ELSEX-X-l:RETURN 299 K-9: RETURN 300 <sup>I</sup> FAR- <sup>1</sup> OANDD ( X, Y <sup>1</sup>\*5THENX-AX <sup>I</sup> Y-AY 302 IFAR-10ANDFNZ!3) >ITHENX-AX: Y-AY 303 IFD(X,YI-6TMENX-AX:Y-AY:PRINT-I-,po-.-. Ibis : II y a <sup>1</sup> '•ncvlnt\*. ":G0SUB9999 304 IFD(X,YI-9ANDLL<>1THENPRINT-Icl Mir\* <sup>I</sup> Isu\*, -I 'ultlM\* ctiMbat . \*: BEEP- 1,24 305 G\*9:G0SUB600 310 ONRG0SUB19O0, 1310, 1320, 1330, 1540, , I? 60, I570, 13BO, 1390, 1600, 1610 320 CC-0:READPO:B-FNZ( 100) ifb<-pothencc -9:GOT02OOO 330 PRINT-Parsonn\* tun , -ale-ntoura ...-:

- 
- 

,248 52 FONTS! 1321 -"0, 124, 72,68,68, 72, 124,0 33 FONTS ( 133) -\*0, 248, 72, 136, 136,72,248,0 60 DAT ALA FORET, LES ROCHERS.LES NONTAGNE S.LES CHAMPS, LE CHATEAU! 70 DATAUNE ENCEINTE, UN VILLAGE, LE PONT-L EVIS.UNE RIVIERE, UN NARAIS 79 DATAUN CIMETIERE 50 DATAUNE CAVERNE 90 F0RI-lT02l;READC(I),N\*(I),N(I) <sup>a</sup> AlIl,P (II <sup>|</sup> 90f It:next 100 DATA1B, Idaun\*>,9, 1,29,39, 12,P\*I vlnean , 10,0,8,4, 14,H«lvln>-n, 10,0, 19,8 110 DATA16, Gal vinevn, 12,0,20, 19,29, r«int MALVINA, 1,0, HO, 90, lO.vl <sup>1</sup> <sup>I</sup>ageo <sup>t</sup> %<sup>120</sup> DATA10,l,9,5,12,Hrcnand,9, 1,7,7, 14, paysan,3, 1, 10,10, 19, Troll, 3,0 130 DATA20.20, 13,8\*snt d»» Merit\*, <sup>1</sup> ,0, 30, 29, 12,naln,20,l,7,6,8,Zo»bi\*>, 13,0, 10,8 <sup>140</sup> DAT<sup>A</sup> 23, Dragon, 1,0,40,30, 10, Gnaws, 30, 0,6,4, 13, Vaapt re, 4,0, 15, 13, IB <sup>130</sup> DATADIabla, 1,0,20, IS, <sup>21</sup> , Espr <sup>1</sup> <sup>t</sup>, 1,0,3 3,23, 16,Squ«l\*tt\*,8,0,8, 10 <sup>160</sup> DATA12,0gra, 3,0,20,20, 16, Ho\*\*«- Israr 4,3,0,12,15, 13,Ssrpsnt fSSIft , <sup>1</sup>,0,27, <sup>17</sup> 170 FORI-lT09:READO\*II),O!I) ,T(I),V!I):N EXT

ext<br>Ext = 000102000<br>Ext = 0001020000 = 0001020000 = 00010119ersonne aux<sup>+</sup>,"siextours ..."!

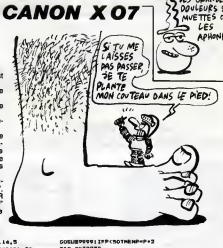

LES GRANDES APH«NE5.

2008<br>1990 - Maria Maria (m. 1945)<br>1990 - Maria Barria, pierre americana (m. 1908)<br>1990 - Maria Barria, pierre americana (m. 1915)<br>1991 - Maria Barria, pierre americana (m. 1915)<br>1991 - Maria Barria, pierre americana (m. 19

- 
- 
- 
- 
- 
- 

- **TOO IFF 2007168-2007**<br> **TOO IFF 2007168-2007 17: "Aqilite !"A,"<br>
TOO IFA) CHEMERATING 2007 17: "Aqilite !"A,"<br>
POF PRINT, "CHEMERATING ITHIING"<br>
TOO COMPARTER PRINT 2007168.000.IRET !"<br>
TOO COMPARTER PRINT 200716.000.IRET**
- 
- 
- 
- 
- 
- 1010 DATA30,1,5,2,3,18,20,19<br>1020 DATA40,4,2,2,10,2,3,19,2,11,1,2,10,<br>18

ASUIVRE...

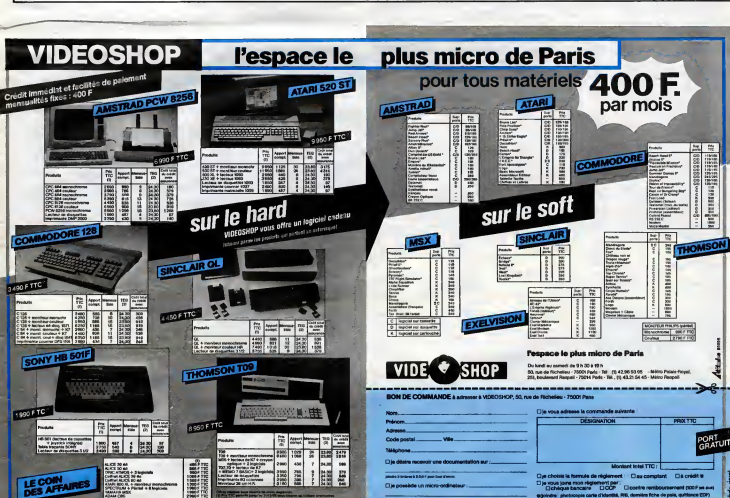

46 FONTS (J46) = "232, | 16, 246, 116, 220, 124, |<br>22, 248<br>04, 205 = 11, 14, 14, 14, 24, 24, 24, 24, 14, 14, 25, 25, 26, 14, 14, 25, 26, 26, 26, 27, 27, 27, 27, 27, 27,<br>04, 205 = 11, 146) = "4, 4, 28, 96, 225, 46, 66, 232<br>

#### LE LOGICIEL DE LA SEMAINE

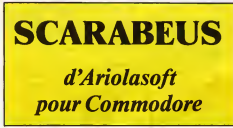

L'appat du gain me ronge les os Depuis ma naissance. Lorsque d'uts<br>ma mère ma mai au monde, je semi<br>n'avais rien : pas de père, pas poss<br>n'avais rien : pas d'espoir. Pour- neilli tant, quelques années de travail aans<br>acharné m'amenérent à conqué-docu<br>nr petit à patit de quoi m'offrir un loca<br>croiseur galactique de classe R. Lion

Depuis, le trafic de certains pro- tructic<br>duits lilégaux m'a rapporté suffi- Ca y<br>semment pour que le ferme de la ce<br>posséder un objet unique me te- aura neille jour et nuit. Aujourd'hui, je Isissa<br>sais ! J'ai retrouvé la trace de bleme<br>documents extremement rares grand<br>localisant una émeraude excep- malgr ta extrémement r.<br>una émeraude ex-<br>tant par sa taille

par les pouvoirs que lui attribue<br>la Moende.

Pour cette expedition, inutile de<br>s'encombrer d'un équipage. La<br>grande aventure doit rester une<br>oeuvre solitairen disparut il y a<br>cette civilisation disparut il y a<br>fort longtemps pour laisser la<br>fort longtemps pour laisse place & un désert envantant.<br>
Distance de la premier en la proposa de la premier de la premier de la premier de la premier de la premier de<br>
des militairs d'acclaves pour que<br>
et deminir des Praisches plus que<br>
et deminir blement, ce lieu a conserve une grande part de son esprit sacre, malgre les millenaires ecoules depuis sa construction.

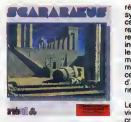

Enter ! Je<br>ament more araigné meuse et réjouie de son méfait. I réalis<br>Mon matériel ne reconnaît pas lineffa la di<br>Le di<br>Le ch gagner l'hópital galactique dans musiq<br>les plus brefs délais. Mais cher- très h<br>chons plutôt la clé du mystère autres<br>si je veux entrer dans les ni- pontol<br>vaaux inférieurs, il va me falloir qu'il fa

réunir les neuf hyéroglyphes l symboliques en un seul morceau. Ce labyrinthe a de quoi | AMS rendre fou : toutes les parois se ressemblent. Heureusement, les ligénes ne conneissa les vertus de l'informatique : Cy mon plan des lieux est pratiquement complet. Tiens un ascen-<sub>i</sub> Hanny ceur mécanique. Je vais tenter l'... d'atteindre les niveaux inferieeeeeeeurs...

Jy pénètre. Enter l Je viens troisième dimension ouverte par l'aire de l'aire de la viente de la viente de la<br>d'être sauvagement mordu par les programmeurs d'Andromeda l'Angel Les tanatiques des jeux de survie entierement graphiques vont craquer comme des bétes : la  $\frac{Ca}{2}$ de s'y arrêter. Le réalisme des décors, la beauté | 11 se Ineffable des dessins et I'an goisse sourde qui émane de la<br>musique vous emportent loin, tres loin au-dessus de tous les<br>autres logiciels actuellement dis-<br>ponibles sur ce micro. Un exploit<br>qu'il faudra réussir de nouveau.<br>Dis- ponibles sur ce micro. U

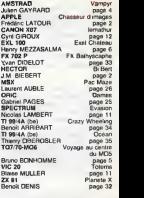

A Moi! A Moi!

**MENUL** 

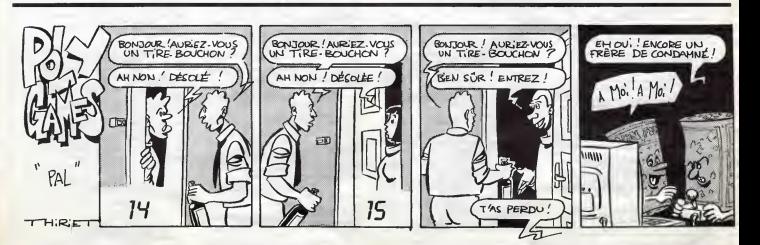

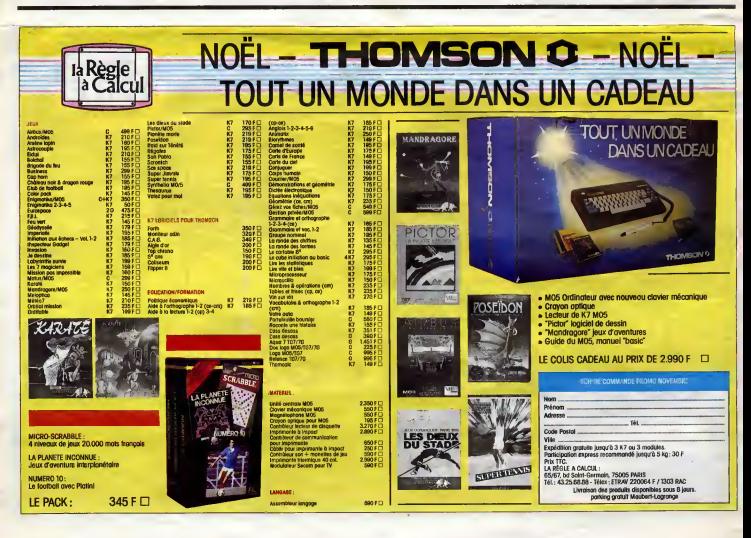